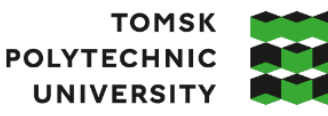

томский ПОЛИТЕХНИЧЕСКИЙ **УНИВЕРСИТЕТ** 

Министерство науки и высшего образования Российской Федерации ретье науки и высшего образования госсилской Федеральное государственное автономное<br>образовательное учреждение высшего образования «Национальный исследовательский Томский политехнический университет» (ТПУ)

Школа Инженерная школа информационных технологий и робототехники Направление подготовки 15.03.04 «Автоматизация технологических процессов и производств»

ООП Автоматизация технологических процессов и производств в нефтегазовой отрасли Отделение школы (НОЦ) Отделение автоматизации и робототехники

## **ВЫПУСКНАЯ КВАЛИФИКАЦИОННАЯ РАБОТА БАКАЛАВРА**

**Тема работы**

Проектирование системы автоматизации дожимной насосной станции

УДК 681.5:622.276.53 Обучающийся:

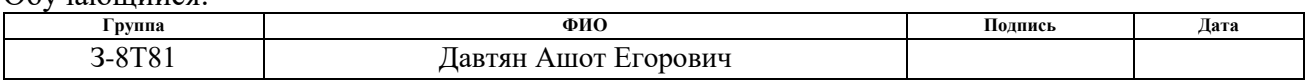

Руководитель ВКР

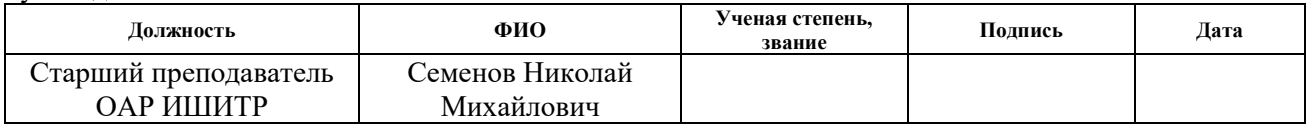

#### **КОНСУЛЬТАНТЫ ПО РАЗДЕЛАМ:**

По разделу «Финансовый менеджмент, ресурсоэффективность и ресурсосбережение»

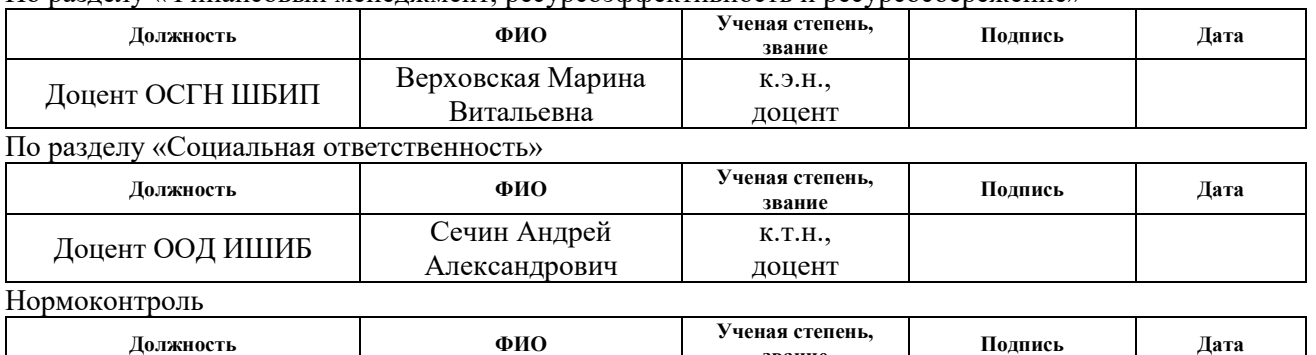

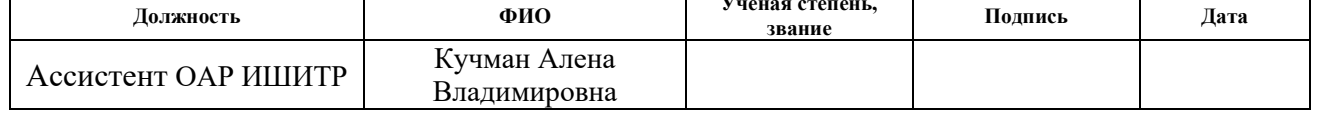

#### **ДОПУСТИТЬ К ЗАЩИТЕ:**

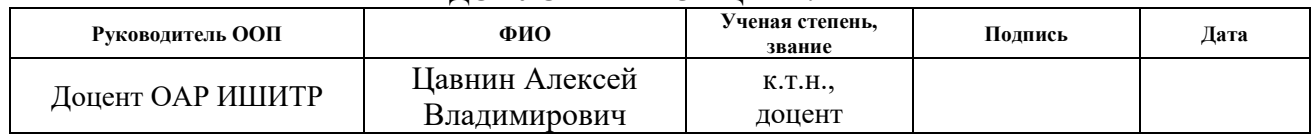

## **ПЛАНИРУЕМЫЕ РЕЗУЛЬТАТЫ ОСВОЕНИЯ ООП**

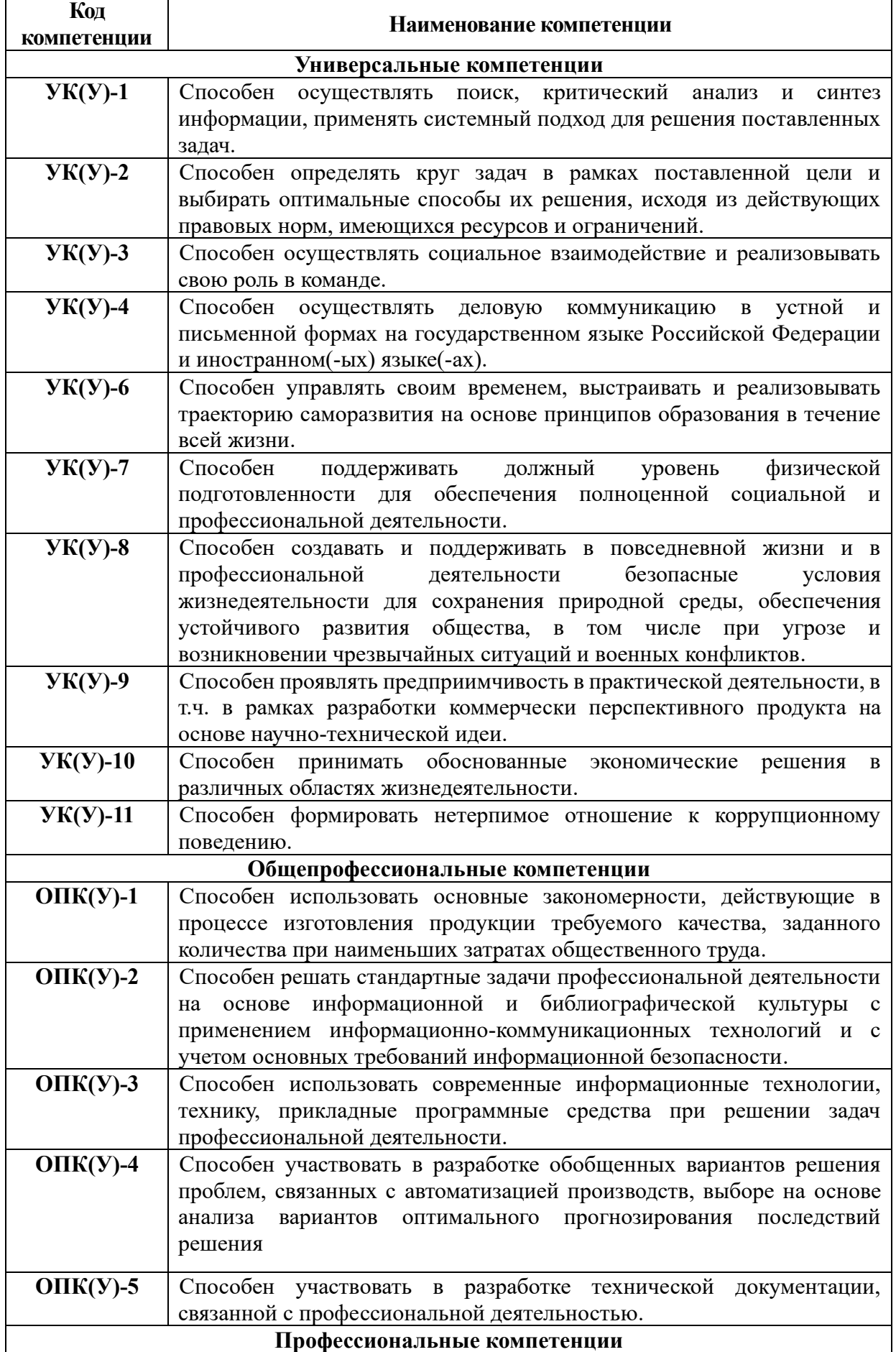

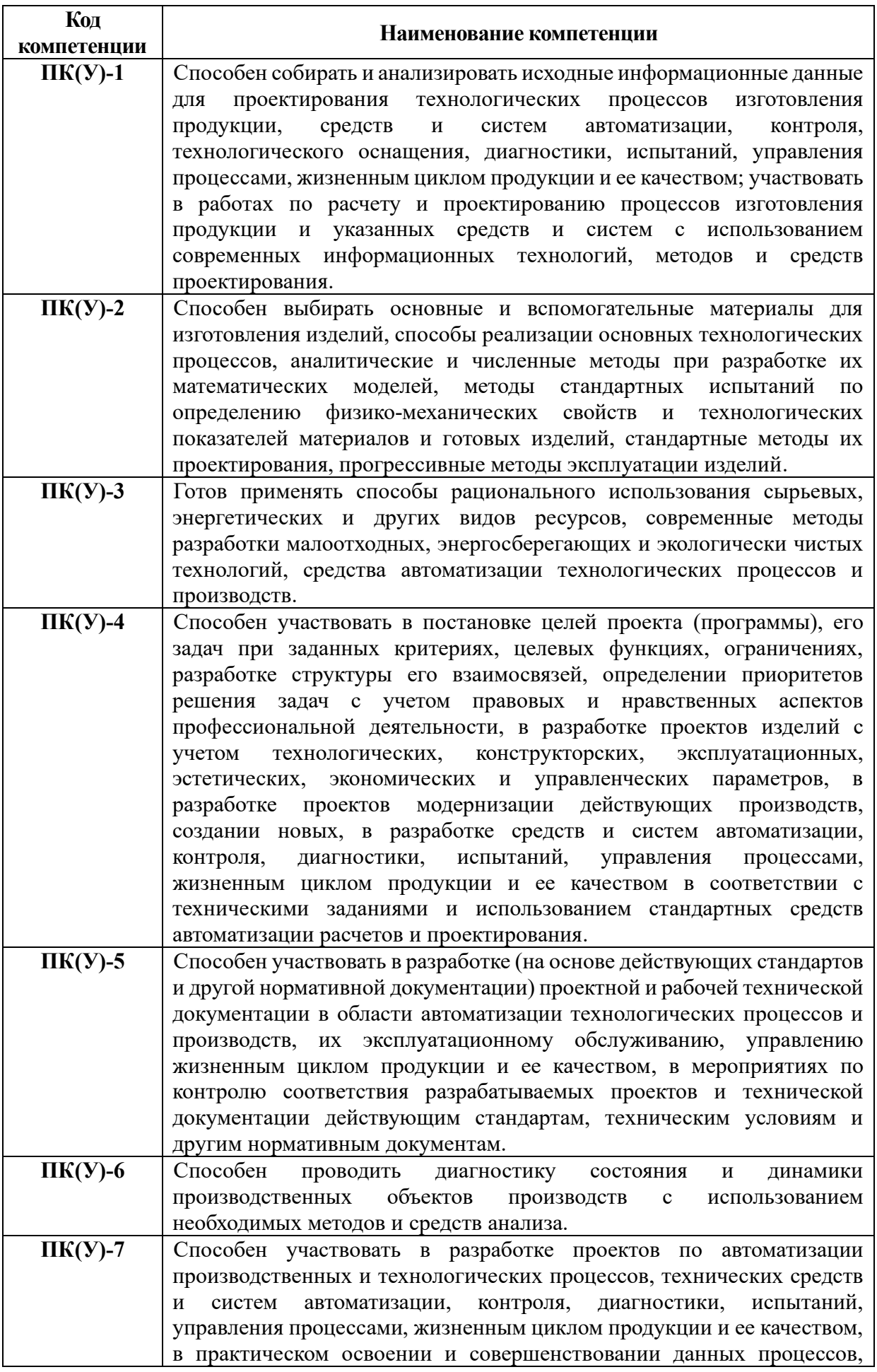

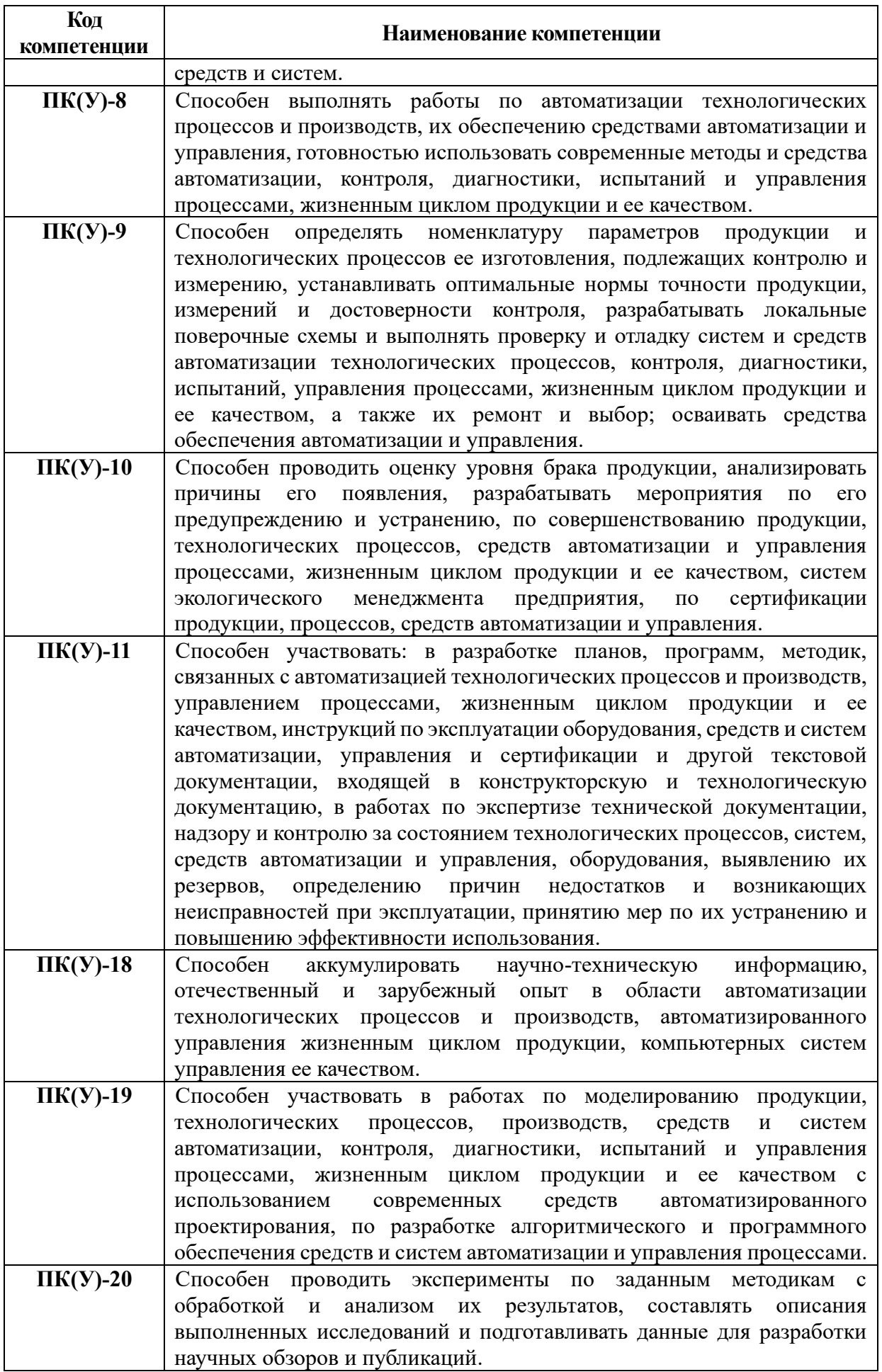

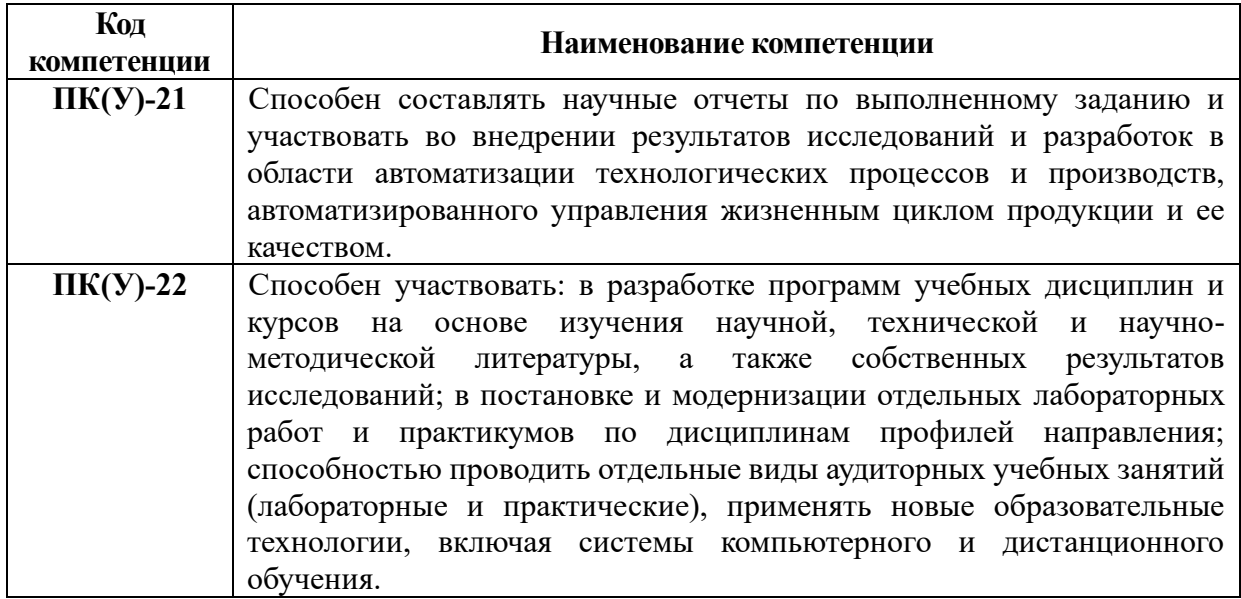

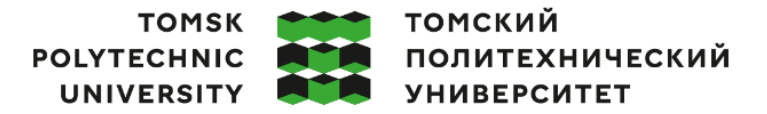

Министерство науки и высшего образования Российской Федерации федеральное государственное автономное редеральное государственное автономное<br>образовательное учреждение высшего образования<br>«Национальный исследовательский Томский политехнический университет» (ТПУ)

Школа – Инженерная школа информационных технологий и робототехники Направление подготовки – 15.03.04 Автоматизация технологических процессов и производств Отделение школы (НОЦ) – Отделение автоматизации и робототехники

## УТВЕРЖДАЮ:

Руководитель ООП

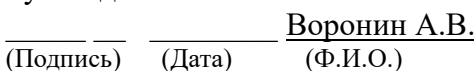

**ЗАДАНИЕ**

#### **на выполнение выпускной квалификационной работы**

Обучающийся:

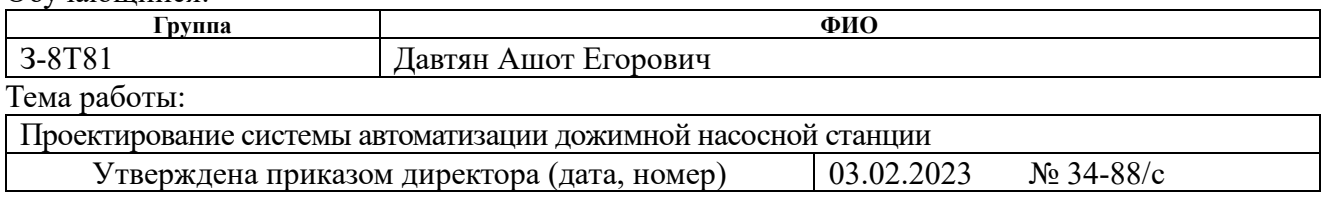

Срок сдачи обучающимся выполненной работы: 11.06.2023

## **ТЕХНИЧЕСКОЕ ЗАДАНИЕ:**

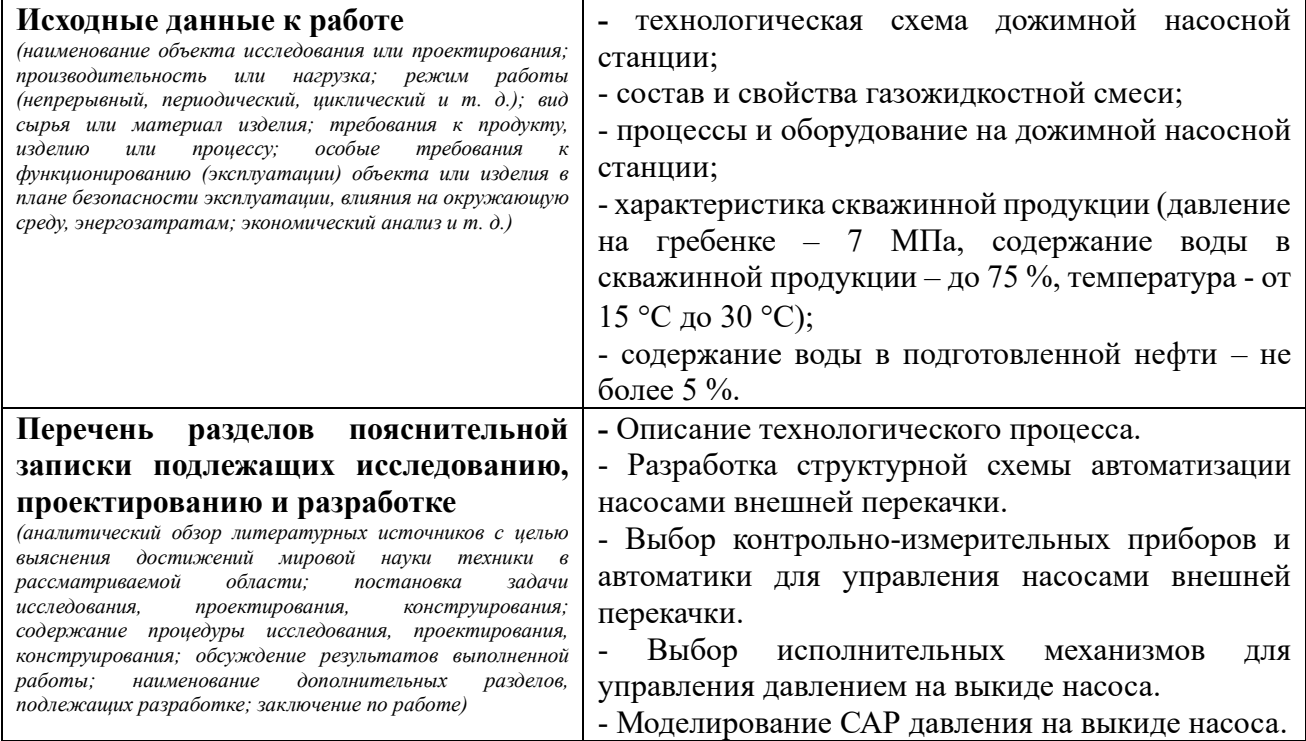

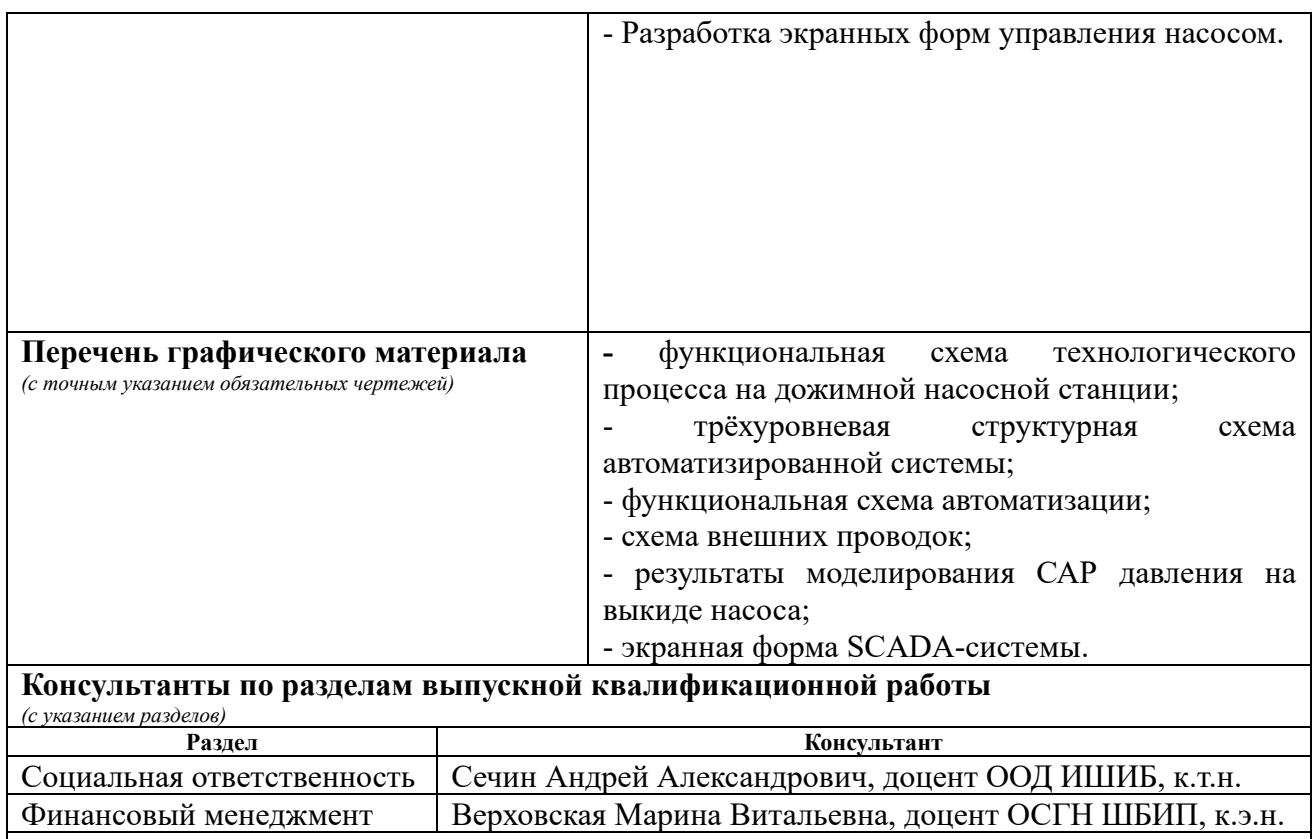

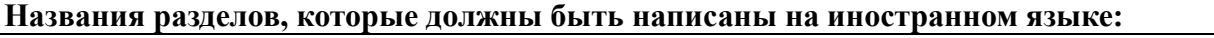

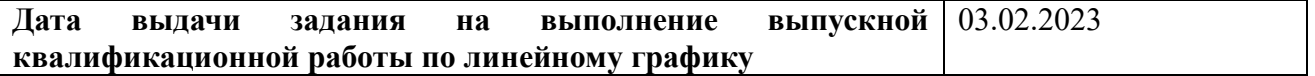

## **Задание выдал руководитель / консультант** (при наличии):

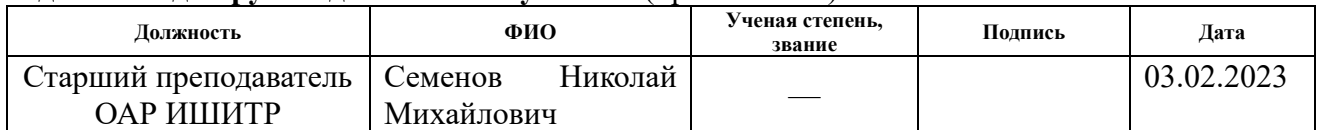

## **Задание принял к исполнению обучающийся:**

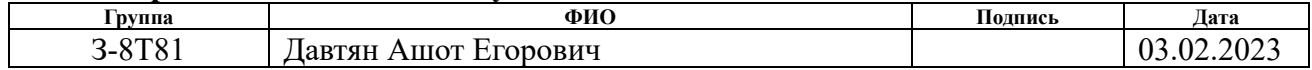

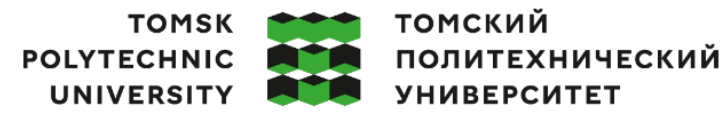

Министерство науки и высшего образования Российской Федерации федеральное государственное автономное редеральное государственное автономное<br>образовательное учреждение высшего образования<br>«Национальный исследовательский Томский политехнический университет» (ТПУ)

Школа – Инженерная школа информационных технологий и робототехники

Направление подготовки - 15.03.04 Автоматизация технологических процессов и производств

Уровень образования – Бакалавриат

Отделение школы (НОЦ) – Отделение автоматизации и робототехники Период выполнения – Весенний семестр 2022 /2023 учебного года

## **КАЛЕНДАРНЫЙ РЕЙТИНГ-ПЛАН**

#### **выполнения выпускной квалификационной работы**

Обучающемуся:

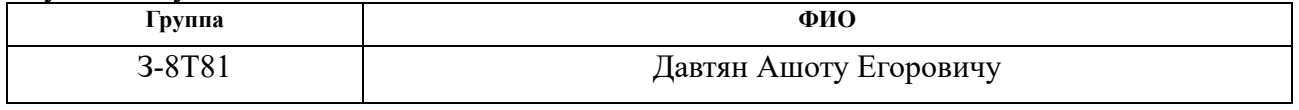

Тема работы:

Проектирование системы автоматизации дожимной насосной станции

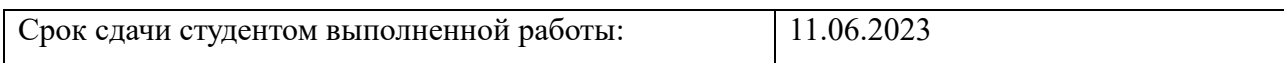

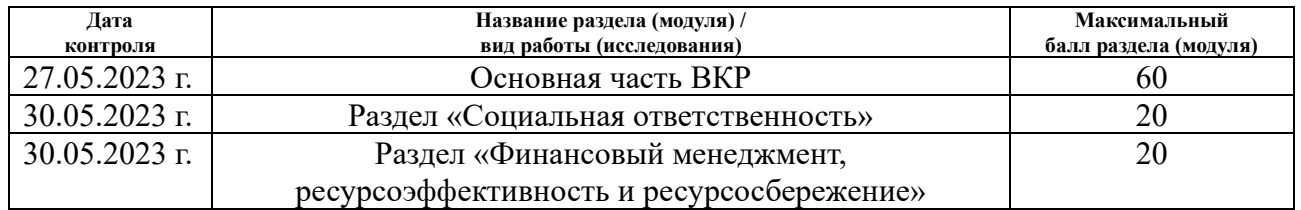

## **СОСТАВИЛ:**

#### **Руководитель ВКР**

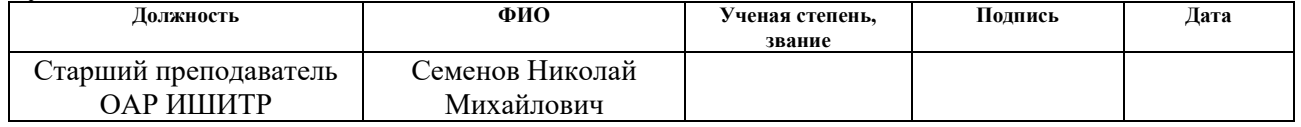

#### **СОГЛАСОВАНО:**

#### **Руководитель ООП**

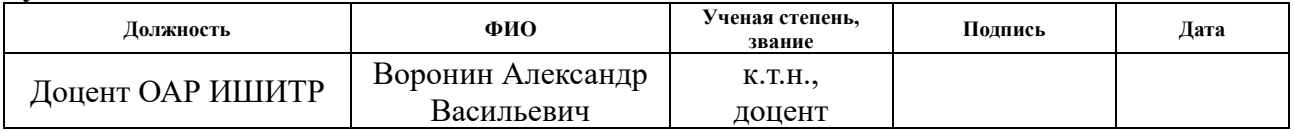

#### **Обучающийся:**

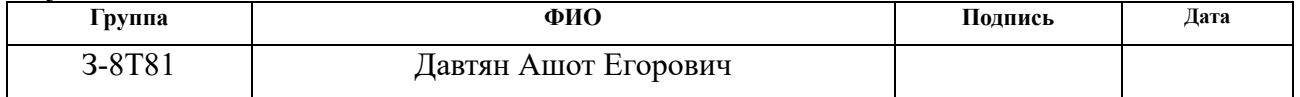

## **Реферат**

<span id="page-8-0"></span>Выпускная квалификационная работа содержит 84 страницы машинописного текста, 18 рисунков, 23 таблицы, 36 использованных источников, 3 приложения.

Объектом исследования является дожимная насосная станция.

Цель работы – проектирование автоматизированной системы управления дожимной насосной станции.

В данной выпускной квалификационной работе была разработана система контроля и управления технологическим процессом на базе промышленного ПЛК REGUL R500.

В результате исследования была реализована автоматизированная система управления; составлена функциональная схема автоматизации, схема внешних проводок; разработаны алгоритмы управления; получена модель системы; построены мнемосхемы ДНС.

Ключевые слова: автоматизированная система управления, ПИДрегулятор, программируемый логический контроллер, алгоритм управления, дожимная насосная станция.

Выпускная квалификационная работа выполнена с помощью текстового редактора AutoCAD 2020, CoDeSys 3.5, Matlab Simulink 2020b, Microsoft Word 2016.

Область применения: нефтегазовая промышленность.

## **Обозначения и сохранения**

<span id="page-9-0"></span>В данной работе применены следующие обозначения и сокращения:

КИПиА – контрольно-измерительные приборы и автоматика;

АРМ – автоматизированные рабочие места;

АС – автоматизированная система;

АСУ ТП – автоматизированная система управления технологическим процессом;

ПЛК – программируемые логические контроллеры;

ДНС – дожимная насосная станция;

УПОГ – установка предварительного отбора газа;

ЦПС – центральный пункт сбора;

НН – напорный нефтепровод;

УПСВ – установка предварительного сброса воды;

БКНС – блочно-кустовая насосная станция;

ФСА – функциональная схема автоматизации;

БД – База данных;

ПО – Программное обеспечение.

#### **Определения**

<span id="page-10-0"></span>В данной работе применены термины с соответствующими определениями:

**автоматизированная система (АС)** Комплекс аппаратных и программных средств, предназначенных для управления различными процессами в рамках технологического процесса.

**автоматизированная система управления технологическим процессом (АСУ ТП)** Группа решений [технических](https://ru.wikipedia.org/wiki/%D0%90%D0%BF%D0%BF%D0%B0%D1%80%D0%B0%D1%82%D0%BD%D0%BE%D0%B5_%D0%BE%D0%B1%D0%B5%D1%81%D0%BF%D0%B5%D1%87%D0%B5%D0%BD%D0%B8%D0%B5) и [программных средств,](https://ru.wikipedia.org/wiki/%D0%9F%D1%80%D0%BE%D0%B3%D1%80%D0%B0%D0%BC%D0%BC%D0%BD%D0%BE%D0%B5_%D0%BE%D0%B1%D0%B5%D1%81%D0%BF%D0%B5%D1%87%D0%B5%D0%BD%D0%B8%D0%B5) предназначенных для [автоматизации](https://ru.wikipedia.org/wiki/%D0%90%D0%B2%D1%82%D0%BE%D0%BC%D0%B0%D1%82%D0%B8%D0%B7%D0%B0%D1%86%D0%B8%D1%8F) управления [технологическим процессом.](https://ru.wikipedia.org/wiki/%D0%A2%D0%B5%D1%85%D0%BD%D0%BE%D0%BB%D0%BE%D0%B3%D0%B8%D1%87%D0%B5%D1%81%D0%BA%D0%B8%D0%B9_%D0%BF%D1%80%D0%BE%D1%86%D0%B5%D1%81%D1%81)

**программируемый логический контроллер (ПЛК)** – Специализированное компьютеризированное устройство, используемое для автоматизации технологических процессов.

# **Содержание**

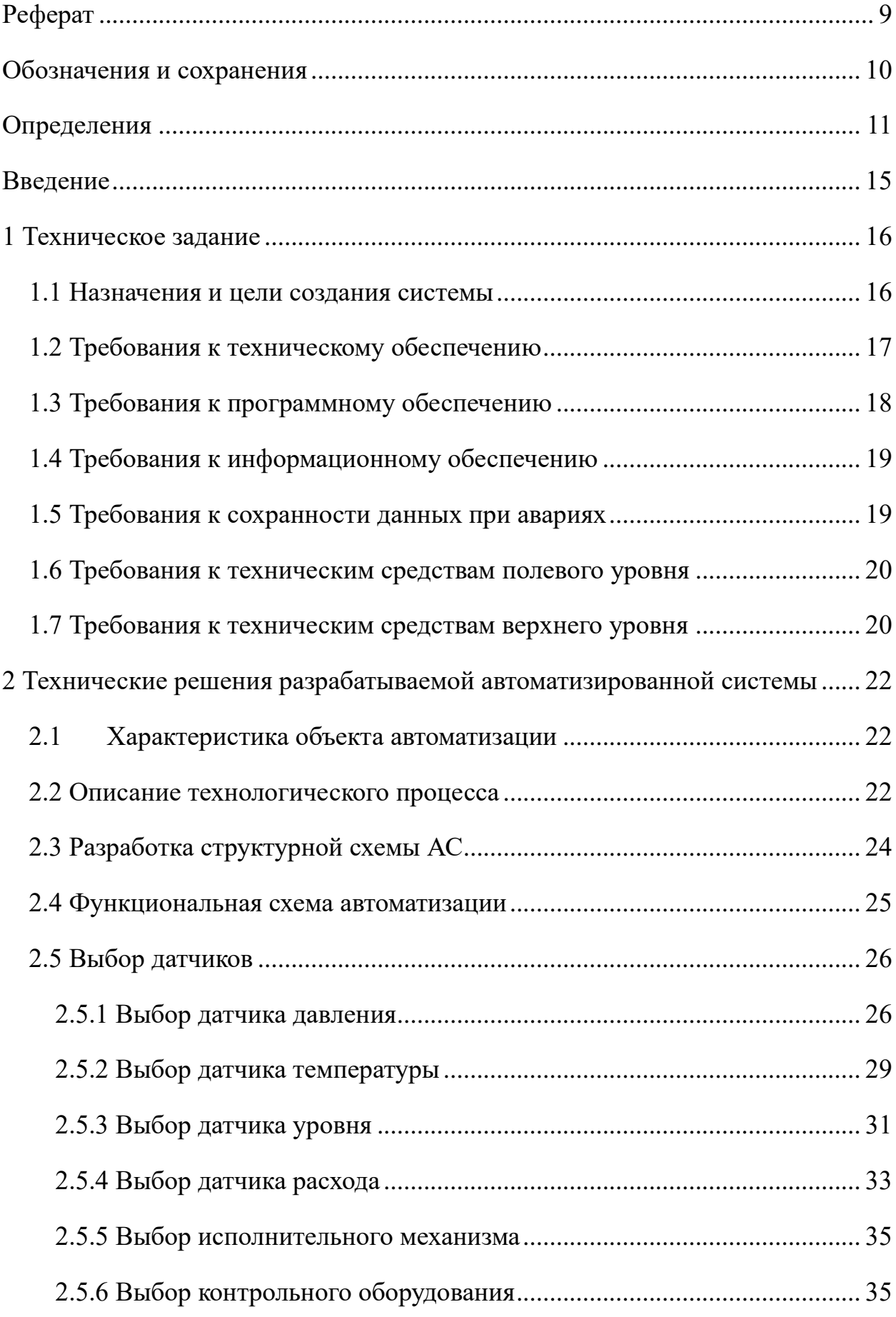

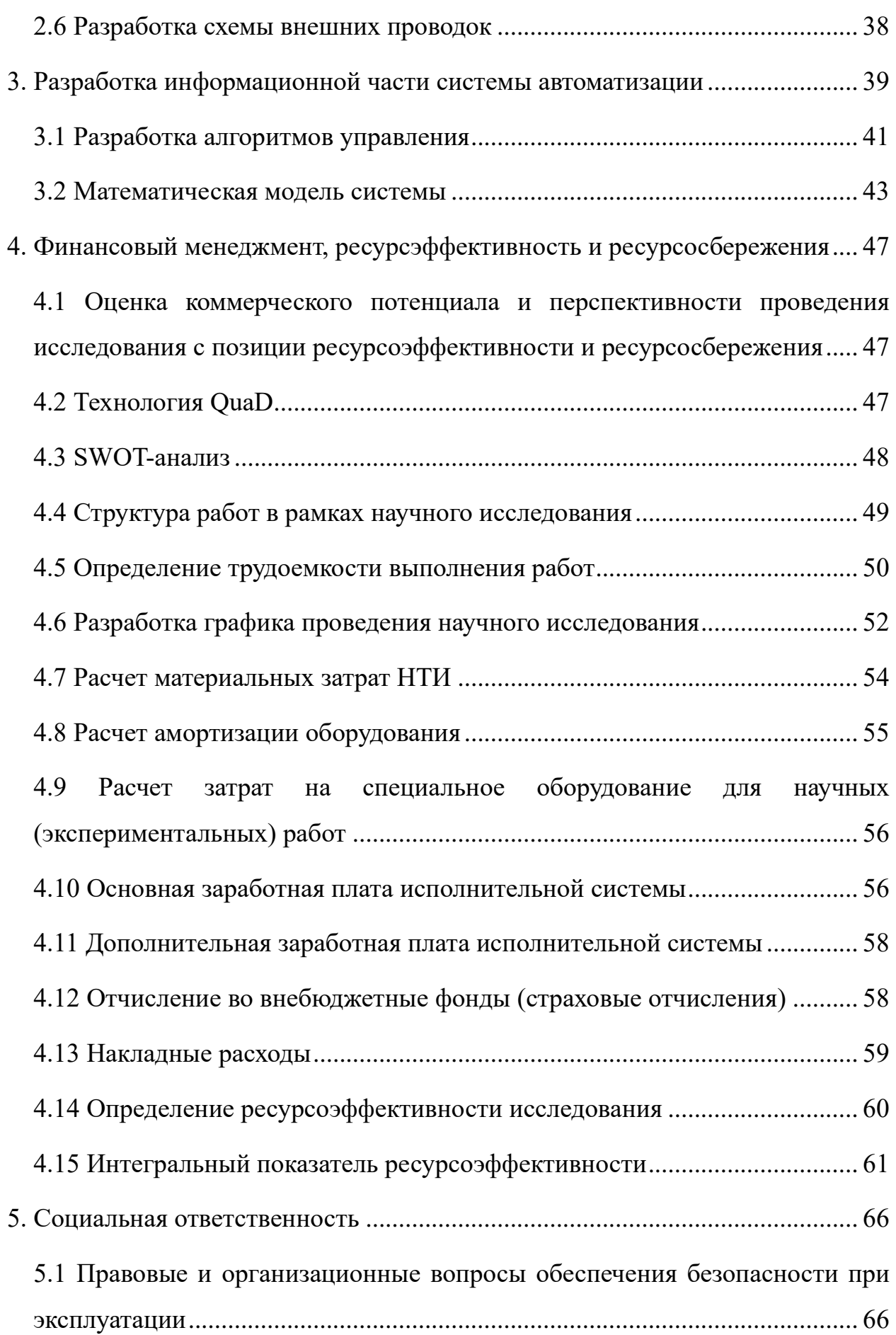

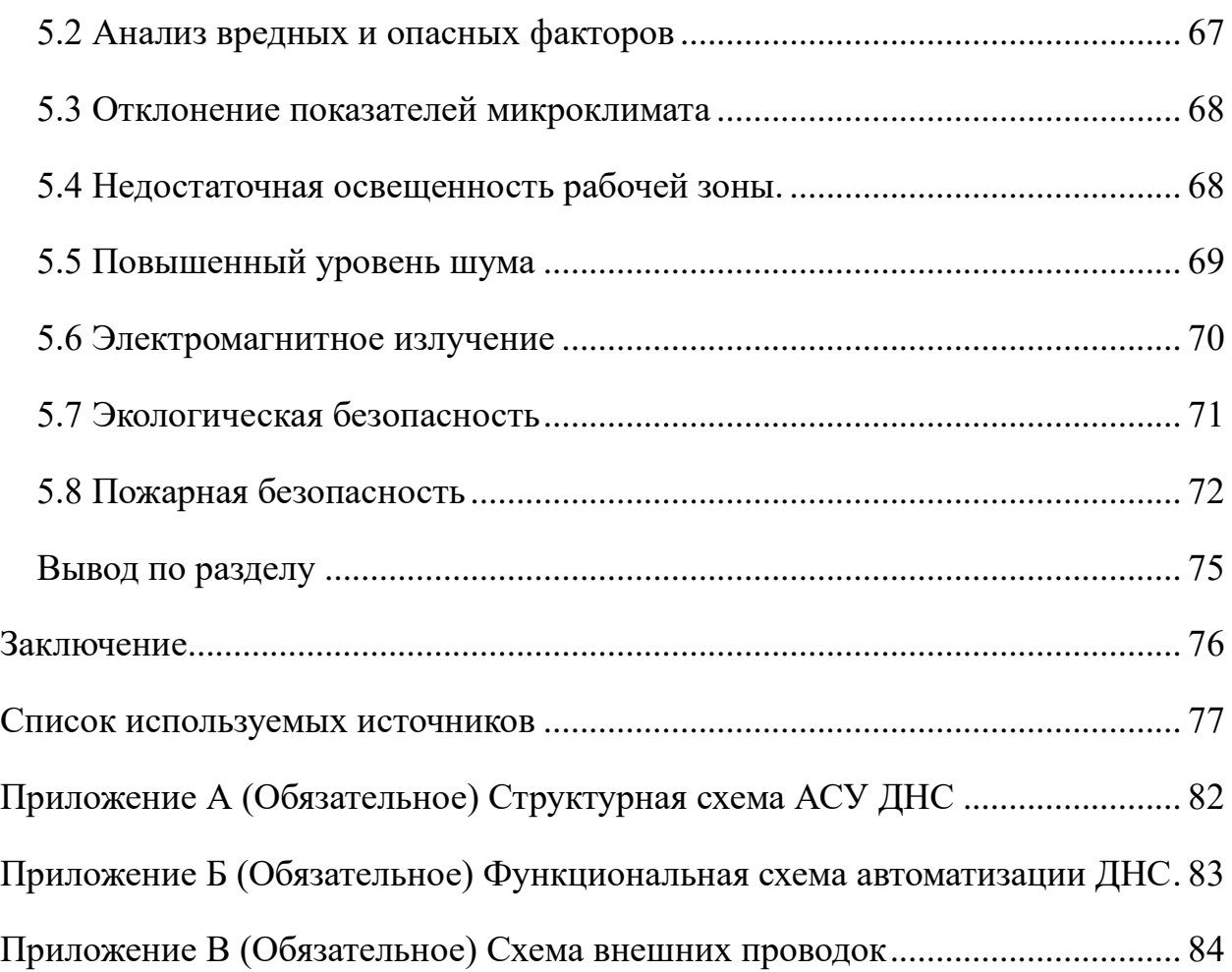

#### **Введение**

<span id="page-14-0"></span>Автоматизация – одно из направлений научно-технического прогресса, применение саморегулирующих технических средств, экономикоматематических методов и систем управления, освобождающих человека от участия в процессах получения, преобразования, передачи и использования энергии, материалов или информации, существенно уменьшающих степень этого участия или трудоёмкость выполняемых операций.

Автоматизация производства позволяет осуществлять технологические процессы с минимальным участием обслуживающего персонала. Первоначально осуществлялась лишь частичная автоматизация отдельных операций. После создания автоматизированной системы на данном объекте роль обслуживающего персонала ограничивается общим наблюдением за работой оборудования, настройкой и наладкой аппаратуры.

Актуальность данной работы обусловлена тем, что автоматизация системы управления дожимной насосной станции приведет к повышению стабильности работы объекта и, как следствие, к снижению потенциального риска аварий.

#### <span id="page-15-0"></span>**1 Техническое задание**

#### **1.1 Назначения и цели создания системы**

<span id="page-15-1"></span>Основной целью и назначением системы является обеспечение безопасного и эффективного управления технологическим процессом (ТП) в реальном масштабе времени. Система предназначена:

1. Для повышения надежности и качества автоматического регулирования, контроля и управления работой технологических объектов.

2. Для снижения потерь продукта и снижения воздействий на окружающую среду.

3. Для стабилизации заданных режимов технологического процесса путем контроля значений технологических параметров, визуального представления и выдачи управляющих воздействий на исполнительный механизм (ИМ), как в автоматическом режиме, так и в результате действий оператора-технолога.

4. Для предотвращения аварийных ситуаций на технологических объектах путем опроса подключенных к системе датчиков в автоматическом режиме, анализа измеренных показаний и переключения технологического процесса в безопасное состояние путем выдачи управляющих воздействий на ИМ в автоматическом режиме или по инициативе оперативного персонала.

5. Для архивирования информации с целью последующего использования для анализа и формирования отчетной документации.

6. Для достижения высокого уровня стабильности режимов.

Основными задачами создания системы управления являются:

1. Предоставление возможности анализа критических ситуаций (нештатный останов и т.д.) и выявления причины их возникновения.

2. Обеспечение устойчивости функционирования объекта.

3. Улучшение условий труда технологического и обслуживающего персонала.

АСУ ТП предназначена для:

1. Осуществления стабилизации [заданных](http://automation-system.ru/spravochnik-inzhenera/item/5-6.html) [режимов](http://automation-system.ru/main/item/42-sxemy-upravleniya-v-asutp.html) [технологического](http://automation-system.ru/main/item/40-klassifikacziya-texnologicheskix-proczessov-asu-tp.html) [процесса](http://automation-system.ru/main/item/40-klassifikacziya-texnologicheskix-proczessov-asu-tp.html) посредством сбора информации о состоянии технологического процесса, её обработки, визуализации, и выдачи необходимых управляющих [воздействий](http://automation-system.ru/main/item/408-p-pi-pid.html) на [исполнительну](http://automation-system.ru/main/item/412-soglasovanie-napravleniya-dejstviya-regulyatora-s-obektom-regulirovaniya.html)ю арматуру в режиме реального времени.

2. [Анализа](http://automation-system.ru/spravochnik-inzhenera/item/2-12.html) хода технологического процесса, предупреждения аварийных [ситуаций](http://automation-system.ru/spravochnik-inzhenera/item/4-1.html) и [предотвращение](http://automation-system.ru/main/item/405-3-position-regylator.html) [аварий](http://automation-system.ru/main/item/427-funkczii-osnovnyx-blokov-scadan-sistemy.html) посредством переключения технологических узлов в [безопасное](http://automation-system.ru/spravochnik-inzhenera/item/3-1.html) состояние.

3. Предоставления административно-техническому производственному персоналу необходимой [информации](http://automation-system.ru/spravochnik-inzhenera/item/6-7.html) о ходе технологического процесс.

#### **1.2 Требования к техническому обеспечению**

<span id="page-16-0"></span>Комплекс технических средств АС должен быть достаточным для выполнения всех автоматизированных функций АС.

Технические средства, устанавливаемые на открытых площадках, должны быть устойчивыми к воздействию температур от минус 40 до плюс 60  $\rm{°C}$ , при этом их степень защиты от пыли и влаги должна быть не менее IP56 (5) – оборудование имеет частичную защиту от попадания внутрь оболочки пыли и твердых тел размерами не менее 1,0 мм;  $6 -$  оборудование имеет защиту от попадания внутрь оболочки динамического воздействия потоков воды).

В программно-техническом комплексе АС должна существовать возможность развития системы, а именно должен обеспечиваться резерв по каналам ввода/вывода не менее 20 %.

Измерительное и исполнительное оборудование, используемое в системе, должно отвечать требованиям взрывобезопасности. При выборе датчиков следует отдавать предпочтение приборам с искробезопасными цепями.

Контроллеры должны иметь модульную архитектуру, позволяющую свободную компоновку каналов ввода / вывода. При необходимости ввода

сигналов с датчиков, находящихся во взрывоопасной среде, допускается использовать как модули с искробезопасными входными цепями, так и внешние барьеры искробезопасности, размещаемые в отдельном конструктиве.

Контроль уровня в емкостях с нефтью должен производиться не менее, чем тремя независимыми датчиками с сигнализацией верхнего предельного уровня не менее, чем от двух измерителей.

#### **1.3 Требования к программному обеспечению**

<span id="page-17-0"></span>Для программирования контроллерного оборудования должны использоваться стандартные языки программирования. Для создания и изменения аппаратных конфигураций и базы данных системы, cистема должна иметь полный набор программного и аппаратного обеспечения. При этом важно чтобы было обеспечено условие возможности загрузки в систему созданных либо измененных программ при ее работе, без нарушения режима ее работы.

Программное обеспечение cистемы должно выполнять следующие функции:

1. в режиме реального времени отображать на мнемосхемах данные о состоянии оборудования и самого технологического процесса;

2. вычислять переменные, осуществлять арифметические операции, проводить линеаризацию и масштабирование;

3. выполнять последовательные операции согласно заданному алгоритму, управлять контурами регулирования;

4. реализовывать алгоритмы и функции для улучшенного управления процессом.

Вышеназванные функции должны осуществляться путем изменения конфигурации, то есть задания определенных параметров в экранные формы.

Не должна возникать необходимость программирования на «полевом» уровне либо в текстовом виде.

#### **1.4 Требования к информационному обеспечению**

<span id="page-18-0"></span>Чтобы обеспечить у оператора верное восприятие информации и выработку должных навыков, в системе должна быть реализована возможность ступенчатой (иерархия) организации всей технологической информации. Информация должна быть представлена в удобной форме для технического персонала:

1. установка;

- 2. технологический участок или блок;
- 3. единица оборудования;
- 4. параметр.

В базе данных Системы должна быть предусмотрена организация всех технологических параметров в виде «точек», то есть полноценного набора данных по каждому параметру (уставка, замеренное значение, выход, настройки регулятора и т.д.). Именно, исходя из количества технологических параметров, должно исчисляться лицензирование системы.

#### **1.5 Требования к сохранности данных при авариях**

<span id="page-18-1"></span>Для того чтобы обеспечить сохранность информации, необходимо принять следующие меры:

1. предусмотреть резервное копирование данных с серверов системы на внешние накопители;

2. используемые контроллеры должны иметь энергонезависимую память, которая будет обеспечивать сохранение всех параметров и конфигураций без ограничения по времени;

3. при обесточивании всей системы ее работоспособность должна поддерживаться при помощи использования источников бесперебойного питания не менее часа;

4. все данные должны накапливаться в локальном буфере в течение суток, чтобы в случаи отказа канала связи оборудование могло функционировать самостоятельно. При восстановлении канала связи вся накопленная информация передается в базу данных для архивизации.

Оповещение об аварийные ситуации должно записываться и храниться в протоколах оповещений системы на носителях внешней памяти, а также отображаться автоматически на дисплее АРМ.

После того, как работоспособность средств связи восстановиться, автоматически должен восстановиться обмен между контроллером и АРМ, о чем должно быть соответствующее сообщение на АРМ.

#### **1.6 Требования к техническим средствам полевого уровня**

<span id="page-19-0"></span>Технические средства автоматики, которые устанавливаются снаружи помещений, должны иметь пылевлагозащищенные корпуса. По степени защиты от внешних воздействий технические устройства обязаны иметь исполнение IP 65 и выше, согласно ГОСТ 14254-96.

Все устройства размещены во взрыво- и пожароопасных зонах и должны иметь взрывозащищенное исполнение [18].

Сигналы, которые передаются в систему, должны соответствовать следующим параметрам:

- 1. аналоговые сигналы:  $(4-20)$  мА;
- 2. цифровые сигналы: по протоколу Modbus RTU;
- 3. дискретные сигналы типа «сухой контакт».

Сигналы, которые передаются из системы, должны соответствовать следующим параметрам:

- 1. дискретный сигнал 24 В постоянного напряжения;
- 2. дискретный сигнал переменного напряжения 220 В;
- 3. унифицированный сигнал  $(4-20)$  мА.

#### **1.7 Требования к техническим средствам верхнего уровня**

<span id="page-19-1"></span>Все операции по обслуживанию и диагностике должны выполняться со специальной выделенной станции инженера-оператора АРМ. Автоматизированное рабочее место оператора должно быть оборудовано жидкокристаллическими мониторами.

Для диагностики и настройки конфигураций приборов и исполнительных механизмов, которые поддерживают Modbus RTU – протокол, в системе должна быть предусмотрена станция инженера КИПиА.

Все данные истории системы как оперативные, так и исторические должны архивироваться и резервироваться, при этом создавая на носителях журнал приложений.

Обязательная возможность создания специальными программами виртуальных образов жесткого диска всей системы и для любой станции для оперативного восстановления потери данных системы. Программы должны поставляться комплектно с Системой.

<span id="page-21-0"></span>**2 Технические решения разрабатываемой автоматизированной системы**

#### **2.1 Характеристика объекта автоматизации**

<span id="page-21-1"></span>Цель создания системы – формирование высокого уровня надежности для решения основных экономических, организационных и технологических задач:

1. улучшение экологической обстановки в районе производства, повышение безопасности производства;

2. оперативное предоставление достоверной информации о технологическом объекте;

3. повышение оперативности и точности измерения параметров технологических процессов;

4. внедрение автоматизированных методов управления и контроля технологическими процессами и объектами;

5. снижение трудоёмкости управления процессом;

6. оптимизация режимов работы технологических объектов;

7. минимизация издержек процесса (экономия электроэнергии, срок службы электродвигателей).

#### **2.2 Описание технологического процесса**

<span id="page-21-2"></span>Дожимные насосные станции используются на скважинах, которые не имеют достаточной пластовой энергии для доставки нефтегазовой субстанции до установок предварительного сброса воды (УПСВ) или пункта перекачки нефтепродуктов. Так как в пластах имеется значительное количество газа, его подача на насос может превысить критическое значение, составляющее от 10 до 15 процентов. Чтобы обеспечить нормальную работу агрегатов, используется предварительная сепарация пластовой продукции, которая в них содержится. Такой подход позволяет понизить содержание газа и удалить более 70 процентов промысловой воды. Как правило, рассматриваемые агрегаты применяются на отдельно размещенных месторождениях.

Общая схема ДНС представлена на рисунке 1

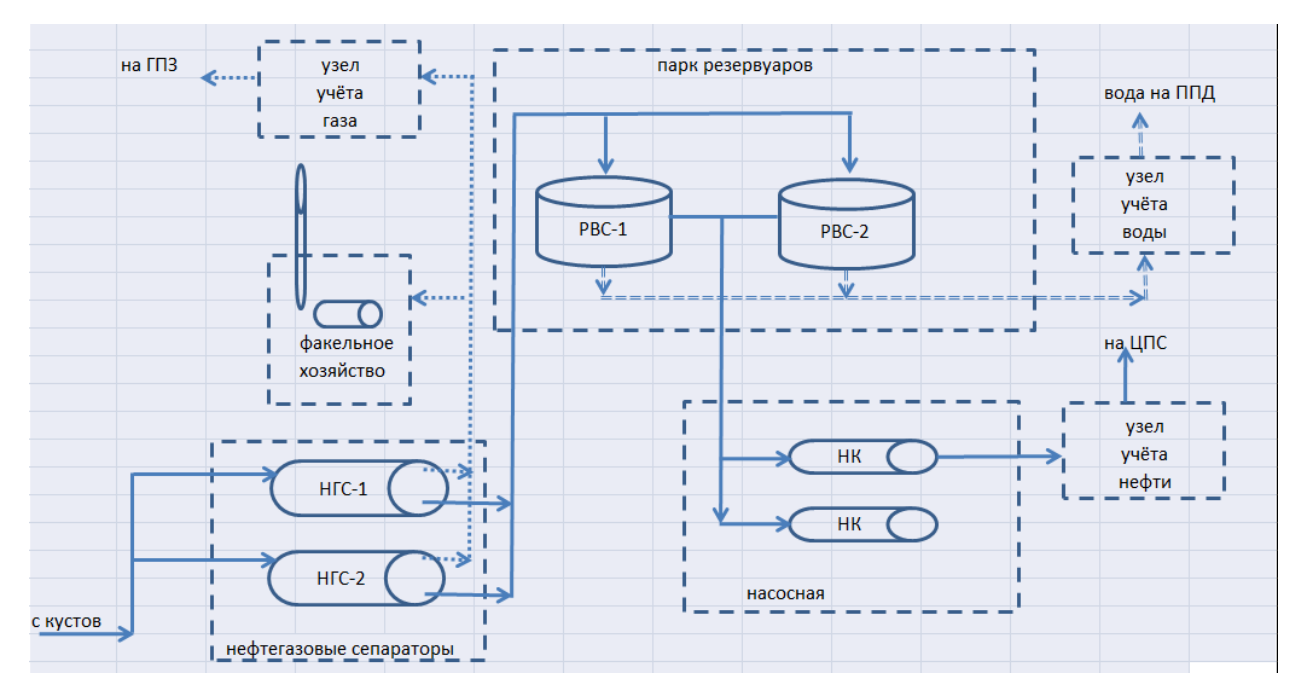

Рисунок 1 – Общая схема ДНС

Со скважин нефтегазосодержащая жидкость посредством системы нефтесборных коллекторов доставляется на установку предварительного отбора газа (УПОГ), которая предназначена для отбора свободного газа из нефтегазовой смеси и устранения пульсации жидкости. Как правило, УПОГ устанавливается перед первой ступенью сепарации. Количество отбираемого свободного газа – 98 %.

Далее, с УПОГ, жидкость попадает в нефтегазосепараторы НГС. Здесь нефтегазовая смесь разделяется на два компонента – нефть и газ. В зоне осаждения и отстоя происходит дегазация нефти – посредством специальных перегородок газ на 60–70 % очищается от крупных капель жидкости. Также на этом этапе происходит выделение растворенного газа. Извлеченный газ поднимается вверх, после чего транспортируется в струнный каплеуловитель, где происходит завершающий процесс – полная очистка газа. Каплеуловитель отделяет частички нефти и перемещает газ в газопровод. Снимаемая нефть поступает в специальный поддон. Очищенная от газа водонефтяная эмульсия поступает в нижнюю часть нефтегазового сепаратора и поступает на УПСВ в отстойники для отделения нефти от пластовой воды.

Отсепарированный газ, в свою очередь, по трубопроводу поступает на компрессорную станцию, где после замера и регулирования сбрасывается на газоперерабатывающий завод ГПЗ.

Из технологических отстойников, частично подготовленная нефть (обводненность не более 5 %) по трубопроводу направляется в буферную ёмкость. Далее из буферной емкости нефть поступает на прием насосов, откачивается через УУН и по трубопроводу поступает в напорный нефтепровод. Технический смысл использования буферной ёмкости заключается в том, что при различных количествах поступления и откачки нефти эта разница будет компенсироваться за счет нефти из резервуара. Давление в начале трубопровода при помощи регулирующих клапанов УУН поддерживается в пределах  $(3-7)$  кгс/см<sup>2</sup>.

По большому счету ДНС – это насосная станция полного цикла, позволяющая учесть подачу, обработку и количество используемых при добыче компонентов нефтяных продуктов.

Технические характеристики дожимной насосной станцией приведены в таблине 1.

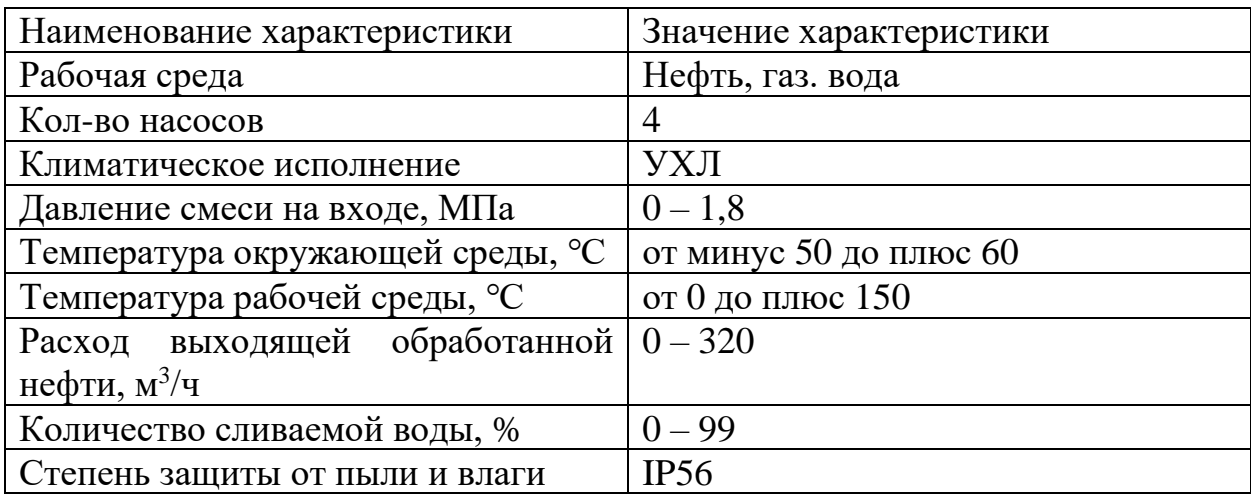

Таблица 1 – Технические характеристики ДНС

## **2.3 Разработка структурной схемы АС**

<span id="page-23-0"></span>Структурная схема АСУ технологического процесса дожимной насосной станции построена по трехуровневому иерархическому принципу:

1. нижний уровень – уровень размещения контрольно-измерительных приборов (КИП) и исполнительных механизмов – включает в себя полевое оборудование, установленное на технологических трубопроводах и аппаратах;

2. средний уровень – уровень сбора информации с нижнего уровня, выдачи управляющих воздействий на исполнительные механизмы устройства приема/передачи данных на верхний уровень;

3. верхний уровень – уровень автоматизированного оперативного управления, включающий серверный шкаф и АРМ оператора.

Структурная схема АС представлена в приложении А.

#### **2.4 Функциональная схема автоматизации**

<span id="page-24-0"></span>Функциональная схема является основным техническим документом, который определяет функционально-блочную структуру отдельных узлов автоматического контроля, регулирования и управления технологического процесса.

При выполнении схемы необходимо отразить в ней все системы удалённого управления, регулирования, контроля, защиты и блокировок, сигнализации, которые были использованы в проекте.

Нижеперечисленные задачи должны быть решены во время проектирования функциональной схемы:

1. для стабилизации технологических параметров процесса должно быть реализовано управляющее воздействие на процесс;

2. должен осуществляться сбор исходных данных о состоянии оборудования и технологического процесса;

3. должны быть реализованы учёт и контроль за состоянием технологического оборудования и параметрами процесса.

В целом можно сказать, что смысл функциональной схемы заключается в том, чтобы достоверно отобразить все основные технические решения (ОТР), какие были использованы во время разработки и проектирования системы автоматизации технологического процесса.

Функциональная схема автоматизации представлена в приложении Б.

## <span id="page-25-0"></span>**2.5 Выбор датчиков**

#### **2.5.1 Выбор датчика давления**

<span id="page-25-1"></span>В ходе данной работы для того, чтобы измерить параметр «давление» были рассмотрены несколько типов датчиков от ведущих российских производителей контрольно-измерительного оборудования, а именно фирмы «Энергия-Источник», «ЭЛЕМЕР» и «Метран».

От фирмы «Энергия-Источник» был рассмотрен и проанализирован датчик давления ЭнИ-100. Данный датчик давления ЭнИ-100 в непрерывном режиме работы преобразует измеряемую величину в токовый выходной сигнал и/или цифровой сигнал на базе протокола HART. Датчик предназначен для работы в различных отраслях промышленности, в том числе нефтяной [22].

Данный датчик имеет возможность взрывобезопасного исполнения для работы в взрывоопасных условиях.

Данный датчик имеет следующие характеристики:

- 1. межповерочный интервал 5 лет;
- 2. непрерывная самодиагностика;
- 3. жидкокристаллическая индикация с подсветкой (до минус 40 °С);
- 4. меню на русском и английском языках;

5. различные соединения датчика для подключения к процессу (без использования переходников).

Внешний вид датчика давления ЭнИ-100 фирмы «Энергия-Источник» представлен на рисунке 2.

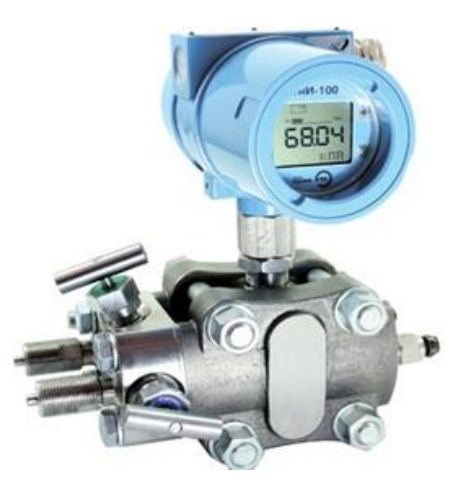

Рисунок 2 – Внешний вид датчика давления ЭнИ-100

От производителя «ЭЛЕМЕР» был рассмотрен датчик давления ЭЛЕМЕР-100 (рисунок 2). Данный датчик снабжен современными сенсорами. Так, тензорезистивные сенсоры, выполненные по технологии КНК, обладают большой перегрузочной способностью: до пятиста процентов от верхнего предела измерения. Емкостные сенсоры также показывают хорошую стабильность метрологических характеристик.

Датчик оборудован многофункциональным пятиразрядным ЖКИ с графической шкалой и подсветкой. Обладает модульной структурой: легкозаменяемыми модулями сенсора и электроники. Благодаря этому у данного датчика обеспечивается высокая ремонтопригодность. Особенностью данных датчиков является наличие пароля, чтобы избежать несанкционированного доступа. С помощью как наружной, так и внутренней клавиатуры можно осуществить настройку параметров датчика ЭЛЕМЕР-100 (Рисунок 3). Также данная настройка может быть выполнена посредством протокола HART.

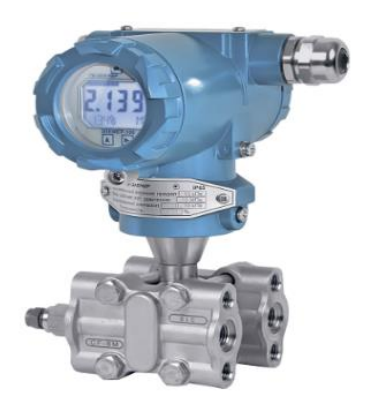

Рисунок 3 – Внешний вид датчика давления ЭЛЕМЕР-100

От производителя «Emerson Electric» был рассмотрен датчик Rosemount 3051С (Рисунок 4). Это преобразователь с сенсорным модулем на базе емкостной ячейки предназначен для измерения избыточного давления, разности давлений, а также, абсолютного давления с верхними пределами измерений от 0,025 до 13 МПа.

В преобразователях модельного ряда 3051 используются два вида сенсорных модулей: модуль на базе емкостного сенсора или модуль на базе тензорезистивного сенсора.

Его преимущества:

- 1. все конфигурации сохраняются в энергонезависимой памяти;
- 2. обладает высокой перегрузочной способностью;
- 3. непрерывная самодиагностика;
- 4. на дисплее индикатора сообщения могут быть сформированы как на русском, так и на английском языках, по выбору.

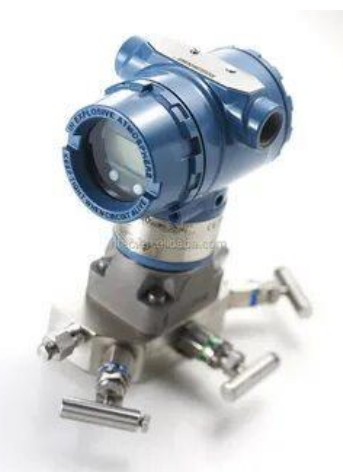

Рисунок 4 – Внешний вид датчика давления Rosemount 3051С

Основные технические характеристики рассмотренных моделей датчиков приведены в таблице 2.

После сравнительного анализа, был выбран датчик фирмы «Emerson Electric» - Rosemount 3051C. На выбор данного датчика повлияли как технические характеристики, так и ценовая составляющая.

| Технические                     | ЭнИ-100                                                                 | ЭЛЕМЕР-100                                                                                       | Rosemount 3051C                                                                                                    |
|---------------------------------|-------------------------------------------------------------------------|--------------------------------------------------------------------------------------------------|----------------------------------------------------------------------------------------------------|
| характеристики                  | Значение                                                                |                                                                                                  |                                                                                                    |
| Измеряемые среды                | жидкости, в том<br>числе<br>нефтепродукты; пар;<br>газ и газовые смеси. | Жидкие и<br>газообразные,<br>агрессивные среды<br>газообразного<br>кислорода и газовых<br>смесей | Газ, жидкость, в т.ч.<br>нефтепродукты, пар                                                                                                    |
| Диапазон измеряемых<br>давлений | $(0,2 - 16)$ M <sub>Ta</sub>                                            | $(4 - 16)$ Mna                                                                                   | $(0,025-13)$ MITa                                                                                                    |
| Выходные сигналы                | $(4 - 20)$ MA                                                           | $(0-5)$ MA,<br>$(0 - 20)$ MA,<br>$(4 - 20)$ MA c<br>HART-<br>протоколом;<br>Modbus RTU;          | $(4 - 20)$ MA c<br>$HART -$<br>протоколом;<br>цифровой на базе<br>протокола<br>Foundation<br>Fieldbus;<br>цифровой на базе<br>протокола Profibus;<br>беспроводной<br>WirelessHART |
| Основная доп.<br>погрешность    | 0,5 %                                                                   | 0,15 %                                                                                           | 0,2%                                                                                                    |
| Перенастройка<br>диапазона      | 1:50                                                                    | 1:25                                                                                             | 1:150                                                                                                    |
| Температура окр.<br>среды       | (минус 60 – 80) °С                                                      | (минус 55 – 70) °С                                                                               | (минус $40 - 85$ ) °С                                                                                                    |
| Степень защиты                  | <b>IP66</b>                                                             | IP <sub>65</sub>                                                                                 | <b>IP68</b>                                                                                                    |
| Поворот корпуса/<br>поворот ЖКИ | отсутствует                                                             | 135°/320°                                                                                        | $180^{\circ}$ / $\pm 360^{\circ}$                                                                                                    |
| Цена                            | От 19 000 руб.                                                          | От 35 000 руб.                                                                                   | От 25 000 руб.                                                                                                    |

Таблица 2 – Технические характеристики датчиков давления

## **2.5.2 Выбор датчика температуры**

<span id="page-28-0"></span>Для того чтобы измерить параметр «температура», в ходе данной работы было рассмотрено несколько датчиков температуры от разных производителей.

От компании «ЭЛЕМЕР» был рассмотрен комплект термопреобразователя сопротивления ТС-1187Еxd (Рисунок 5) и измерительного преобразователя (ИП).

Данный комплект предназначен для измерения температуры жидких и газообразных сред, включая нефть и нефтепродукты, во взрывоопасных зонах и помещениях. Уровень взрывозащиты — «взрывонепроницаемая оболочка».

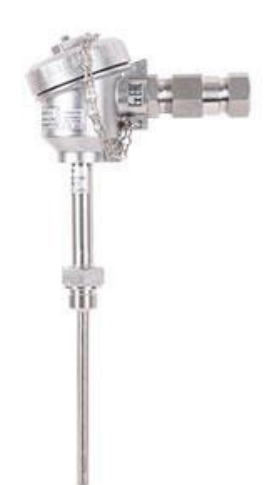

Рисунок 5 – Внешний вид комплекта термопреобразователя сопротивления и измерительного преобразователя ТС-1187

От производителя «Метран» был рассмотрен датчик температуры Метран–280 (Рисунок 6). Метран–280 – это датчики температуры для точных измерений в составе АСУТП. Передача показаний измеряемой температуры в виде постоянного тока  $(4 - 20)$  мА либо по цифровому каналу в соответствии с протоколом HART.

Возможности датчика Метран–280:

- 1. дистанционная настройка диапазона измеряемой температуры;
- 2. самодиагностика;
- 3. защита от случайного изменения установленных параметров;
- 4. работа в режиме активного калибратора;
- 5. межповерочный интервал 2 года;

6. автоматическая компенсация изменения термо–ЭДС от изменения температуры, холодных спаев чувствительного элемента первичного преобразователя температуры.

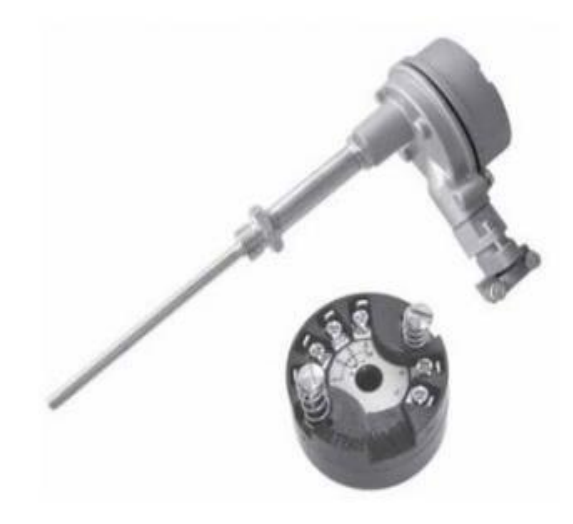

## Рисунок 6 – Внешний вид датчика температуры Метран-280

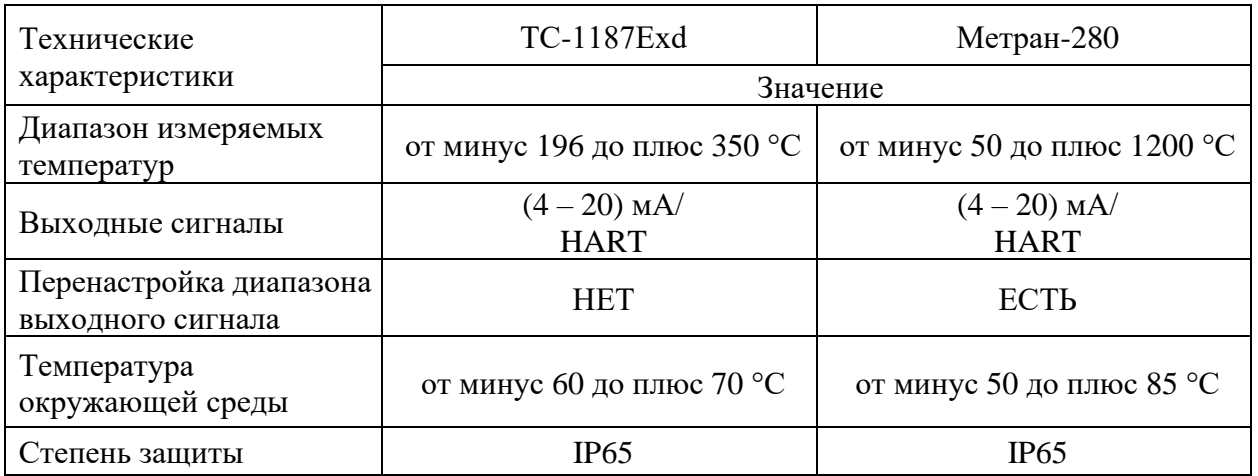

## Таблица 3 – Технические характеристики датчиков температуры

После сравнительного анализа, был выбран датчик фирмы Метран-280. На выбор данного датчика повлияли технические характеристики.

## **2.5.3 Выбор датчика уровня**

<span id="page-30-0"></span>Для измерения параметра «уровень», было рассмотрено несколько датчиков уровня от разных производителей.

От производителя контрольно-измерительного оборудования «ЭЛЕМЕР» был рассмотрен радарный уровнемер ЭЛЕМЕР-УР-31 (рисунок 7). Радарные уровнемеры предназначены для бесконтактного измерения значения уровня жидкостей, сыпучих и кусковых продуктов, в том числе: нефти и нефтепродуктов, кислот, щелочей, различных водных растворов в резервуарах различного типа и непрерывного преобразования измеренного значения в выходной аналоговый или цифровой сигнал.

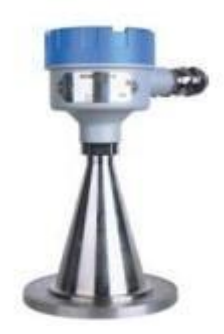

Рисунок 7 – Внешний вид датчика уровня ЭЛЕМЕР-УР-31

Принцип действия уровнемера ЭЛЕМЕР-УР-31 основан на измерении разницы частот радиосигнала, излученного радаром и отраженного от поверхности контролируемой среды. В результате обработки сигнала электронным блоком формируются цифровой и токовый выходные сигналы, пропорциональные текущему значению измеряемого уровня.

От производителя «Emerson Electric» был рассмотрен волноводный радарный уровнемер Rosemount-5300 (рисунок 8). Уровнемеры 5300 применяются в различных отраслях промышленности – от нефтегазовой до пищевой, и многих других.

На сегодняшний день компания «Emerson Electric» выпускает 3 модели данной серии, все модели серии 5300 сертифицированы по исполнению на искро- и взрывобезопасность.

В работе была рассмотрена модель 5302, которая предназначена для одновременного измерения уровня жидкостей и уровня границы раздела двух сред.

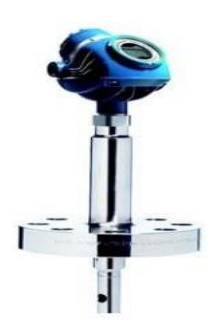

Рисунок 8 – Внешний вид датчика уровня Rosemount-5300

Основные технические характеристики рассматриваемых датчиков приведены в таблице 4.

| Технические                                                          | ЭЛЕМЕР-УР-31                     | Rosemount-5300                      |  |  |
|----------------------------------------------------------------------|----------------------------------|-------------------------------------|--|--|
| характеристики                                                       | Значение                         |                                     |  |  |
| Диапазон измерений<br>уровня                                         | от 0,5 до 20м                    | от 0,1 до 50 м                      |  |  |
| Выходные сигналы                                                     | $(4-20)$ MA/HART; Modbus<br>RTU; | $(4-20)$ MA/HART,<br>RS-485/Modbus; |  |  |
| Пределы допускаемой<br>основной приведенной<br>погрешности измерений | $3 \text{ MM}$                   | 3 <sub>MM</sub>                     |  |  |
| Давление процесса                                                    | $1,6$ M $\Pi$ a                  | $(0,1 - 34,5)$ MITa                 |  |  |
| Температура процесса                                                 | от минус 40 – до плюс 90 °С      | от минус 196 – до плюс 400 °С       |  |  |

Таблица 4 – Технические характеристики датчиков уровня

После сравнительного анализа, был выбран датчик фирмы Rosemount-5300. На выбор повлияло технические характеристики данного датчика.

## **2.5.4 Выбор датчика расхода**

<span id="page-32-0"></span>Для того, чтобы измерить расход, были рассмотрены расходомеры разных производителей.

От производителя «Emerson Electric» был рассмотрен вихревой расходомер Rosemount 8700 (рисунок 9). Данный расходомер обладает цельносварной конструкцией без уплотнительных прокладок, что обеспечивает повышенный уровень безопасности и надежности. Расходомер серии 8700 устойчив к вибрациям и предоставляет возможность заменить пьезоэлектрический сенсор, не останавливая технологический процесс.

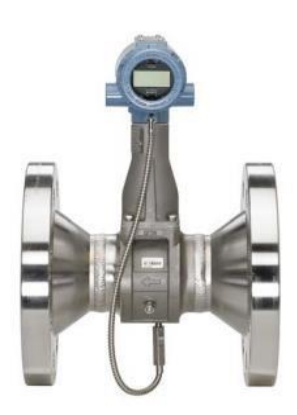

Рисунок 9 – Внешний вид вихревого расходомера Rosemount 8700 От производителя «ЭМИС» был рассмотрен интеллектуальный вихревой расходомер-счетчик ЭМИС-ВИХРЬ-200 (рисунок 10). Он

обеспечивает стабильную работу при высоких температурах и давлениях на жидкостях с механическими загрязнениями.

Чаще всего данный расходомер применяется для учета расхода нефти с водой и нефтепродуктов невысокой вязкости. Особенно актуален расходомер для учета сточных вод.

Счетчик не требует периодической перекалибровки, а диагностика и замена узлов производится без демонтажа.

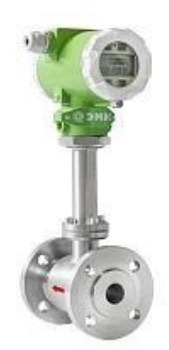

Рисунок 10 – Внешний вид вихревого расходомера ЭМИС-ВИХРЬ 200

Таблица 5 – Технические характеристики расходомеров

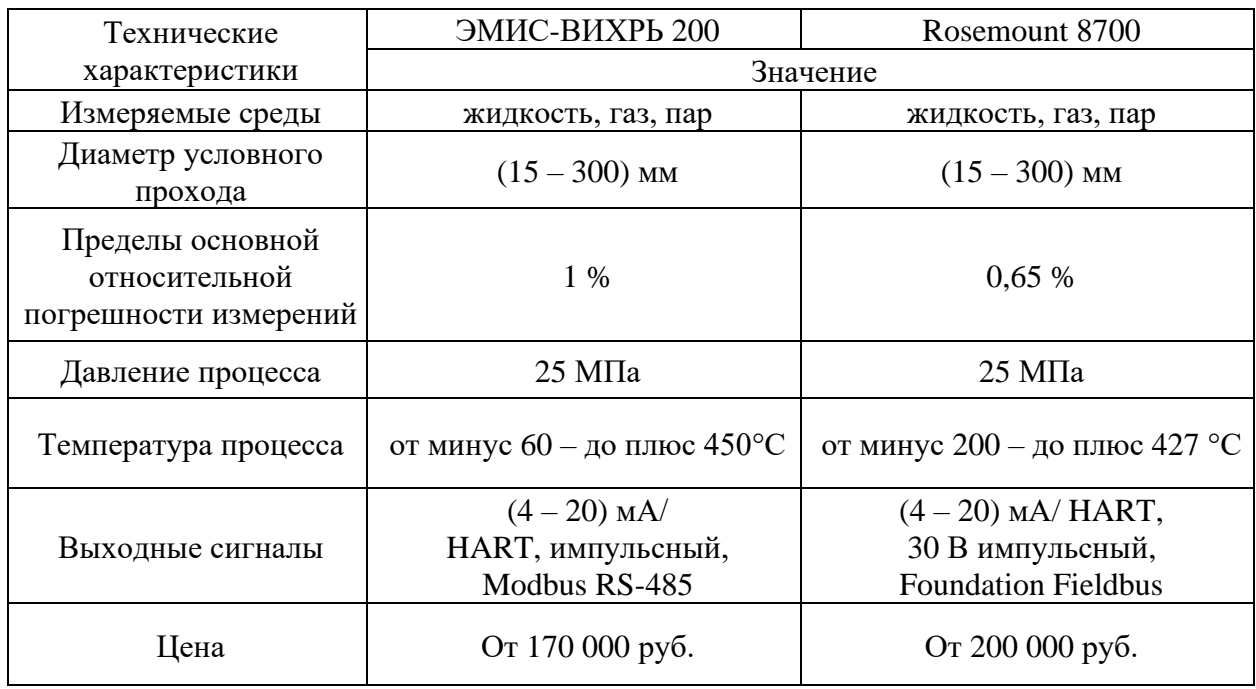

После сравнительного анализа, был выбран датчик фирмы Rosemount 8700. На выбор повлияли технические характеристики данного датчика.

## **2.5.5 Выбор исполнительного механизма**

<span id="page-34-0"></span>Регулирующий клапан является исполнительным устройством, для данной АС это единственное исполнительное устройство. Исполнительным устройством называется устройство в системе управления, непосредственно реализующее управляющее воздействие со стороны регулятора на объект управления путем механического перемещения регулирующего органа.

Технические характеристики исполнительных устройств представлены в таблице 6.

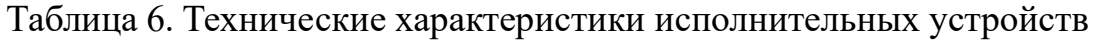

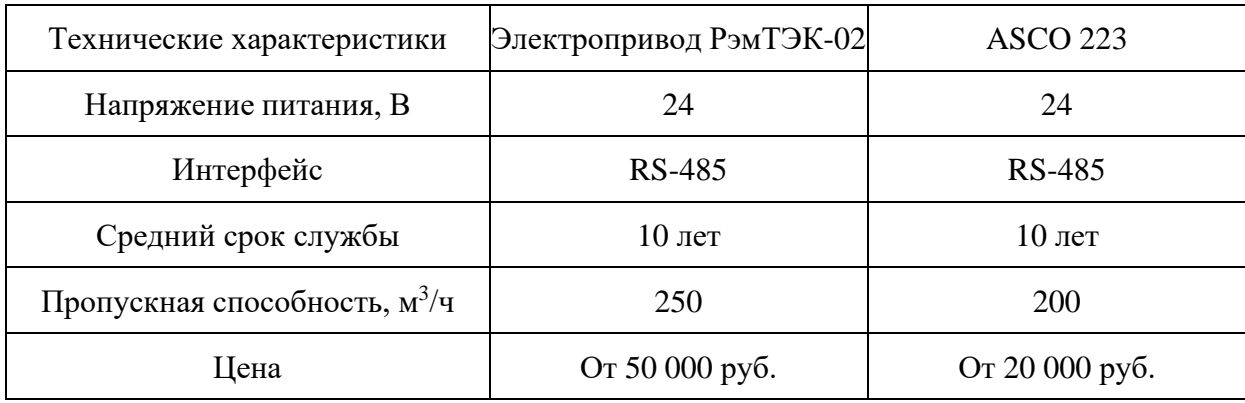

Было принято решение об установки исполнительного устройства ASCO 223, исходя из стоимости и срока службы исполнительного устройства.

Исполнительный механизм ASCO 223 изображен на рисунке 11.

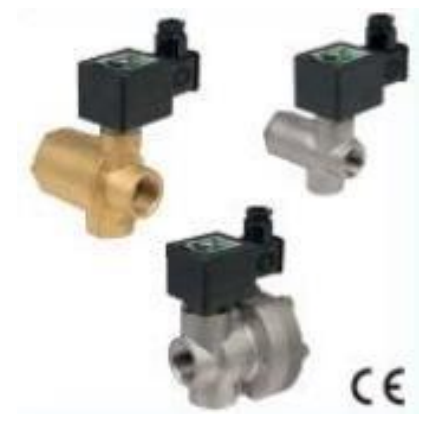

Рисунок 11 – Внешний вид исполнительного механизма ASCO 223

## **2.5.6 Выбор контрольного оборудования**

<span id="page-34-1"></span>Для реализации АСУ ТП дожимной станции были рассмотрены два контроллера отечественных производителей – «Нефтеавтоматика» и «Прософт Системы». Сравнение проводилось между двумя контроллерами, имеющими модульную конструкцию, так как система, построенная по модульному принципу, позволяет заменять или расширять компоненты, не влияя на работу остальных частей.

От компании «Нефтеавтоматика» был рассмотрен контроллер серии MKLogic-500 (рисунок 12), предназначенный для построения универсальных информационно-управляющих комплексов, в том числе – распределённых систем управления (РСУ) в различных отраслях промышленности.

MKLogic-500 обеспечивает аналоговый и цифровой ввод и вывод данных, что позволяет осуществлять совместно с периферийными устройствами контроль и управление механизмами и технологическими процессами в промышленных зонах.

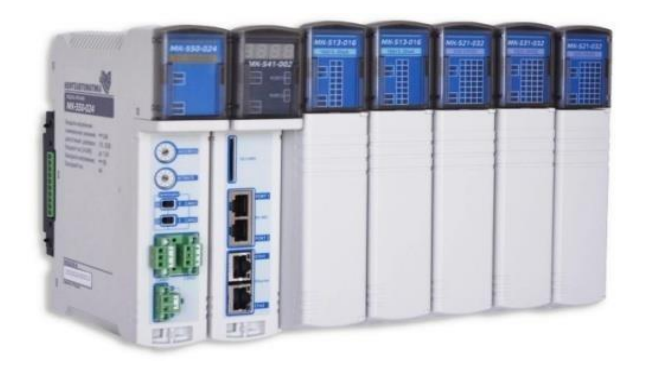

Рисунок 12 – Внешний вид ПЛК MKLogic-500

Контроллер MKLogic-500 обладает модульной структурой, позволяет осуществлять резервирование и «горячую» замену модулей. Располагает дублированной системной шиной и схемой питания, даёт возможность подключения нескольких шасси расширения.

Поддерживаемые интерфейсы: RS-485, Ethernet 100/1000 Base-T, Ethernet  $10/100$  Base -  $FX(1x9)$ .

Поддерживаемые протоколы: Modbus RTU, Modbus TCP, OPC UA, МЭК 60870-5-104.

Контроллер REGULR500 от компании «Прософт Системы» (рисунок 13) предназначен для построения ответственных, отказоустойчивых и распределенных систем АСУ ТП в различных отраслях промышленности.
Отказоустойчивые системы управления технологическими объектами с быстроменяющимися физическими процессами (резервированные системы управления с минимальным циклом исполнения программы, специализированные модули высокоскоростного измерения физических параметров).

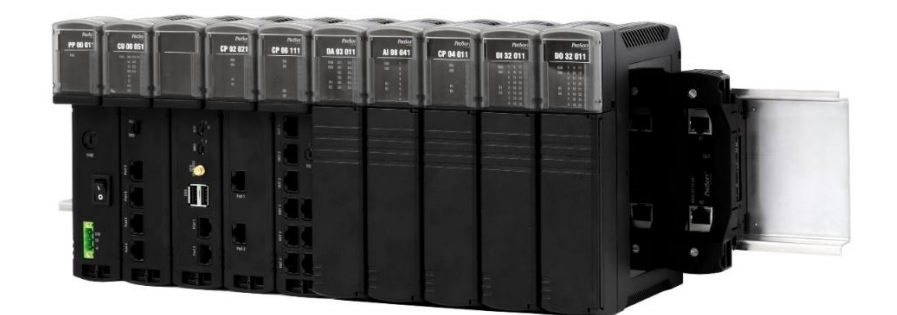

Рисунок 13 – Внешний вид REGUL R500 Функциональные возможности:

1. поддержка «горячего» резервирования центральных процессоров, источников питания, модулей ввода/вывода;

2. дублированная высокоскоростная внутренняя шина данных;

3. различные схемы резервирования контроллеров (100% резервирование, резервирование источников питания и центральных процессоров);

4. «горячая» замена всех модулей контроллера (без отключения питания и прерывания прикладной программы);

5. Web-визуализация;

6. протоколы передачи данных: Modbus RTU, Modbus TCP, OPC UA, OPC DA МЭК 60870-5-104(101).

После проведенного сравнения, для управления технологическим оборудованием и осуществления функций контроля, был выбран контроллер фирмы «Прософт Системы» − REGUL R500, т.к. обладает длительным сроком службы, поддержка удаленных крейтов расширения (до 40 модулей в одном крейте).

#### **2.6 Разработка схемы внешних проводок**

В качестве кабеля выбран кабель контрольный КВВГЭнг. Этот кабель имеет медные токопроводящие жилы с пластмассовой изоляцией в пластмассовой оболочке, с защитным покровом и предназначен для неподвижного присоединения к электрическим приборам, аппаратам и распределительным устройствам номинальным переменным напряжением до 660 В частотой до 100 Гц или постоянным напряжением до 1000 В при температуре окружающей среды от минус 50 до плюс 50 °С. Приспособлены для прокладки в помещениях, каналах, туннелях, в условиях агрессивной среды, при отсутствии механических воздействий на кабель и при необходимости защиты электрических цепей от влияния внешних электрических полей. Также могут прокладываться на открытом воздухе. Изолированные жилы скручены. Кабель прокладывается в трубе диаметром 20 мм [33].

# **3. Разработка информационной части системы автоматизации**

Оператор АРМ осуществляет дистанционное управление механизмами регулирования процесса системы ДНС, а также ему предоставляется мониторинг показаний датчиков.

На рисунке 14, изображена общая мнемосхема ДНС с УПСВ (установка предварительного сброса воды).

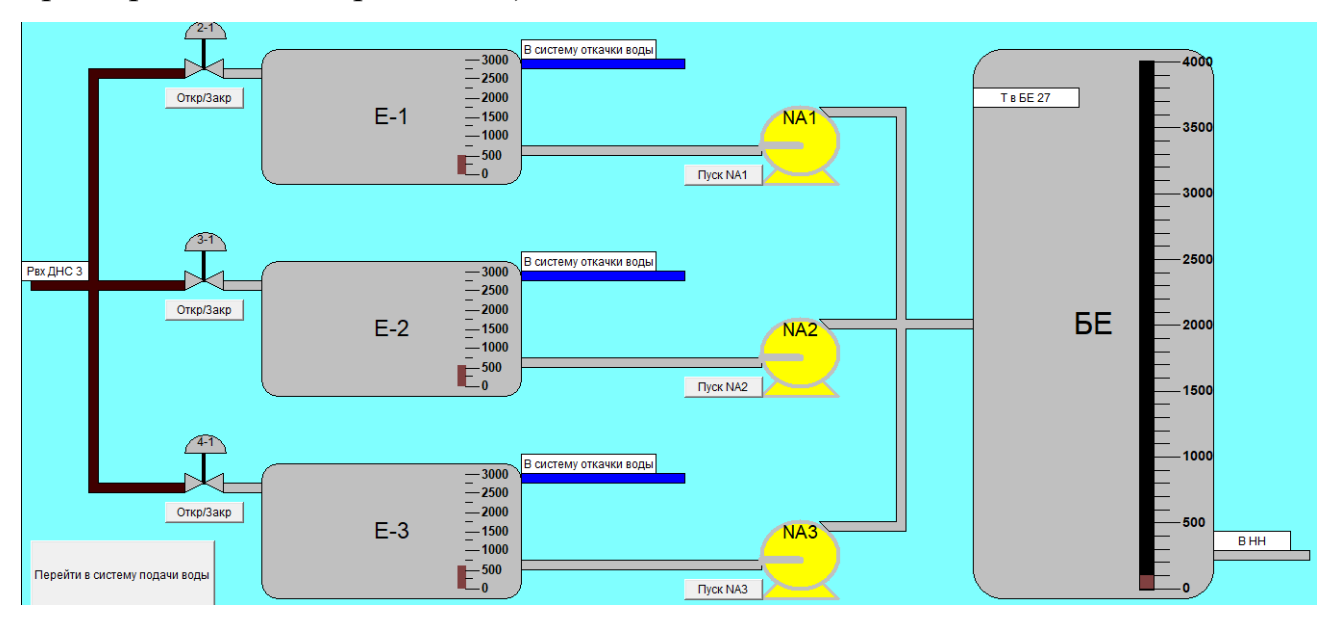

Рисунок 14 – Общая мнемосхема ДНС с УПВС

На вход регулируемых клапанов поступает газожидкостная смесь, после которой перетекает в емкости – Е1, Е2, Е3 (газовый смеситель), где происходит предварительное обезвоживание нефти в установке предварительного сброса воды, рисунок 15.

После чего отведенная сырая нефть поступает в хранилище (БЕ), для дальнейшей транспортировки (Рисунок 16) и переработки в центральный пункт сбора.

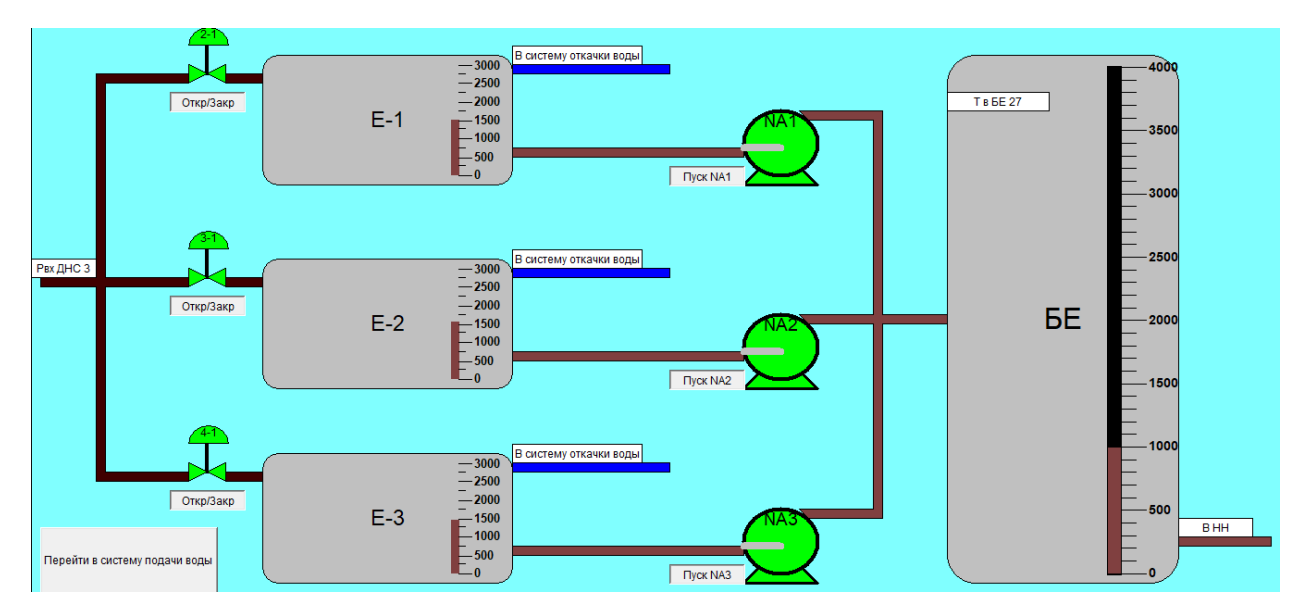

Рисунок 15 - Процесс разделения

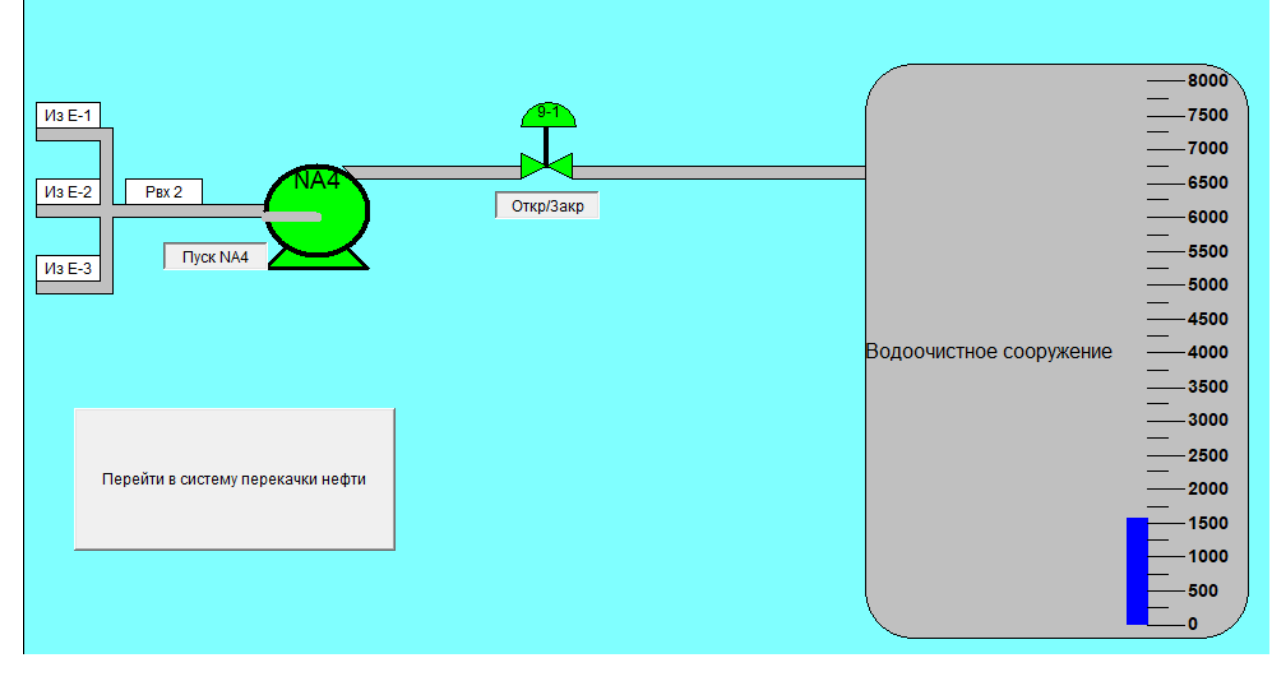

Рисунок 16 - Процесс разделения

Отделенная от нефти вода через фильтры сбрасывается в водоочистное сооружение, где происходит очистка от внешних частиц и остатков нефтепродуктов. Далее пластовая вода направляется на блочно-кустовую насосную станцию для поддержания пластового давления.

#### **3.1 Разработка алгоритмов управления**

Алгоритмы управления разрабатываются для выполнения следующих задач:

1. повысить в целом надежность управления объектом;

2. повысить качество ведения технологического режима;

3. повысить уровень достоверности данных о состоянии оборудования;

4. повысить оперативность действий персонала;

5. улучшить экологическую обстановку на объекте;

6. повысить уровень информированности персонала.

Данные алгоритмы позволят осуществлять обработку входных сигналов и различных команд, поступающих с АРМ оператора, и в свою очередь, отображать соответствующие сообщения оператору и реализовывать выдачу управляющих воздействий на исполнительные механизмы.

Основные данные для алгоритмов:

1. значения сигналов, поступающих с датчиков и преобразователей на модуль ПЛК;

2. конфигурация ПЛК;

3. данные, которые формируются в ходе управления с АРМ оператора.

Некоторые алгоритмы используют данные, которые получают в результате работы других алгоритмов. При разработке алгоритмов функционирования АСУ ТП были приняты следующие допущения:

1. функционирование одних технологических объектов зависит от работы других технологических объектов и от управляющих воздействий, выдаваемых на эти объекты;

2. система реализована программными средствами стандартной SCADA-системы и стандартных программных средств обработки данных с применением языков высокого уровня;

3. текущая работа системы в режимах: местном (ручном), дистанционном, автоматическом, режиме настройки [34].

Алгоритм пуска/остановы насоса АС ДНС представлен на рисунке 17.

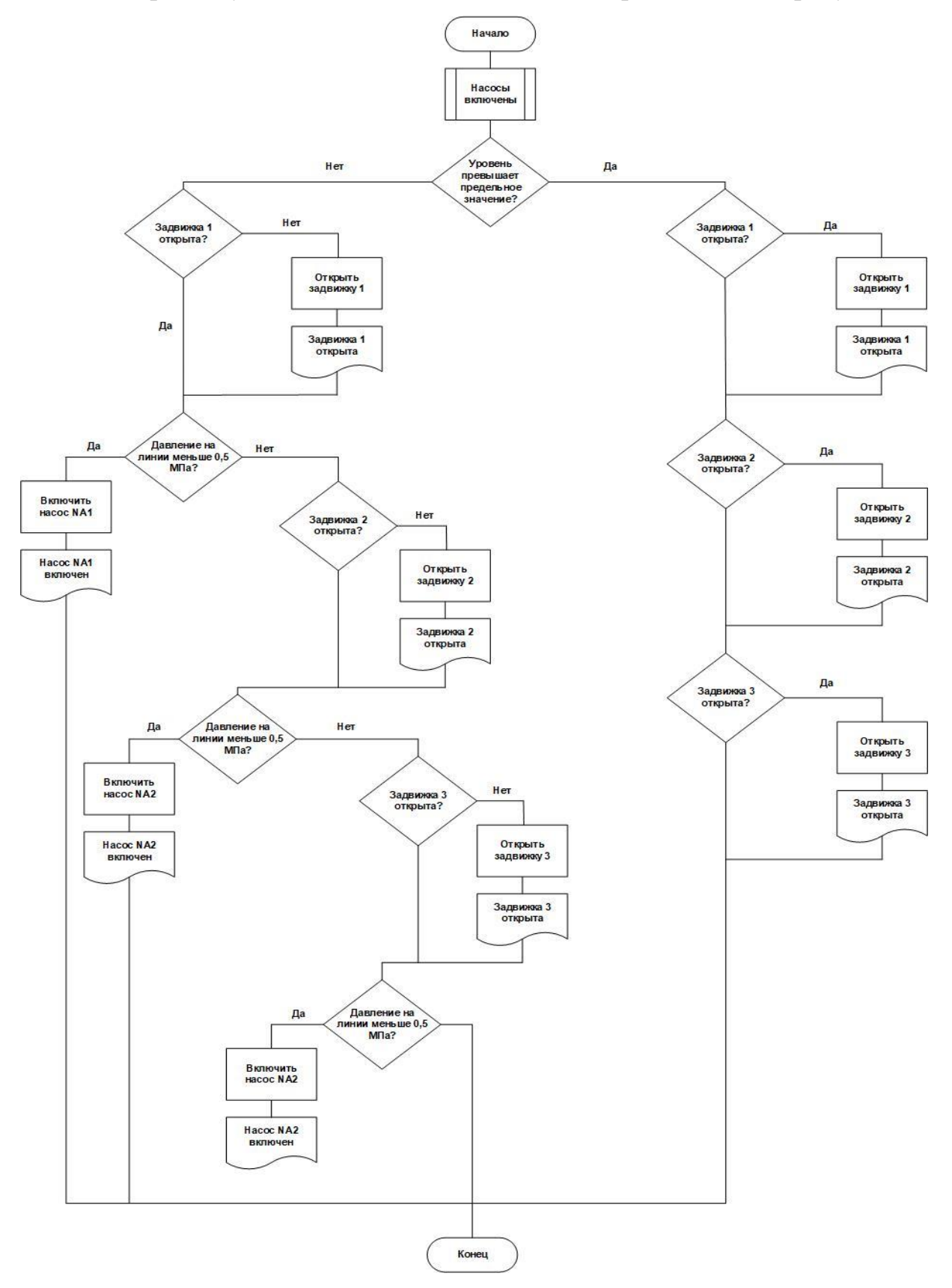

Рисунок 17 - Алгоритм пуска/остановы насоса АС ДНС

## **3.2 Математическая модель системы**

Разработаем контур управления расходом нефтегазожидкостной смеси на входе ДНС. Расход жидкости определяется положением задвижки на всасывающем трубопроводе.

Требуется определить закон регулирования задвижки. Проведем математическое моделирование ОУ. В первую очередь необходимо определить модель ОУ. Поток жидкости имеет передаточную функцию по расходу, представляющую собой апериодическое звено с задержкой (1).

$$
W_{\rm rp} = \frac{k_{\rm rp}}{T_{\rm rp} \cdot s + 1} \tag{1}
$$

$$
T = \frac{2Lfc^2}{Q} \tag{2}
$$

$$
\tau_0 = \frac{Lf}{Q},\tag{3}
$$

$$
c = \frac{Q}{f} \sqrt{\frac{\rho}{2\Delta P g}},\tag{4}
$$

где L – длина участка трубопровода между точкой измерения и точкой регулирования;

ρ – плотность жидкости;

d – диаметр трубы;

- f площадь сечения трубы;
- ∆p перепад давления на трубопроводе;

 $\tau$ 0 – запаздывание;

T – постоянная времени.

Для данного объекта характерны следующие значения параметров:  $L=20$ 

м;

$$
Q=100 \text{ m}^3/\text{q} = 0,028 \text{ m}^3/\text{c};
$$

$$
\Delta p = 1 \text{ Mna};
$$

$$
f = \frac{\pi D_y^2}{4} = \frac{3.14 \cdot 0.1^2}{4} = 0.00785 \text{ m}^2;
$$

$$
\rho = 850 \text{ kT/m}^2
$$

Далее, подставив численные выражения в формулы (2,3,4), получим:

$$
c = \frac{0.028}{0.00785} \sqrt{\frac{850}{2 \cdot 10^2 \cdot 10}} = 0.023c,
$$
  

$$
\tau_0 = \frac{20 \cdot 0.00785}{0.028} = 7c,
$$
  

$$
T = \frac{2 \cdot 20 \cdot 0.00785 \cdot 0.023}{0.0028} = 0.05c,
$$

В результате математическая модель ОУ принимает следующий вид:

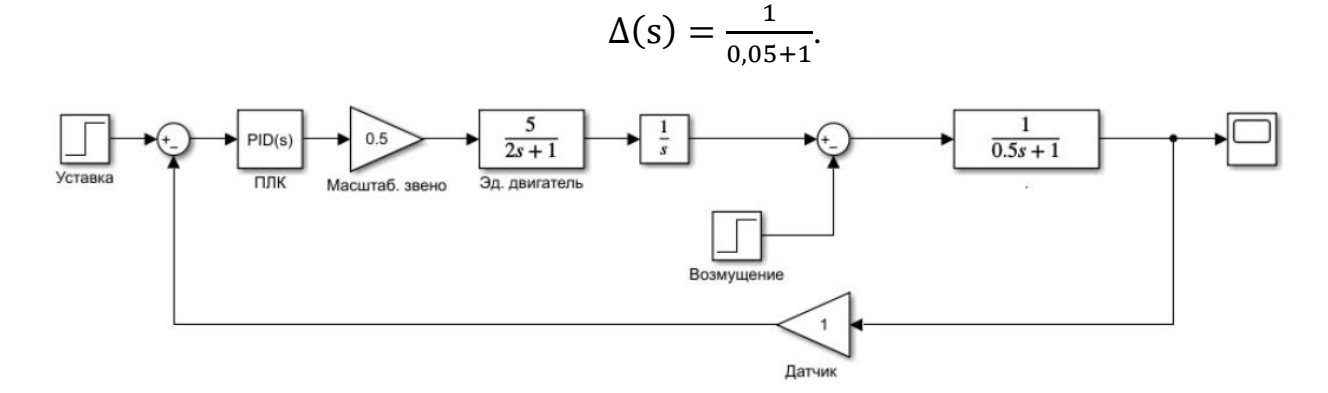

Рисунок 18 – Структурная схема автоматического регулирования расхода с возмущением

Регулирующий орган описывается с помощью замкнутого контура. В прямой цепи этого контура стоит апериодическое звено первого порядка (электромеханическая составляющая), звено RateLimitter, ограничивающее скорость изменения сигнала, интегратор, преобразующий угловую скорость в угол перемещения и звено ограничения Saturation, ограничивающее угол поворота.

Кроме того, на систему также оказывают негативное влияние внешние воздействия, которые могут быть вызваны как изменением окружающей среды, так и механическим воздействием на объект. Все воздействия были учтены и отражены в проектируемой модели.

График переходного процесса представлен на рисунке 19.

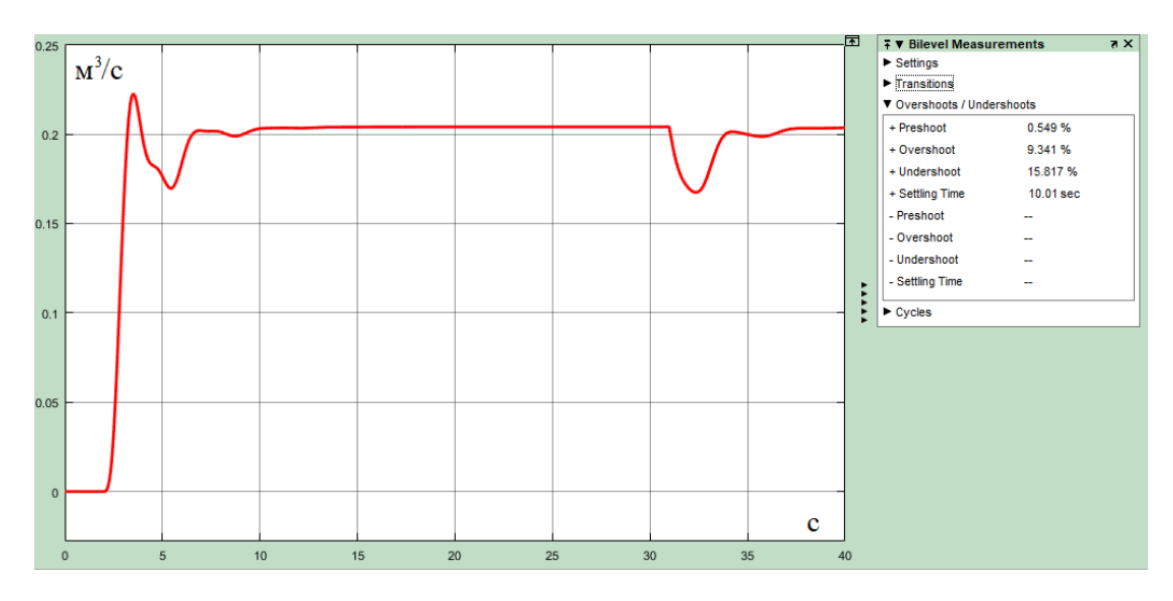

Рисунок 19 – График переходного процесса

В итоге была получена система со стабильной работой при возникновении возмущающих факторов.

На 31 секунде в систему вводится возмущающее воздействие в виде моментального падения давления почти на 0,03 МПа. Система справляется примерно за 3 секунды.

В результате проведения вычислений получили систему, удовлетворяющую всем характеристикам.

# **ЗАДАНИЕ ДЛЯ РАЗДЕЛА «ФИНАНСОВЫЙ МЕНЕДЖМЕНТ, РЕСУРСОЭФФЕКТИВНОСТЬ И РЕСУРСОСБЕРЕЖЕНИЕ»**

Обучающемуся:

**Группа ФИО**

З-8Т81 Давтян Ашоту Егоровичу

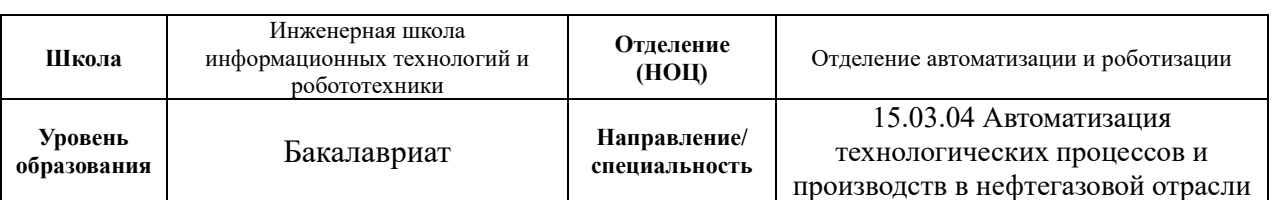

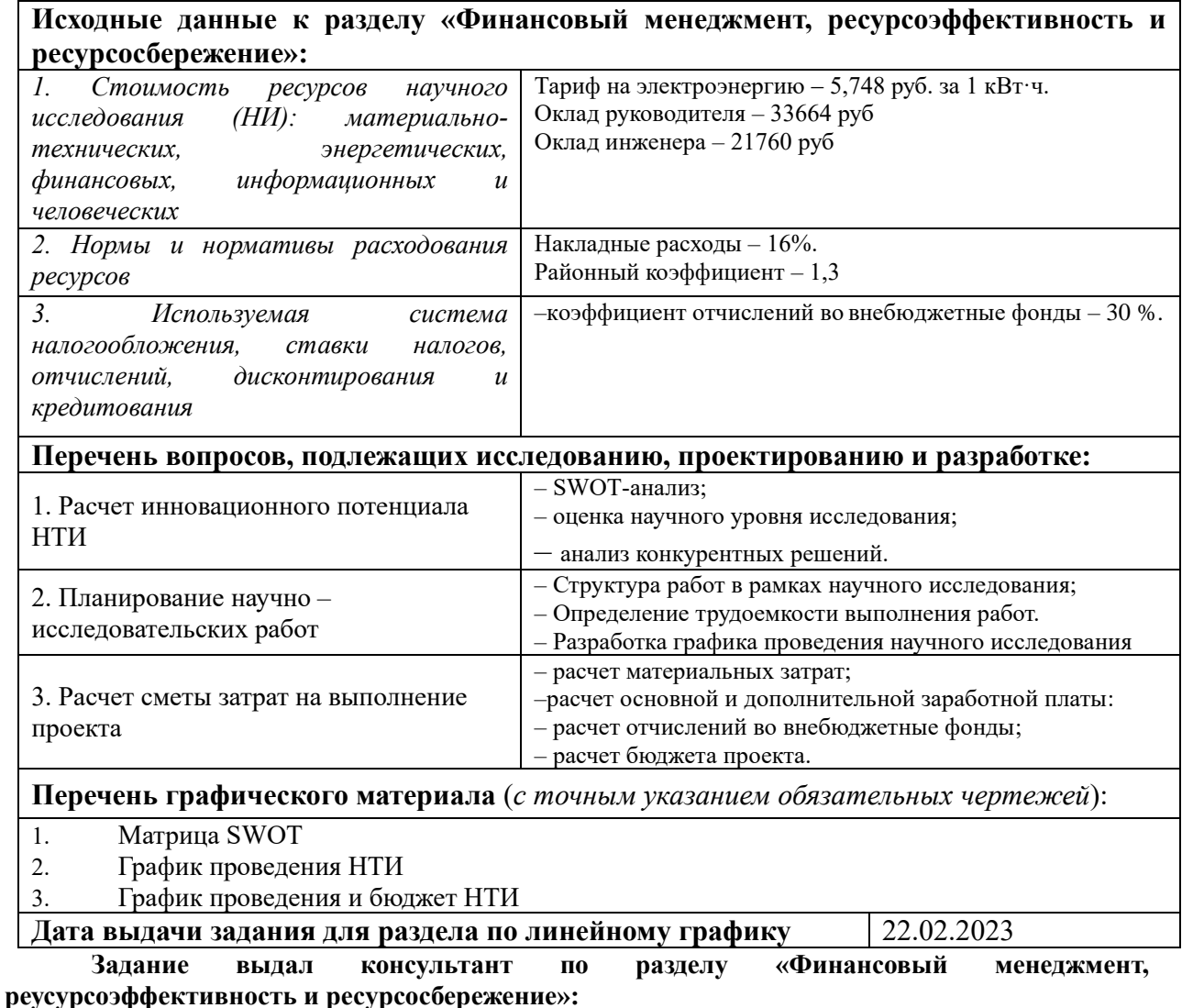

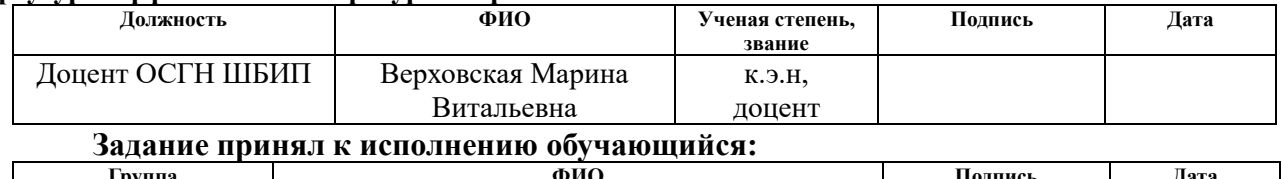

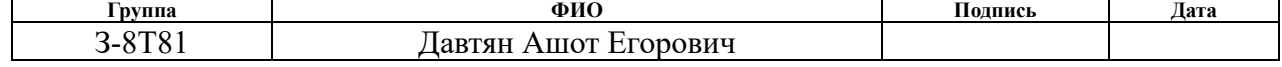

**4. Финансовый менеджмент, ресурсэффективность и ресурсосбережения**

**4.1 Оценка коммерческого потенциала и перспективности проведения исследования с позиции ресурсоэффективности и ресурсосбережения**

Потенциальными потребителями результатов исследования являются коммерческие организации в нефтегазовой отрасли, в частности нефтеперерабатывающие заводы, предприятия, имеющие ДНС для транспортировки нефти и газа. Научное исследование рассчитано на крупные предприятия, имеющие ДНС. Для данных предприятий разрабатывается автоматизированная система контроля и управления приемом, осушкой и транспортировкой нефти, а также автоматическая система регулирования определенными параметрами технологического процесса.

# **4.2 Технология QuaD**

Технология QuaD (QUality ADvisor) представляет собой гибкий инструмент измерения характеристик, описывающих качество новой разработки и ее перспективность на рынке и позволяющие принимать решение целесообразности вложения денежных средств в научно-исследовательский проект. Оценка проведения процедуры QuaD представлена в таблице 7.

| Критерии                                        | Bec            | Баллы | Максим-ый | Относительное | Средневзвешенное |  |  |  |  |  |  |  |
|-------------------------------------------------|----------------|-------|-----------|---------------|------------------|--|--|--|--|--|--|--|
| оценки                                          |                |       | бал       | значение      | значение         |  |  |  |  |  |  |  |
|                                                 | $\overline{2}$ | 3     | 4         | 5             |                  |  |  |  |  |  |  |  |
| Показатели оценки качества разработки           |                |       |           |               |                  |  |  |  |  |  |  |  |
| Точность                                        | 0,1            | 90    | 100       | 0,9           | 9                |  |  |  |  |  |  |  |
| Надежность                                      | 0,2            | 100   | 100       |               | 20               |  |  |  |  |  |  |  |
| Отказоустойчивость                              | 0,2            | 100   | 100       |               | 20               |  |  |  |  |  |  |  |
| Самодиагностика                                 | 0,1            | 90    | 100       | 0,9           | 9                |  |  |  |  |  |  |  |
| Быстрота<br>реагирования                        | 0,15           | 100   | 100       |               | 15               |  |  |  |  |  |  |  |
| Простота<br>эксплуатации                        | 0,05           | 80    | 100       | 0,8           | 4                |  |  |  |  |  |  |  |
| Компактность                                    | 0,1            | 80    | 100       | 0,8           | 8                |  |  |  |  |  |  |  |
| Простота<br>конструкции и<br>ремонтопригодность | 0,1            | 80    | 100       | 0,8           | 8                |  |  |  |  |  |  |  |
| Итого                                           |                | 720   | 800       | 7,2           | 93               |  |  |  |  |  |  |  |

Таблица 7 – Оценочная карта сравнения конкурентных технических решений

В результате проведенного анализа, средневзвешенное значение получилось равное 93, поэтому можно сделать вывод, что данный проект будет иметь высокие шансы быть лидером на рынке контроллерного оборудование систем противоаварийной защиты.

# **4.3 SWOT-анализ**

Для исследования внутренней и внешней среды проекта был проведен комплексный анализ научно-исследовательского проекта – SWOT-анализ. Итоговая матрица SWOT-анализа, полученная в результате реализации всех этапов исследования, приведена в таблице 8.

# Таблица 8 - Матрица SWOT-анализа

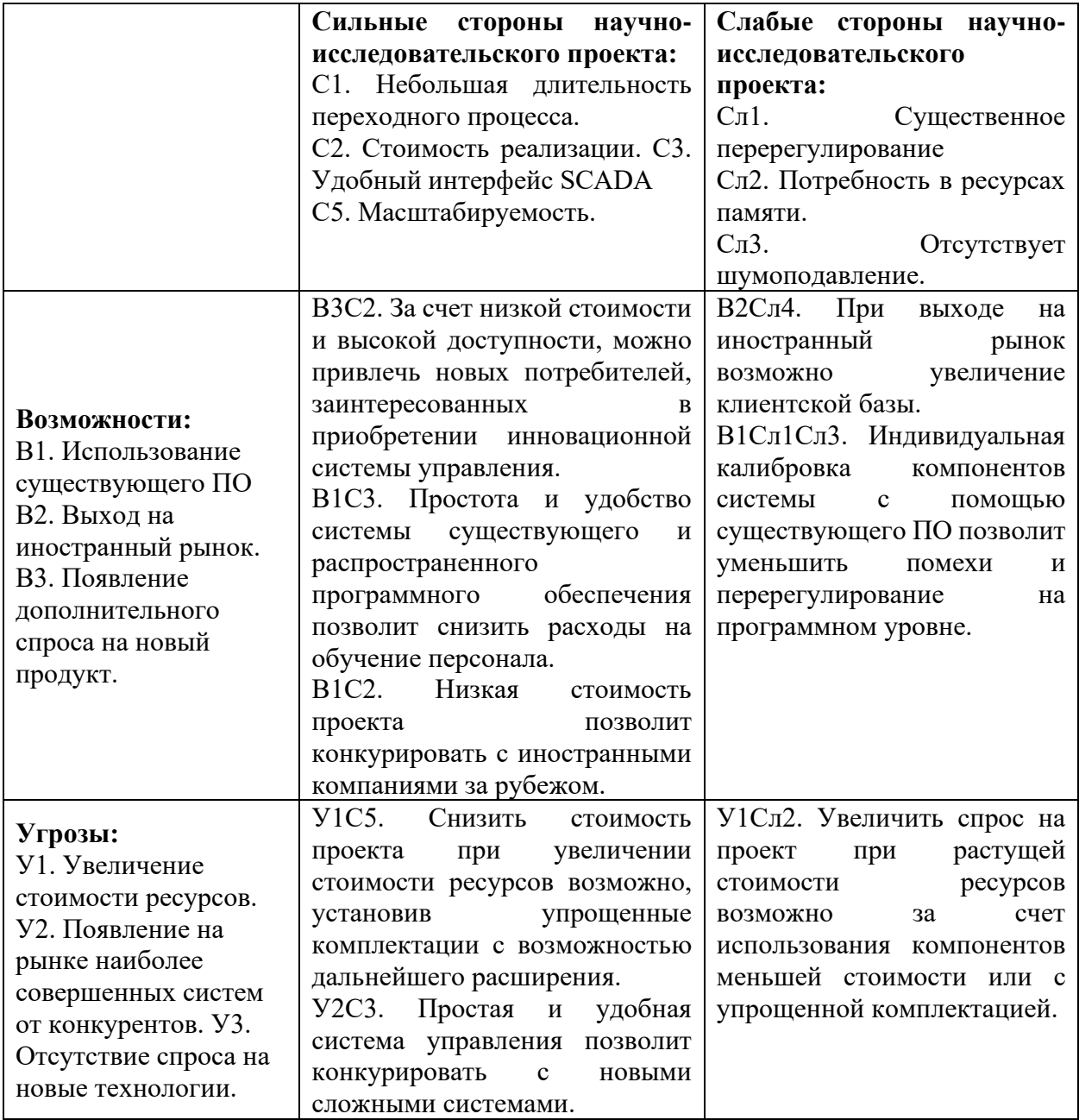

Таким образом, реализовать возможности проекта можно, используя сильные стороны разрабатываемой системы: низкую стоимость, удобный интерфейс SCADA и масштабируемость проекта. Слабые стороны и наличие угроз снижают конкурентоспособность продукта.

# **4.4 Структура работ в рамках научного исследования**

Планирование комплекса предполагаемых работ осуществляется в следующем порядке:

- 1. определение структуры работ в рамках научного исследования;
- 2. определение участников каждой работы;

3. установление продолжительности работ;

4. построение графика проведения научных исследований.

Для реализации проекта необходимы исполнители в лице руководителя и инженера. Перечень этапов, работ и исполнителей приведен в таблице 9. Таблица 9 – Перечень этапов, работ и распределение исполнителей

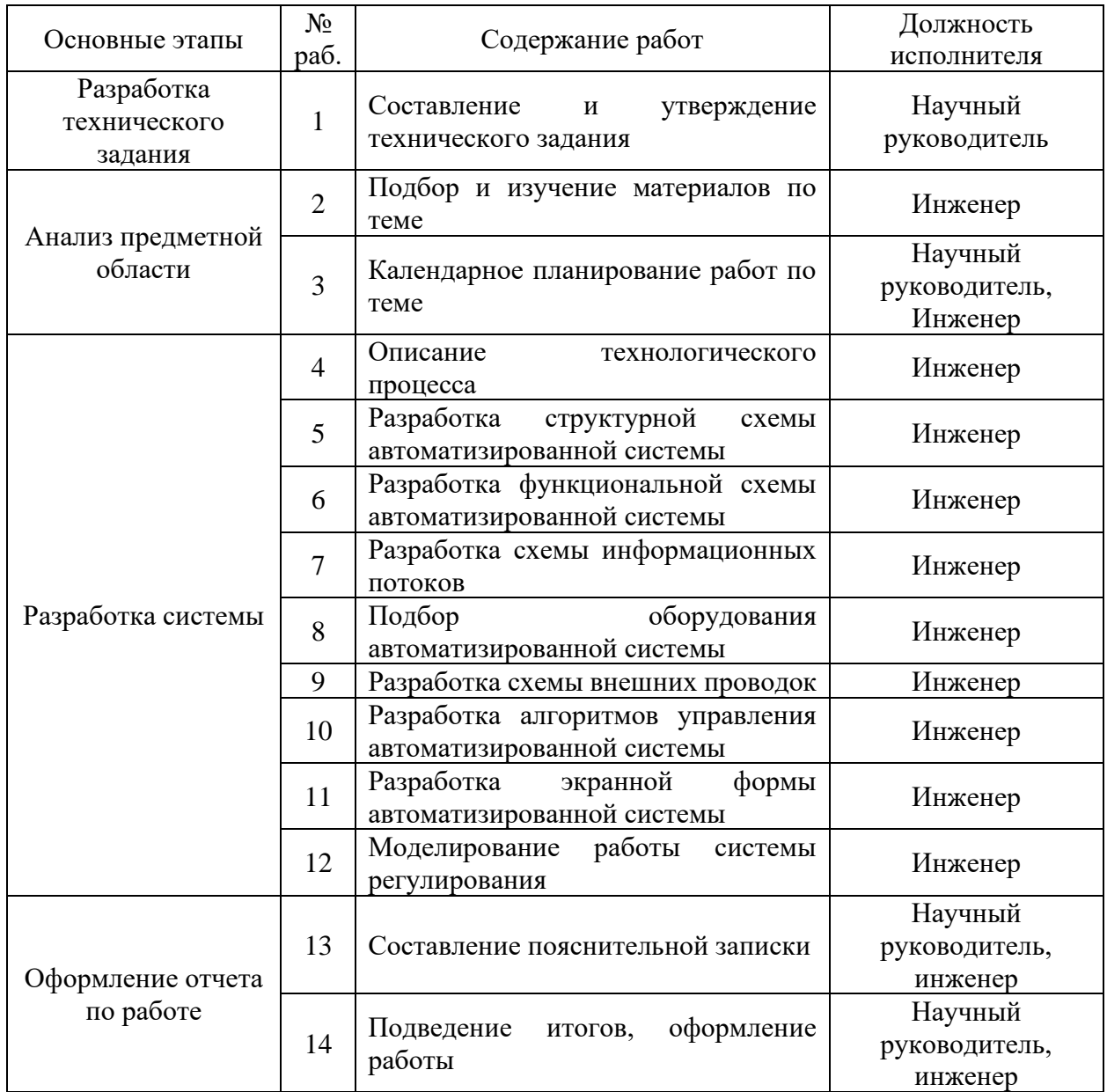

#### **4.5 Определение трудоемкости выполнения работ**

Трудовые затраты в большинстве случаях образуют основную часть стоимости разработки, поэтому важным моментом является определение трудоемкости работ каждого из участников научного исследования.

Трудоемкость выполнения научного исследования оценивается экспертным путем в человеко-днях и носит вероятностный характер, т.к. зависит от множества трудно учитываемых факторов. Для определения, ожидаемого (среднего) значения трудоемкости используется следующая формула:

$$
t_{\text{oxi}} = \frac{3t_{\text{min }i} + 2t_{\text{max }i}}{5} \tag{5}
$$

где *жi <sup>t</sup>* о ожидаемая трудоемкость выполнения i-ой работы чел.-дн.;

 $^t$ <sup>min*i*</sup> – минимально возможная трудоемкость выполнения заданной i -ой работы (оптимистическая оценка: в предположении наиболее благоприятного стечения обстоятельств), чел.-дн.;

 $t_{\rm max\it i}$  <sub>—</sub> максимально возможная трудоемкость выполнения заданной i -ой работы (пессимистическая оценка: в предположении наиболее неблагоприятного стечения обстоятельств), чел.-дн.

Исходя из ожидаемой трудоемкости работ, определяется продолжительность каждой работы в рабочих днях Тр, учитывающая параллельность выполнения работ несколькими исполнителями. Такое вычисление необходимо для обоснованного расчета заработной платы, так как удельный вес зарплаты в общей сметной стоимости научных исследований составляет около 65 %.

$$
T_{p_i} = \frac{t_{\text{oxi}}}{\mathbf{U}_i} \tag{6}
$$

где *Tpi* – продолжительность одной работы, раб. дн.;

 $t  
<sup>ł</sup>ожі  – ожидаемая трудоемкость выполнения одной работы, чел.-дн;$ 

<sup>Ч</sup>*<sup>i</sup>* – численность исполнителей, выполняющих одновременно одну и ту же работу на данном этапе, человек.

### **4.6 Разработка графика проведения научного исследования**

Представим ленточный график в форме диаграммы Ганта. Для удобства построения графика, длительность каждого из этапов работ из рабочих дней следует перевести в календарные дни. Для этого необходимо воспользоваться формулой:

$$
T_{\scriptscriptstyle \rm K} = T_{\scriptscriptstyle \rm pi} \cdot k_{\scriptscriptstyle \rm K a\pi} \tag{7}
$$

где –  $T_{pi}$  продолжительность выполнения i-й работы в календарных днях;

 $-k_{\text{KaJ}}$  – коэффициент календарности.

Коэффициент календарности определяется по следующей формуле:

$$
k_{\text{RAT}} = \frac{T_{\text{RAT}}}{T_{\text{RAT}} - T_{\text{BLX}} - T_{\text{np}}}
$$
(8)

где - количество календарных дней в году;

- количество выходных дней в году;

- количество праздничных дней в году.

Рассчитанные значения в календарных днях по каждой работе необходимо округлить до целого числа.

Коэффициент календарности (2022):

$$
k_{\text{kan}} = \frac{365}{365 - 118} = 1,47
$$

Все значения, полученные при расчетах приведены в таблице 10.

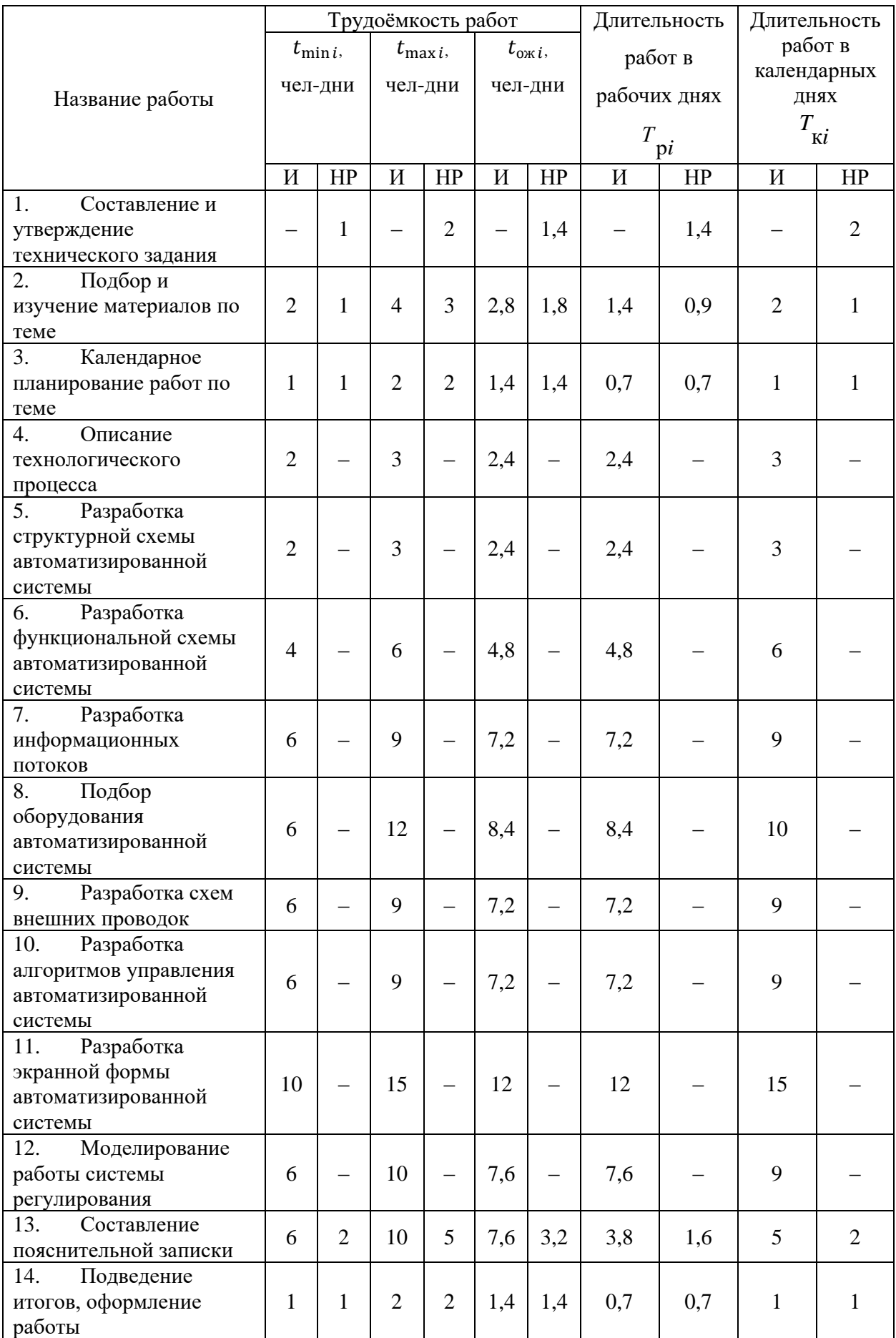

# Таблица 10 – Временные показатели проведения научного исследования

На основе полученной таблицы строится календарный план-график. График строится для максимального по длительности исполнения работ с разбивкой по месяцам и декадам. График работ приведен в таблице 11. Таблица 11 – Календарный план-график выполнения проекта

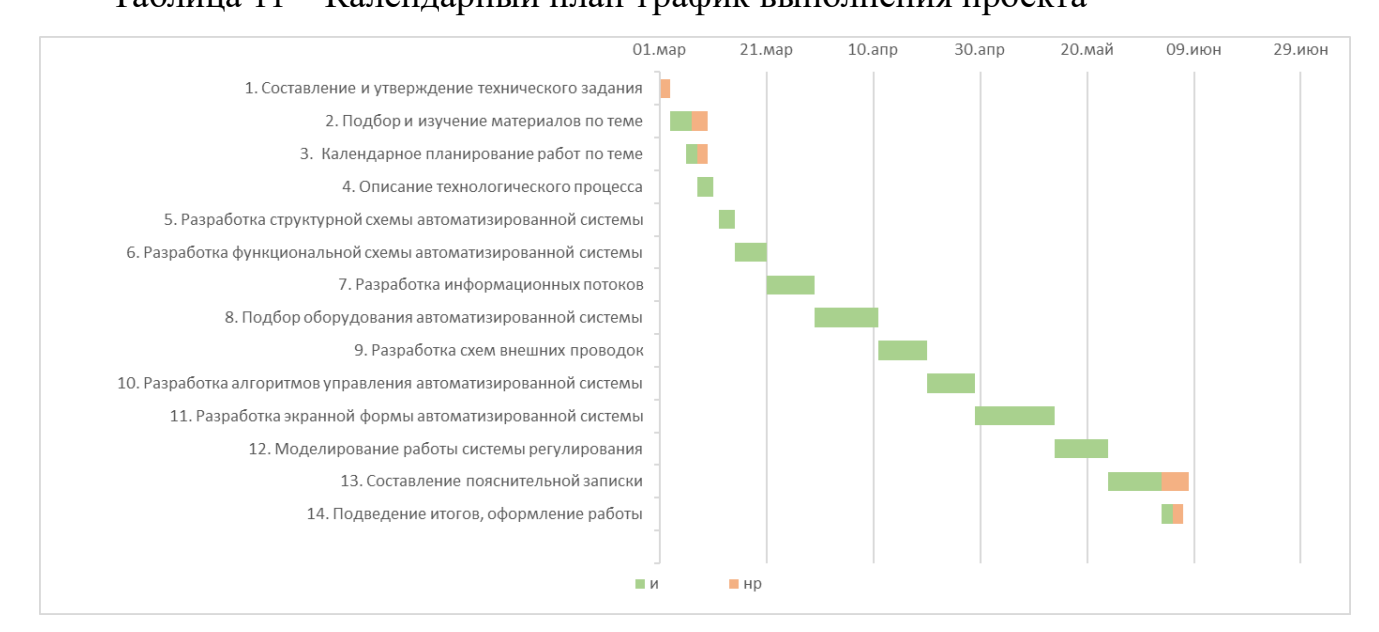

# **4.7 Расчет материальных затрат НТИ**

К данной статье расходов относится стоимость материалов, покупных изделий, полуфабрикатов и других материальных ценностей, расходуемых непосредственно в процессе выполнения работ над объектом проектирования.

Расчет материальных затрат осуществляется по следующей формуле:

$$
\mathbf{3}_{\mathbf{M}} = (1 + k_{T}) \cdot \sum_{i=1}^{m} \mathbf{L}_{i} \cdot N_{\text{pacxi}} \tag{9}
$$

где, m – количество видов материальных ресурсов, потребляемых при выполнении научного исследования;

 $N_{\text{maxi}}$  – количество материальных ресурсов i-го вида, планируемых к использованию при выполнении научного исследования (шт., кг, м, м2 и т.д.);

 $H_i$  – цена приобретения единицы *i*-го вида потребляемых материальных ресурсов (руб./шт., руб./кг, руб./м, руб./м2 и т.д.);

 $k_T$  – коэффициент, учитывающий транспортно-заготовительные расходы.

Значения цен на материальные ресурсы могут быть установлены по данным, размещенным на соответствующих сайтах в интернете, предприятиями-изготовителями (либо организациями-поставщиками).

Материальные затраты, необходимые для данной разработки, заносятся в таблицу 12.

Таблица 12 – Материальные затраты

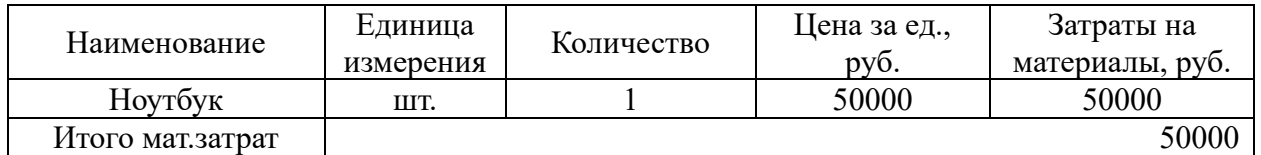

## **4.8 Расчет амортизации оборудования**

Расчет амортизации проводится следующим образом:

Норма амортизации:

$$
H_A = \frac{1}{n} \tag{10}
$$

где *<sup>n</sup>* – срок полезного использования в количестве лет.

Амортизация:

$$
A = \frac{H_A \cdot H}{251} \cdot T_{\text{off}} \tag{11}
$$

где *<sup>И</sup>* – итоговая сумма, тыс. руб.;

*Тобi*–время использования оборудования, дни.

Разработка системы автоматизации ведётся с использованием ноутбука стоимостью 50 000 рублей в течение 90 дней, срок полезного использования, которого  $-5$  лет

$$
H_A = \frac{1}{n} = \frac{1}{5} = 0, 2
$$

Находим общую сумму амортизационных отчислений. Для ноутбука, использованного в течение 90 дней:

$$
A = \frac{H_A \cdot H}{251} \cdot T_{\text{off}} = \frac{0, 2 \cdot 50000}{251} \cdot 90 = 3585, 65 \, \text{py6}.
$$

# **4.9 Расчет затрат на специальное оборудование для научных (экспериментальных) работ**

В данную статью включают все затраты, связанные с приобретением программного оборудования, необходимого для проведения работ по конкретной теме. Определение стоимости спецоборудования производится по действующим прейскурантам. Расчет затрат по данной статье приведен в таблице 13.

Таблица 13 – Затраты на приобретение ПО

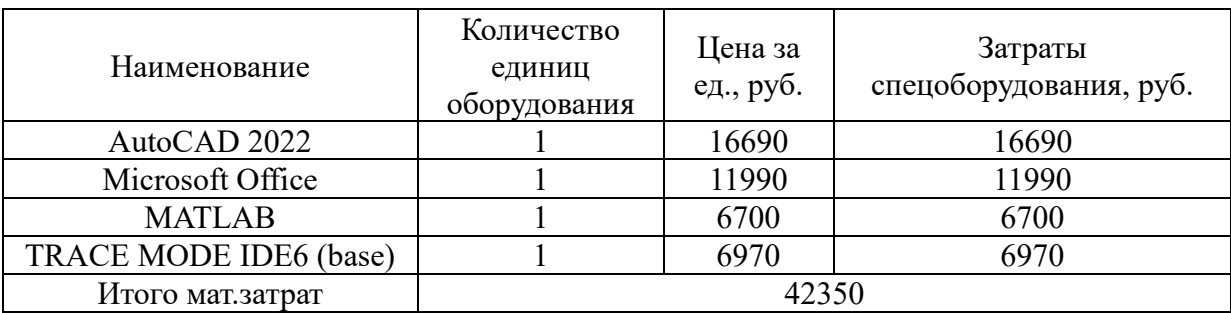

#### **4.10 Основная заработная плата исполнительной системы**

В настоящую статью включается основная заработная плата научных и инженерно-технических работников, рабочих макетных мастерских и опытных производств, непосредственно участвующих в выполнении работ по данной теме.

Статья включает основную заработную плату работников, непосредственно занятых выполнением НТИ, и дополнительную заработную плату:

$$
3_{\rm 3H} = 3_{\rm ocH} + 3_{\rm A0H} \tag{12}
$$

где, Зосн – основная заработная плата;

 $3_{\text{non}}$  – дополнительная заработная плата (12-20 % от  $3_{\text{oc}}$ ).

Основная заработная плата руководителя от предприятия рассчитывается по следующей формуле:

$$
3_{\text{och}} = 3_{\text{cm}} \cdot T_p \tag{13}
$$

где, Зосн – основная заработная плата одного работника;

Т<sup>р</sup> – продолжительность работ, выполняемых научно-техническим работником, раб. дн. (таблица #);

 $3<sub>TH</sub>$  – среднедневная заработная плата работника, руб.

Среднедневная заработная плата рассчитывается по формуле:

$$
3_{\mu\mu} = \frac{3_{\mu} \cdot M}{F_{\mu}}
$$
 (14)

где,  $3_M$  – месячный должностной оклад работника, руб.;

М – количество месяцев работы без отпуска в течение года:

при отпуске в 24 раб. дня М =11,2 месяца, 5-дневная неделя;

при отпуске в 48 раб. дней М=10,4 месяца, 6-дневная неделя;

F<sup>д</sup> – действительный годовой фонд рабочего времени научнотехнического персонала, раб. дн.

Таблица 14 – Баланс рабочего времени

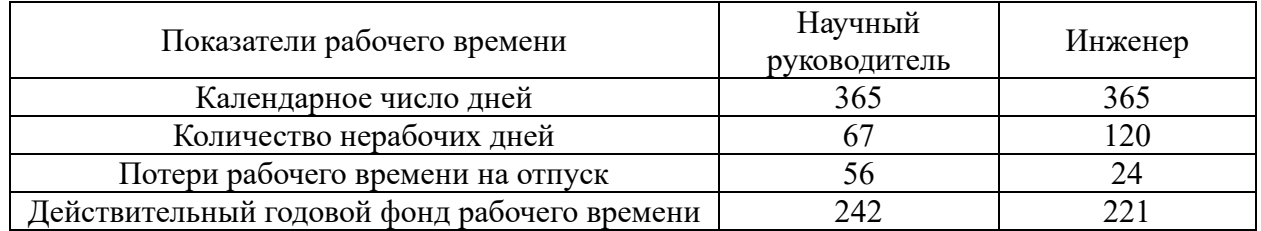

Месячный должностной оклад работника:

$$
\mathbf{3}_{\mathbf{M}} = \mathbf{3}_{o\kappa\eta} \cdot k_{\mathbf{p}} \tag{15}
$$

где,  $3_{\text{okm}} -$ оклад, руб.;

 $k_p$  – районный коэффициент, равный 1,3 (для Томска)

Научный руководитель имеет должность доцента и степень кандидата технических наук оклад на весну 2019 год составлял 33664 руб., затем осенью был проиндексирован на 4,3% и составил 35111,5 руб.

Оклад инженера на весну 2019 года составил 21760 руб., затем осенью был проиндексирован на 4,3% и составил 22695,68 руб.

| Исполнители             | Разряд | $k_{\scriptscriptstyle\rm T}$ | $3_{\rm okr}$<br>руб. | $k_{p}$ | 3 <sub>M</sub><br>руб | 3 <sub>AH</sub><br>руб. | $T_{p,}$<br>раб. дн. | $3o$ <sub>cH</sub><br>руб. |
|-------------------------|--------|-------------------------------|-----------------------|---------|-----------------------|-------------------------|----------------------|----------------------------|
| Научный<br>руководитель |        |                               | 35111,5               |         | 45644,95              | 1923,87                 |                      | 13467,1                    |
| Инженер                 |        |                               | 22695,68              | 1,J     | 29504,5               | 1495,24                 | 91                   | 136066,84                  |
| Итого $3_{och}$         |        |                               |                       |         |                       |                         |                      | 149533,84                  |

Таблица 15 – Расчет основной оплаты

#### **4.11 Дополнительная заработная плата исполнительной системы**

Затраты по дополнительной заработной плате исполнителей темы учитывают величину предусмотренных Трудовым кодексом РФ доплат за отклонение от нормальных условий труда, а также выплат, связанных с обеспечением гарантий и компенсаций (при исполнении государственных и общественных обязанностей, при совмещении работы с обучением, при предоставлении ежегодного оплачиваемого отпуска и т.д.).

Расчет дополнительной заработной платы ведется по следующей формуле:

$$
3_{\text{A}_{\text{QCD}}} = k_{\text{A}_{\text{QCD}}} \cdot 3_{\text{O}_{\text{CH}}} \tag{16}
$$

где, k<sub>лоп</sub> – коэффициент дополнительной заработной платы (на стадии проектирования принимается равным  $0,12-0,15$ ).

Дополнительная заработная плата представлена в таблице 15. Таблица 16 – Расчёт дополнительной заработной платы

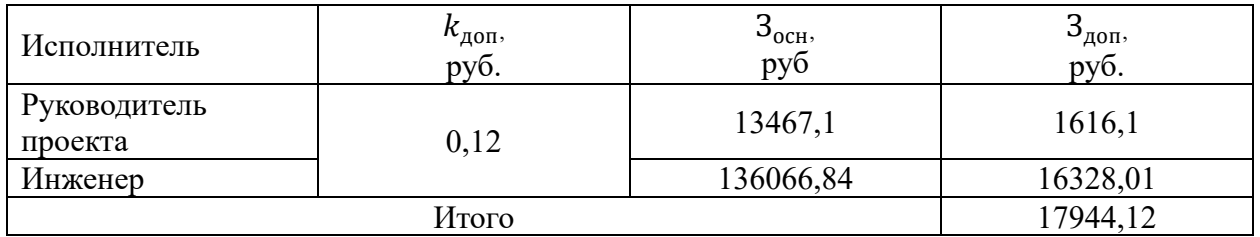

#### **4.12 Отчисление во внебюджетные фонды (страховые отчисления)**

В данной статье отражаются обязательные отчисления по установленным законодательствам Российской Федерации нормам органам государственного социального страхования, пенсионного фонда и медицинского страхования.

Величина отчислений во внебюджетные фонды определяется исходя из следующей формулы:

$$
\mathcal{G}_{\text{BHE6}} = k_{\text{BHE6}} \cdot (\mathcal{G}_{\text{och}} + \mathcal{G}_{\text{non}}) \tag{17}
$$

где, k (внеб,) – коэффициент отчислений на уплату во внебюджетные фонды (пенсионный фонд, фонд обязательного медицинского страхования и пр.).

На 2022 год в соответствии с Федеральным законом от 24.07.2009 № 212- ФЗ установлен размер страховых взносов равный 30%. Сюда включены взносы на пенсионное страхование – 22%, на медицинское страхование – 5,1%, а также на соцстрахование  $-2.9\%$ .

Сумма страховых взносов представлена в таблице 16.

Таблица 17 ‒ Отчисления во внебюджетные фонды

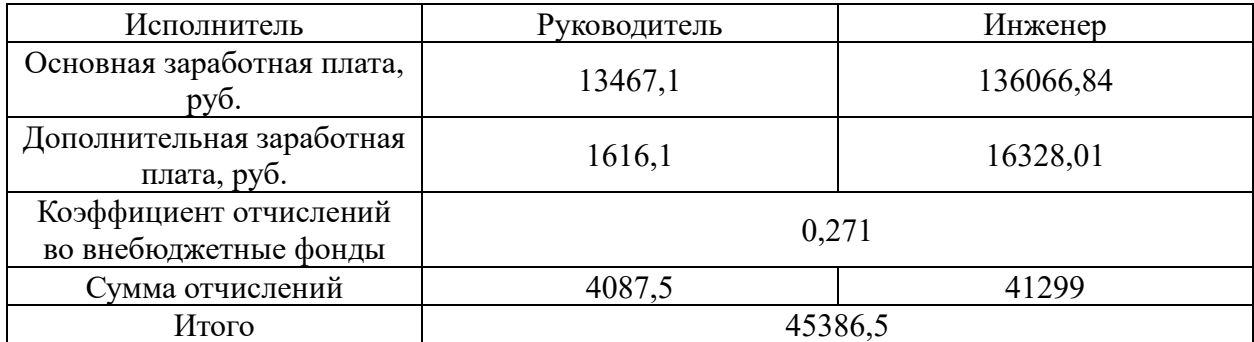

#### **4.13 Накладные расходы**

Накладные расходы учитывают прочие затраты организации, не попавшие в предыдущие статьи расходов: печать и ксерокопирование материалов исследования, оплата услуг связи, электроэнергии, почтовые и телеграфные расходы, размножение материалов и т.д. Их величина определяется по следующей формуле:

$$
3_{\text{max}} = (\text{cymma crare } \check{n} \, 1 \div 5) \cdot k_{\text{np}} \tag{18}
$$

где, – коэффициент, учитывающий накладные расходы. Величина коэффициента принимается равной 0,16.

 $B_{\textrm{\tiny{HAKII}}} = (1222266 + 149533,84 + 17944,12 + 45386,5) \cdot 0,16 = 305214,34$ 

На основании полученных данных по отдельным статьям затрат составляется калькуляция плановой себестоимости НТИ по форме, приведенной в таблице 17.

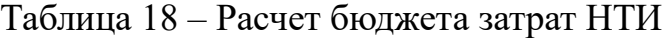

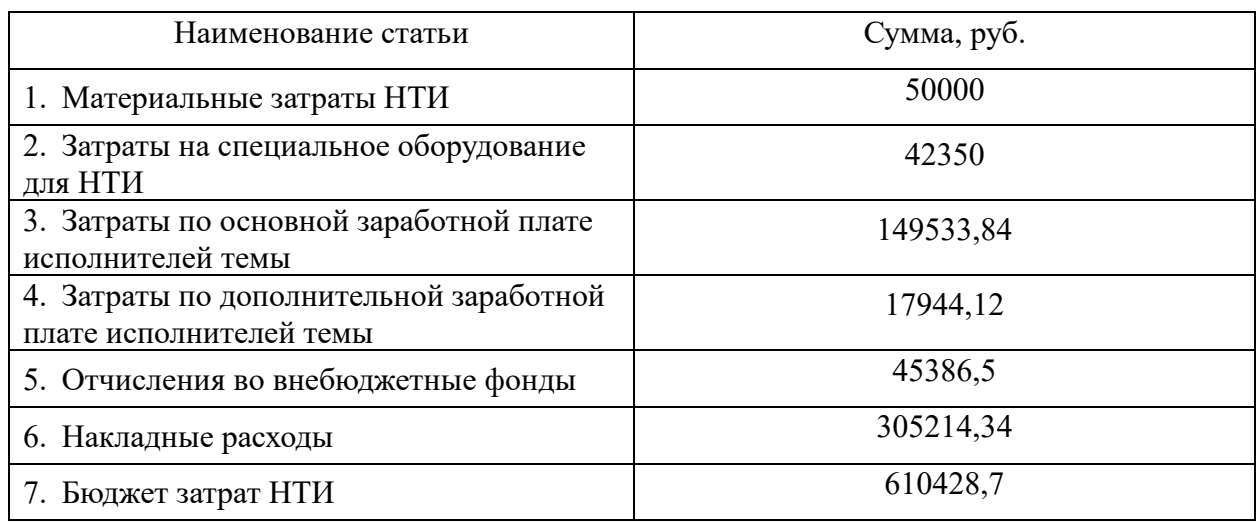

### **4.14 Определение ресурсоэффективности исследования**

Интегральный показатель финансовой эффективности научного исследования получают в ходе оценки бюджета затрат трех (или более) вариантов исполнения научного исследования.

Для этого наибольший интегральный показатель реализации технической задачи принимается за базу расчета (как знаменатель), с которым соотносится финансовые значения по всем вариантам исполнения. Интегральный финансовый показатель разработки определяется как:

$$
I_{\phi^{\text{HHP}}}^{ucn.i} = \frac{\Phi_{\text{pi}}}{\Phi_{\text{max}}}
$$
(19)

где  $I_{\scriptsize \phi}^{\scriptscriptstyle \rm I\rm I\rm E\rm I\rm II}$  — интегральный финансовый показатель разработки;

Фр*<sup>i</sup>* – стоимость *i*-го варианта исполнения;

 Фmax – максимальная стоимость исполнения научноисследовательского проекта (в т.ч. аналоги).

Фmax зависит от сложности проекта, который разрабатывается для компании заказчика. На сложность проекта влияет огромное количество факторов, поэтому достоверно оценить величину  $\Phi_{\text{max}}$  невозможно.

Примем, что стоимость выполнения проекта автоматизации системы управления подогревателем сырой нефти установки подготовки нефти в компании «ЭлеСи» равняется 850000 руб., а в компании «Энертон» – 870000 руб.

$$
I_{\phi_{\text{pump}}}^{\text{paspa6}} = \frac{\Phi_1}{\Phi_{\text{max}}} = \frac{610428,7}{870000} = 0,7
$$
  

$$
I_{\phi_{\text{pump}}}^{\text{neq.2}} = \frac{\Phi_{\text{21}}}{\Phi_{\text{max}}} = \frac{850000}{870000} = 0,97
$$
  

$$
I_{\phi_{\text{pump}}}^{\text{neq.3}} = \frac{\Phi_1}{\Phi_{\text{max}}} = \frac{870000}{870000} = 1
$$

Полученная величина интегрального финансового показателя разработки отражает соответствующее численное увеличение бюджета затрат разработки в разах (значение больше единицы), либо соответствующее численное удешевление стоимости разработки в разах (значение меньше единицы, но больше нуля).

## **4.15 Интегральный показатель ресурсоэффективности**

Определение эффективности происходит на основе расчета интегрального финансового показателя, определяемого по следующей формуле:

$$
I_{pi} = \sum a_i \cdot b_i \tag{20}
$$

где *<sup>р</sup><sup>i</sup> <sup>I</sup>* – интегральный показатель ресурсоэффективности для i-го варианта исполнения разработки;

*<sup>a</sup><sup>i</sup>* – весовой коэффициент *i*-го варианта исполнения разработки;

*a i b* , *р <sup>b</sup><sup>i</sup>* – бальная оценка *i*-го варианта исполнения разработки, устанавливается экспертным путем по выбранной шкале оценивания;

 *n* – число параметров сравнения.

Расчет интегрального показателя ресурсоэффективности представлен в форме таблицы (таблица 18).

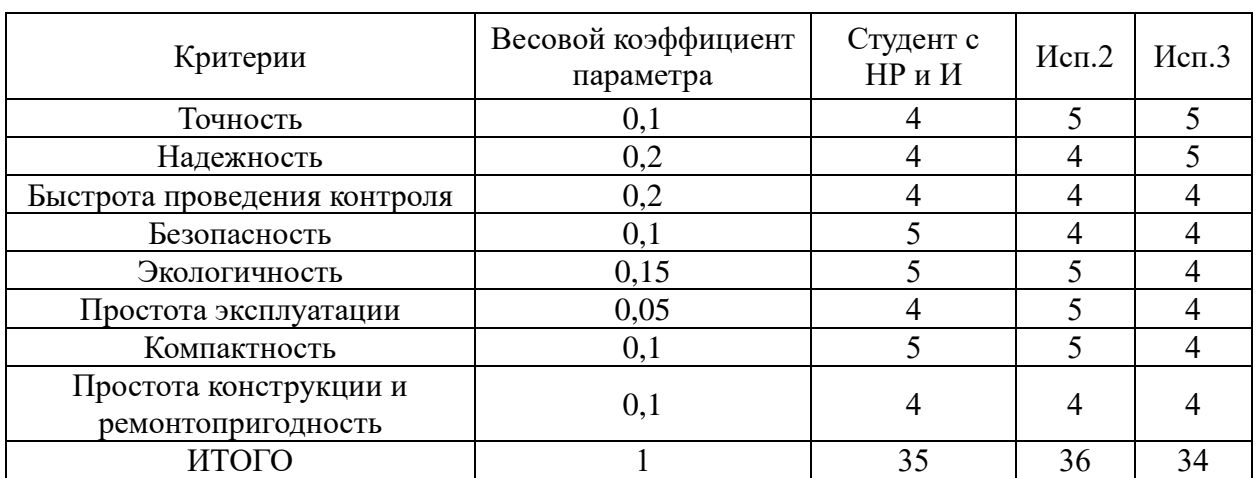

Таблица 19 ‒ Сравнительная оценка характеристик вариантов исполнения проекта

Расчет интегрального показателя для разрабатываемого проекта:

$$
I_{p_1} = 0,1 \cdot 4 + 0,2 \cdot 4 + 0,2 \cdot 4 \cdot 0,1 \cdot 5 + 0,15 \cdot 5 + 0,05 \cdot 4 + 0,1 \cdot 5 + 0,1 \cdot 4 = 4,35
$$
  
\n
$$
I_{p_2} = 0,1 \cdot 5 + 0,2 \cdot 4 + 0,2 \cdot 4 \cdot 0,1 \cdot 4 + 0,15 \cdot 5 + 0,05 \cdot 5 + 0,1 \cdot 5 + 0,1 \cdot 4 = 4,4
$$
  
\n
$$
I_{p_3} = 0,1 \cdot 5 + 0,2 \cdot 5 + 0,2 \cdot 4 \cdot 0,1 \cdot 4 + 0,15 \cdot 4 + 0,05 \cdot 4 + 0,1 \cdot 4 + 0,1 \cdot 4 = 3,9
$$

Интегральный показатель эффективности вариантов исполнения разработки вычисляется на основании показателя ресурсоэффективности и интегрального финансового показателя по формуле:

$$
I_{ucn.1} = \frac{I_{p-ucn.1}}{I_{\phi u n p}^{ucn.1}}
$$
(21)

Сравнение интегрального показателя эффективности вариантов исполнения разработки позволит определить сравнительную эффективность проекта и выбрать наиболее целесообразный вариант из предложенных.

Сравнительная эффективность проекта (Эср):

$$
\Theta_{cp} = \frac{I_{ucn.1}}{I_{ucn.2}}
$$
 (22)

Таблица 20 ‒ Эффективность разработки

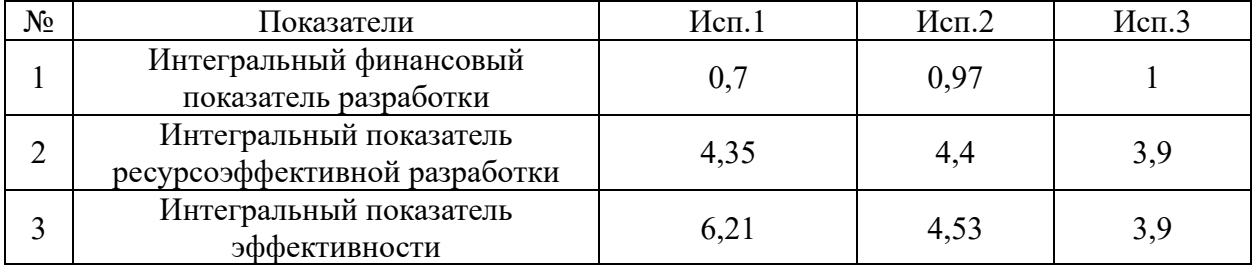

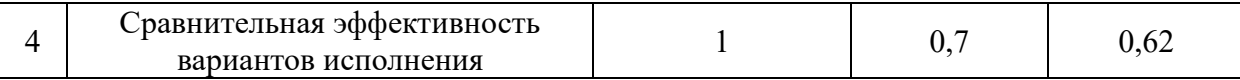

Выводы по разделу Финансовый менеджмент, ресурсоэффективность и ресурсосбережение

1. При проведении планирования был разработан план-график выполнения этапов работ для руководителя и инженера, позволяющий оценить и спланировать рабочее время исполнителей.

2. Были определены: общее количество календарных дней, в течение которых работал инженер – 91 и общее количество календарных дней, в течение которых работал руководитель – 7;

3. Составлен бюджет проектирования, позволяющий оценить затраты на реализацию проекта, которые составляют 610428,7 руб;

4. По факту оценки эффективности ИР, можно сделать выводы:

Значение интегрального финансового показателя ИР составляет 0,7, что является показателем того, что ИР является финансово выгодной, по сравнению с аналогами;

Значение интегрального показателя ресурсоэффективности ИР составляет 4,35, по сравнению с 3,9 и 4,4;

Значение интегрального показателя эффективности ИР составляет 6,21, по сравнению с 4,53 и 3,6, и является наиболее высоким, что означает, что техническое решение, рассматриваемое в НИР, является наиболее эффективным вариантом исполнения.

# **ЗАДАНИЕ ДЛЯ РАЗДЕЛА «СОЦИАЛЬНАЯ ОТВЕТСТВЕННОСТЬ»**

Обучающемуся:

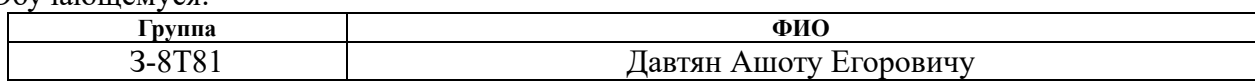

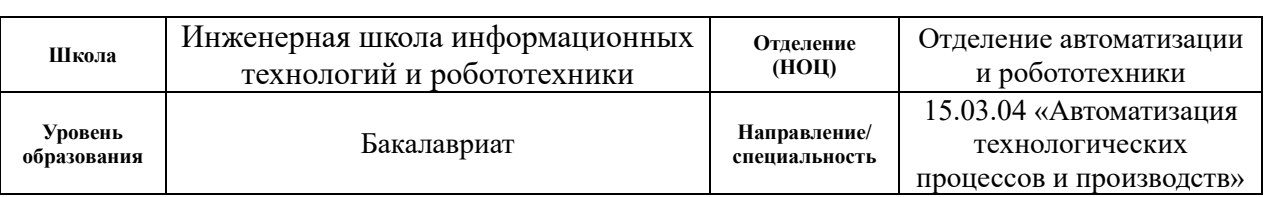

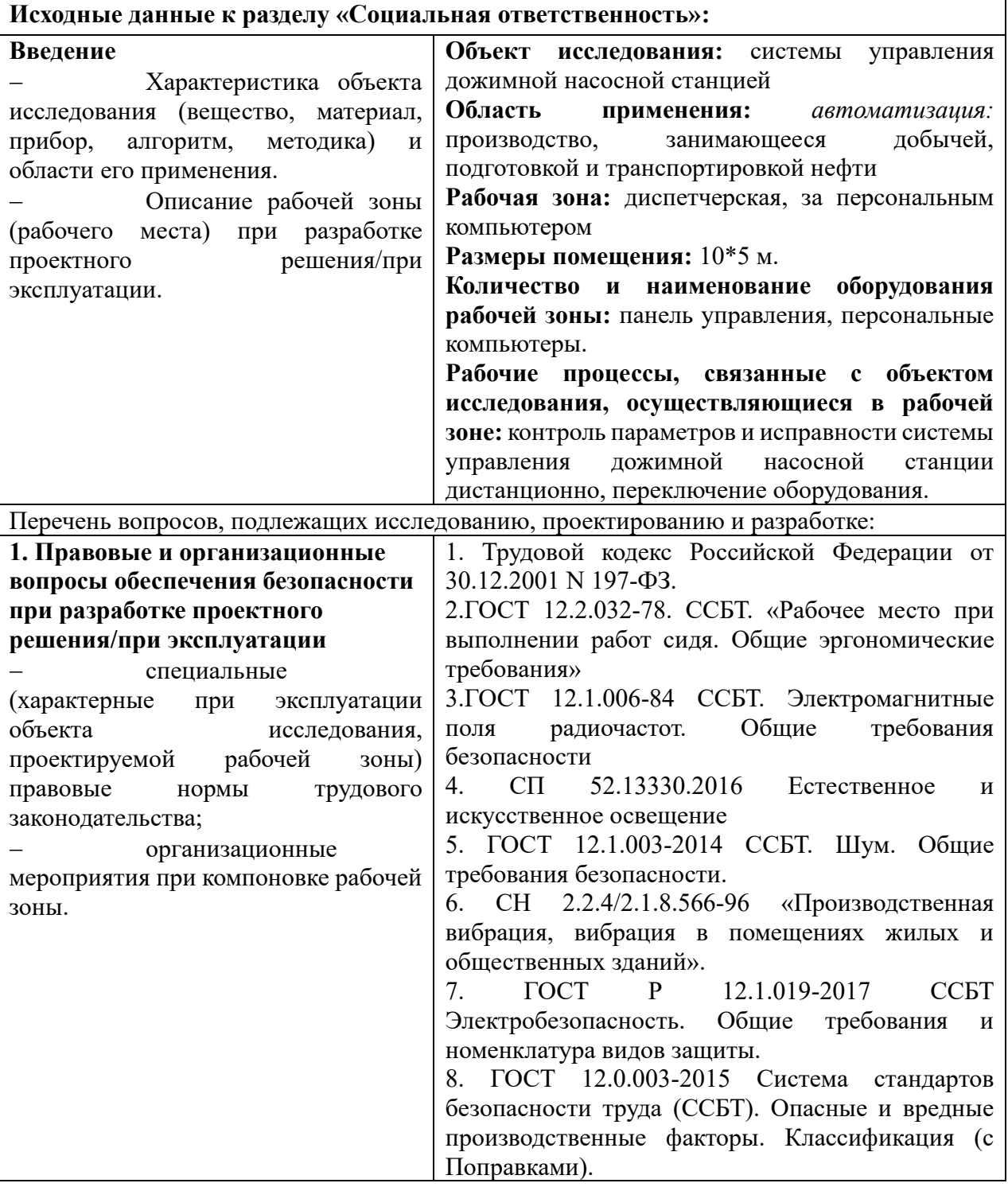

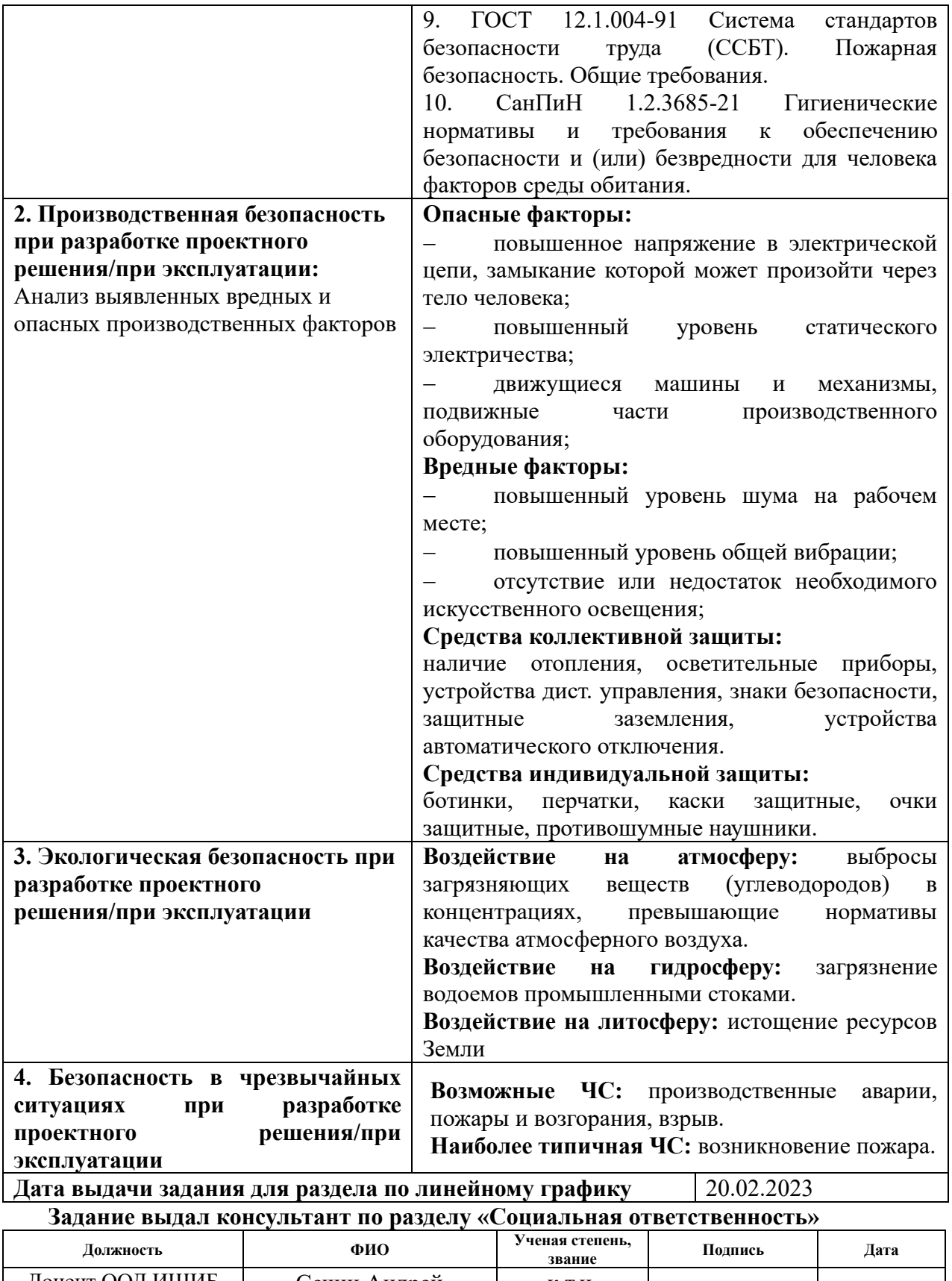

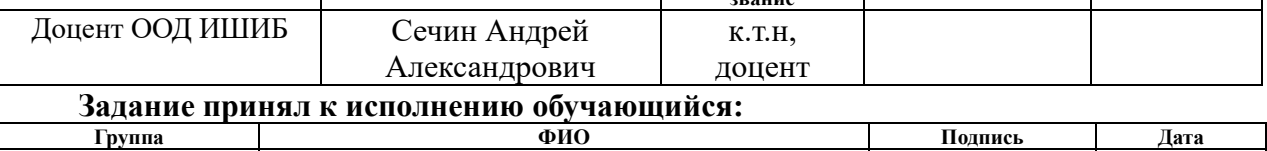

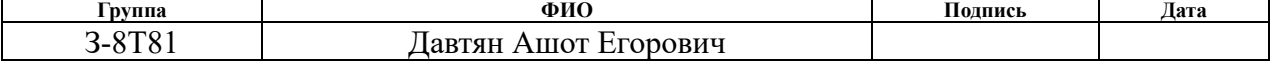

#### **5. Социальная ответственность**

В ВКР рассматривается автоматизированная системы управления технологическим процессом ДНС. Автоматизация производства позволяет осуществлять технологические процессы без непосредственного участия обслуживающего персонала. При полной автоматизации роль обслуживающего персонала ограничивается общим наблюдением за работой оборудования, настройкой и наладкой аппаратуры. Задачей оператора АСУ является контроль над параметрами технологического процесса, управление и принятие решений в случае возникновения нештатных ситуаций.

Таким образом большая часть работы ведется с использованием персонального компьютера в закрытом помещении, то наиболее значимыми факторами являются микроклимат помещения, освещение, шум, электромагнитное излучение, рабочая поза. Также необходимо учесть факторы, влияющие на электробезопасность и пожарную безопасность, и рассмотреть, вопросы ее организации на предприятии нефтегазовой отрасли.

# **5.1 Правовые и организационные вопросы обеспечения безопасности при эксплуатации**

Согласно трудовому кодексу Российской Федерации от 30.12.2001 N 197–ФЗ в условиях непрерывного производства нет возможности использовать режим рабочего времени по пяти– или шестидневной рабочей неделе. По этой причине применяются графики сменности, обеспечивающие непрерывное обслуживание производственного процесса, работу персонала сменами постоянной продолжительности, регулярные выходные дни для каждой бригады, постоянный состав бригад и переход из одной смены в другую после дня отдыха по графику.

Наиболее подходящим является сменный режим рабочего времени. Сменный режим работ обеспечивает непрерывный режим обслуживания работы нефтеперекачивающей станции. При сменной работе каждая группа работников должна производить работу в течение установленной продолжительности рабочего времени в соответствии с графиком сменности.

В процессе осуществления трудовой деятельности на сотрудника отдела автоматизации технологических процессов могут оказывать воздействие производственные факторы, такие как: шум, влажность воздуха, температура воздуха, электромагнитное излучение, недостаточная освещенность. Для сохранения здоровья работника предусмотрен ряд мер, обеспечивающих безопасность трудовой деятельности.

## **5.2 Анализ вредных и опасных факторов**

Для выбора факторов необходимо использовать ГОСТ 12.0.003-2015 Система стандартов безопасности труда (ССБТ). Опасные и вредные производственные факторы. Классификация. Перечень опасных и вредных факторов, характерных для проектируемой производственной среды представлен в таблице 21.

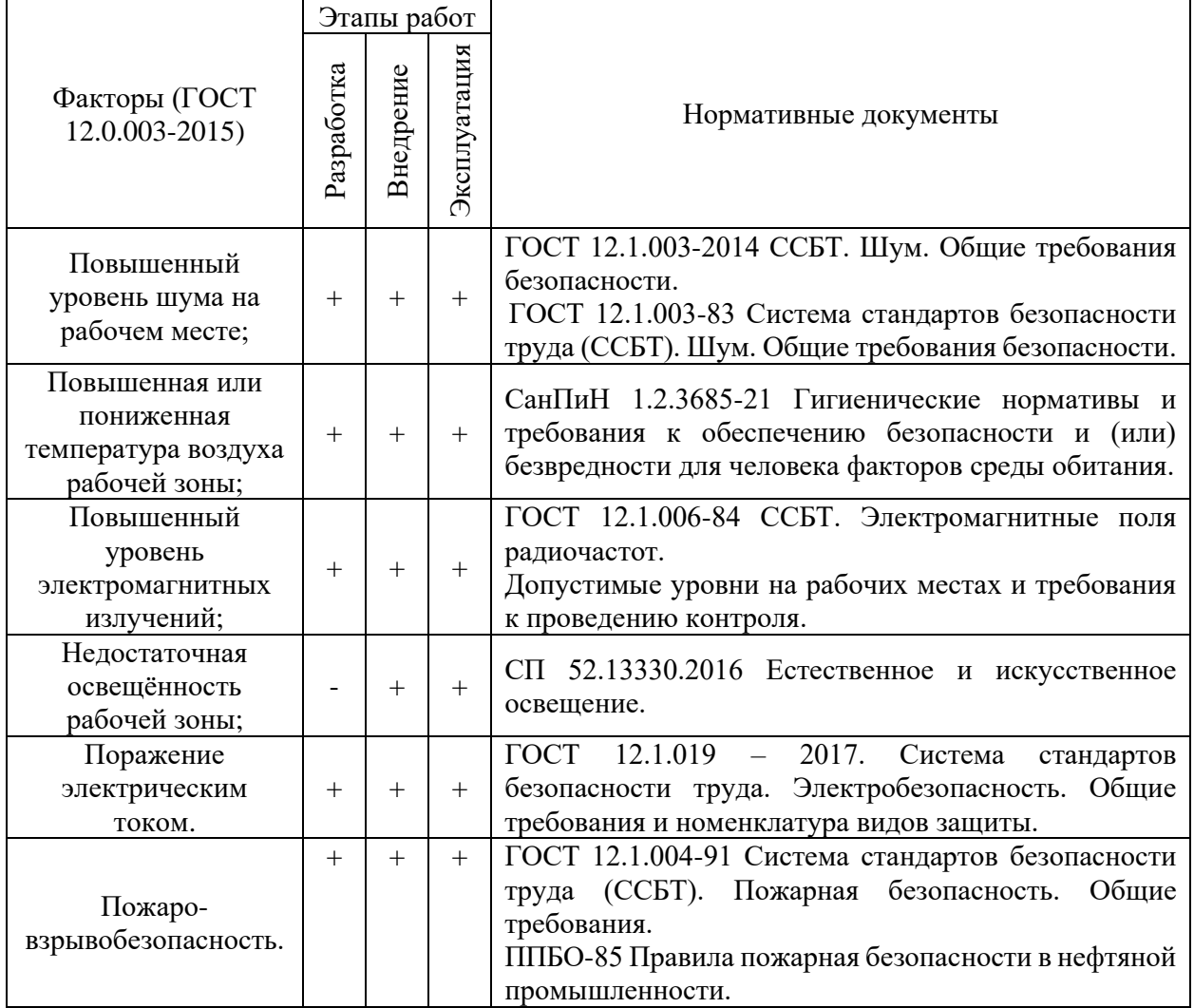

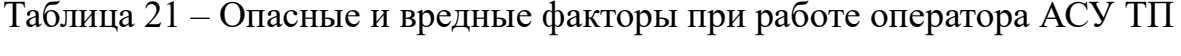

### **5.3 Отклонение показателей микроклимата**

Высокая производительность и комфортность труда на рабочем месте оператора АСУ зависит от микроклимата.

По степени физической тяжести работа оператора АСУ относится к категории легких работ.

Помещение должно быть обеспечено оптимальными параметрами микроклимата, которые установлены по критериям оптимального теплового и функционального состояния персонала.

В соответствии с временем года и категории тяжести работ определены оптимальные показатели климата помещения согласно требованиям СанПин и приведены в таблице 21.

Таблица 21 – Оптимальные величины показателей микроклимата на рабочем месте

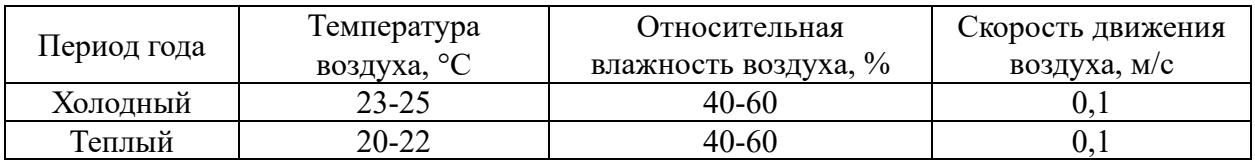

В зимнее время года параметры определяются тепловой мощностью системы отопления и теплозащитными качествами наружной стеной с одним или несколькими окнами.

Летний период года, определяется по параметрам наружной средой, и естественным воздухообменом в помещении, либо кондиционировании.

## **5.4 Недостаточная освещенность рабочей зоны.**

Недостаточное освещение рабочего места, затрудняет длительную работу, при этом вызывает повышенную утомляемость и способствует развитию близорукости. Слишком низкое освещение и длительное пребывание в световой среде с ограниченным спектральным составом света вызывает апатию, сонливость и чувство тревоги.

Рабочая зона оператора АСУ должна освещаться таким образом, чтобы можно было отчетливо видеть процесс работы, не напрягая зрение, а также исключение попадания лучей источника света в глаза.

Требования к освещению на рабочих местах, оборудованных ПК, представлены в таблице 22.

Таблица 22 – Требования к освещению на рабочих местах

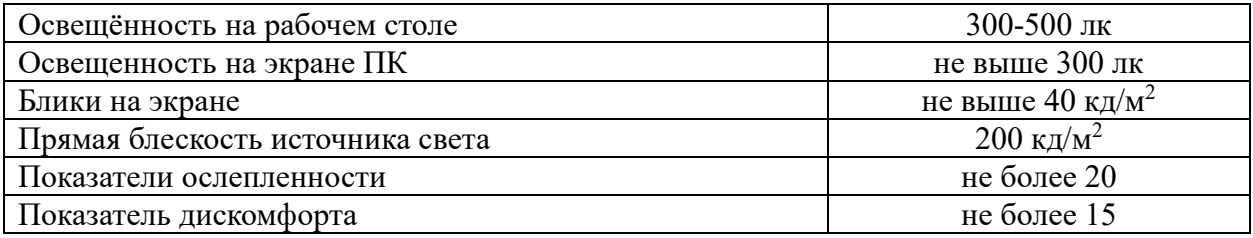

Уровень необходимого освещения определятся степенью точности зрительных работ.

### **5.5 Повышенный уровень шума**

Шум снижает производительность труда на промышленных объектах на 30% при этом возникает опасность травматизма и приводит к профессиональным заболеваниям.

Уровень допустимого звукового давления на рабочем месте следует принимать данные из таблицы 23.

Таблица 23 – Допустимые уровни звукового давления

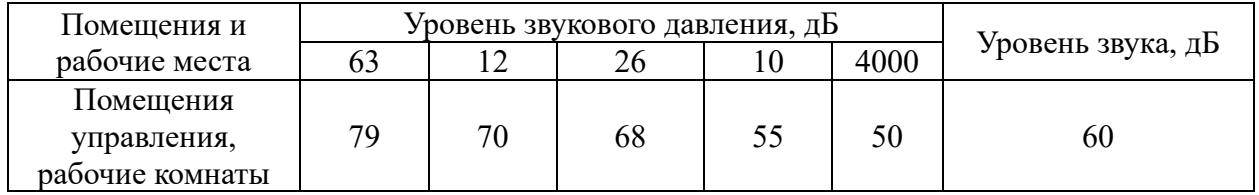

В качестве мер по снижению шума, в первую очередь следует использовать средства коллективной защиты. Наиболее эффективной защитой от шума, было бы создание специальных архитектурно-строительных решений на этапе проектирования рабочего места.

В качестве СИЗ от шума работником могут быть использованы специальные противочумные наушники, которые обезопасят специалиста от вредного воздействия шумов и помогут сделать условия работы более комфортней.

К средствам индивидуальной защиты относятся:

1. уменьшение шума в источнике его возникновения;

- 2. изменение направленности излучения шума;
- 3. акустическая обработка помещения;

4. уменьшение шума на пути его распространения от источника до рабочего места (использование глушителей шума, защитные экраны).

#### **5.6 Электромагнитное излучение**

Электромагнитным излучением называются излучение, прямо или косвенно вызывающие ионизирующие среды. Контакт с электромагнитными излучениями представляют собой серьезную опасность для человека.

Электромагнитное излучение принципиально отличается от остальных вредных факторов тем, что распространяется во всех направлениях и оказывает воздействие не только на пользователя, но и на окружающих.

Спектр излучения компьютерного монитора включает в себя рентгеновскую, ультрафиолетовую инфракрасную область, а также широкий диапазон электромагнитных волн других частот. Электромагнитные поля с чистотой 60Гц могут инициировать биологические сдвиги в клетках живого организма.

Монитор, системный блок, и принтер – генерируют электромагнитное излучение в очень широком диапазоне частот. Но именно излучение монитора является более мощным.

Для снижения воздействия излучений, применят следующие меры:

1. расстояние от монитора до работника должно составлять не менее 50 см;

2. применение экранных защитных фильтров, а также средств индивидуальной защиты.

#### **5.7 Экологическая безопасность**

На месторождении могут возникнуть различные чрезвычайные ситуации. Путем ежегодного анализа оценок специалистов, учитываются климатические условия, после которых можно спрогнозировать виды ЧС.

Природного характера:

1. лесные и торфяные пожары;

2. сильные морозы ниже минус  $40^{\circ}$ С;

3. метели и снежные заносы.

Техногенного характера:

1. пожары;

2. отключение электроэнергии;

3. взрывы;

4. массовые выброс транспортируемого вещества (авария трубопровода).

Особенностью большинства объектов нефтегазовой отрасли является наличие значительного объема нефти и газа, что обуславливает возникновение аварий, пожаров, взрывов, затоплений, опасного поражения местности и выбросы в атмосферу сильнодействующих ядовитых веществ.

Наибольшую опасность представляет собой, ведение спасательных и неотложных аварийно-спасательных работ на производстве нефтегазовой промышленности представляют пожары, возникающие при разрушении технологических емкостей, аппаратов, оборудования и трубопроводов, вследствие коррозии, сильная загазованность помещений или открытых площадок, грозящая отравлениями и взрывами, а также задымленность и затопление нефтью прилегающую территорию и окружающую местность.

Для предотвращения аварий, связанных с разрушением трубопровода вследствие воздействий на него коррозии, на предприятии широко внедрена антикоррозийная обработка нефтесборных внутрипромысловых сетей, что позволяет сократить количество аварий, а также приостановить прирост площадей земель, загрязненных нефтью. Контроль за коррозионным

состоянием системы нефтегазосбора позволяет своевременно определять коррозийную агрессивность транспортируемой по трубопроводам среды.

Спасательные работы на задымленных и загазованных участках в первую очередь направлены на эвакуацию из опасной зоны в безопасные места всех незащищенных местных жителей и сотрудников предприятия.

К характерным видам спасательных и неотложных аварийновосстановительных работ на объектах нефтегазовой промышленности относятся также:

1. сбор и тушение растекающейся горячей нефти и нефтепродуктов или их отходов в безопасные места;

2. охлаждение горящих и соседних ёмкостей, аппаратов и другого оборудования;

3. создание дополнительных ограждающих валов;

4. перекачка нефти и нефтепродуктов из горящих, разрушенных или поврежденных аппаратов в свободные или специальные аварийные ёмкости;

5. отключение аварийных участков и и т.д.

Основные мероприятия по охране окружающей среды включает в себя:

1. полную герметизацию технологического оборудования;

2. автоматическое регулирование уровней и давлений в аппаратах;

3. аварийную сигнализацию предельных значений регулируемых параметров;

4. сбор и максимальное использование попутного нефтяного газа;

5. локализация аварийных розливов нефти.

Продукты зачистки нефтепромыслового оборудования передвижными средствами вывозятся в шлаконакопители товарного парка на установку по отмывке шлаков и грунта.

#### **5.8 Пожарная безопасность**

Во всех производственных помещениях ДНС существует вероятность возникновения пожароопасной ситуации.
Технологическая площадка ДНС тушится с помощью пожарных гидрантов. Установленных на противопожарном кольце. Необходимый запас пожарных рукавов, пожарных колонок хранятся в складе хранения пожарного инвентаря, расположенном на территории дожимной насосной станции. Запас пенообразователя, согласно утвержденным нормам, хранится в резервуаре хранения пенообразователя. Тушение аварийного РВС предусмотрено с помощью пожарной водонасосной.

В соответствии с требованиями норм тушения пожаров на объекте обеспечивается передвижными средствами и первичными средствами пожаротушения.

Для тушения пожара на объекте предусмотрен комплекс мероприятий и средств пожаротушения. Для принятия мер по тушению пожара до прибытия подразделения противопожарной службы, имеется запас пожарнотехнического оборудования.

Противопожарные средства и системы состоит из:

1. пена;

2. вода;

3. генераторы пены;

4. индивидуальные пенопроводы на отдельных объектах;

5. соединительные головки за обвалованием для присоединения пожарной технике;

6. пульт управления и мнемосхему в операторной с системой извещателей в очаге огня.

Здания, сооружения и наружные установки оснащены первичными средствами пожаротушения.

Количество и тип огнетушителей выбран в соответствии с категорией здания по взрывопожарной опасности, предельно защищаемой площади и классу пожара. Для оснащения противопожарным инвентарем на территории объекта установлены пожарные щиты. Комплектация противопожарным

инвентарем, выполнена согласно нормам оснащения пожарных щитов типа ЩП-В.

На объекте принята централизованная структура контроля за установками автоматической пожарной сигнализации, из помещения операторной.

В случаи возникновении пожара предпринять следующие действия:

1. отключить все приборы, которые не связанны с производственным процессом;

2. закрыть все окна, двери;

3. знать и уметь пользоваться первичными средствами пожаротушения, которые располагаются в помещениях и на территории объекта;

4. обеспечить безопасный выход, по путям, указанным в плане эвакуации (рисунок #);

5. сообщить в экстренную службу по номеру 112 (доложить непосредственному начальнику или вышестоящему руководству);

6. принять меры по ликвидации очага возгорания, до прибытия наряда пожарных.

План эвакуации представлен на рисунке 18.

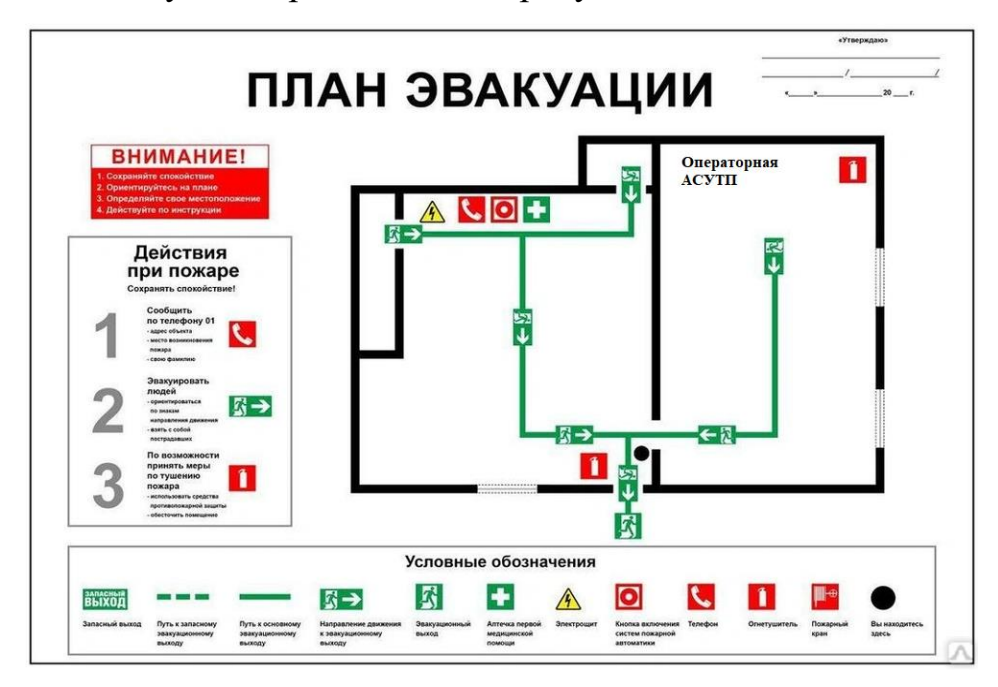

Рисунок 18 – План эвакуации людей при пожаре

## **Вывод по разделу**

Проанализировав условия труда на рабочем месте, можно сделать вывод, что они удовлетворяют необходимым нормам и в случае соблюдения техники безопасности и правил пользования компьютером работа в данном помещении безопасна и не приведет к ухудшению здоровья работника.

Само помещение и рабочее место в нем удовлетворяет всем нормативным требованиям. Кроме того, действие вредных и опасных факторов сведено к минимуму, т.е. микроклимат, освещение, шум и электробезопасность соответствуют требованиям, предъявленным в соответствующих нормативных документах.

Относительно вопроса об экологической безопасности можно сказать, что деятельность в помещении не представляет опасности окружающей среде.

Работа дожимной насосной станции не наносит вреда окружающей среде. Ход технологического процесса полностью управляется и контролируется с помощью систем автоматизации, все вредные выбросы и отходы производства жестко регламентируются и подвергаются утилизации или обезвреживанию.

Во избежание негативного влияния на здоровье делаются перерывы при работе с ПК.

## **Заключение**

В результате выполнения выпускной квалификационной работы разработана система автоматизированного управления дожимной насосной станцией. Был изучен технологический процесс перекачки нефти на ДНС. Проработана структурная схема комплекса технических средств по трехуровневому иерархическому принципу, разработана функциональная схема автоматизации, схема внешних проводок и их подключения к контроллерному оборудованию.

Выбраны датчики, осуществляющие сбор данных на установке. Выбран датчик давления, датчик температуры, датчик уровня, датчик расхода нефти.

Разработаны экранные формы в среде CoDeSyS, предназначенные для осуществления контроля и оперативного реагирования на изменения технологического процесса насосами.

Разработаны структурная и функциональная схемы автоматизации.

Таким образом, проектирование автоматизированной системы управления дожимной насосной станции имеет высокую гибкость. Был обеспечен автоматический контроль технологических параметров, позволяющий улучшать данную автоматизированную систему управления в соответствии с возрастающими в течение всего срока эксплуатации требованиями.

## **Список используемых источников**

1. СП 52.13330.2016 Естественное и искусственное освещение [Электронный ресурс] – URL: https://docs.cntd.ru/document/456054197 – Дата обращения: 26.05.2022.

2. СанПиН 1.2.3685-21 Гигиенические нормативы и требования к обеспечению безопасности и (или) безвредности для человека факторов среды обитания. [Электронный ресурс] – URL: https://docs.cntd.ru/document/573500115 – Дата обращения: 27.05.2022.

3. ГОСТ 12.1.005-88 Система стандартов безопасности труда (ССБТ). Общие санитарно-гигиенические требования к воздуху рабочей зоны. [Электронный ресурс] – URL: https://docs.cntd.ru/document/1200003608 – Дата обращения: 28.05.2022.

4. ГОСТ 12.1.003-2014 ССБТ. Шум. Общие требования безопасности. [Электронный ресурс] – URL: https://docs.cntd.ru/document/1200118606 – Дата обращения: 28.05.2022.

5. ГОСТ 12.1.003-83 Система стандартов безопасности труда (ССБТ). Шум. Общие требования безопасности [Электронный ресурс] – URL: https://docs.cntd.ru/document/5200291 – Дата обращения: 28.05.2022.

6. ГОСТ 12.1.038-82 Система стандартов безопасности труда (ССБТ). Электробезопасность. Предельно допустимые значения напряжений прикосновения и токов. [Электронный ресурс] – URL: https://docs.cntd.ru/document/5200313 – Дата обращения: 20.05.2022.

7. Трудовой кодекс Российской Федерации от 30.12.2001 N197-ФЗ (ред. от 25.02.2022) – [Электронный ресурс] – Режим доступа URL: https://docs.cntd.ru/document/901807664 – Дата обращения: 20.05.2022;

8. ГОСТ 12.1.006-84 ССБТ. Электромагнитные поля радиочастот. Допустимые уровни на рабочих местах и требования к проведению контроля. [Электронный ресурс] – URL: https://docs.cntd.ru/document/5200272 – Дата обращения: 29.05.2022.

9. СНиП 2.11.03-93 Склады нефти и нефтепродуктов. [Электронный ресурс] – URL: https://docs.cntd.ru/document/871001020 – Дата обращения: 29.05.2022.

10. ГОСТ 12.1.019 – 2017. Система стандартов безопасности труда. Электробезопасность. Общие требования и номенклатура видов защиты. [Электронный ресурс] – URL: https://docs.cntd.ru/document/1200161238 – Дата обращения: 29.05.2022.

11. ГОСТ 17.1.3. 13-86 Межгосударственный стандарт. Охрана природы. Гидросфера. Общие требования к охране поверхностных вод от загрязнения. [Электронный ресурс] – URL: https://docs.cntd.ru/document/1200003200 – Дата обращения: 23.05.2022.

12. ППБО-85 Правила пожарная безопасности в нефтяной промышленности. [Электронный ресурс] – URL: https://docs.cntd.ru/document/898902441 – Дата обращения: 23.05.2022.

13. ГОСТ 12.1.004–91 ССБТ. Пожарная безопасность. Общие требования. [Электронный ресурс] – URL: https://docs.cntd.ru/document/9051953 – Дата обращения: 23.05.2022.

14. Громаков Е. И., Проектирование автоматизированных систем. Курсовое проектирование: учебно-методическое пособие: Томский политехнический университет. — Томск, 2009.

15. РД-35.240.50-КТН-109-17 Автоматизация и телемеханизация технологического оборудования площадочных и линейных объектов. Основные положения. [Электронный ресурс] – URL: https://niitn.transneft.ru/u/ovp\_main\_pdf\_file/4731/rd-35.240.50-ktn-109- 17\_sr.pdf – Дата обращения: 20.04.2022.

16. ГОСТ Р ИСО 20815-2013 Национальный стандарт Российской Федерации. Нефтяная, нефтехимическая и газовая промышленность, 2014. [Электронный ресурс] – URL: https://docs.cntd.ru/document/1200109647 – Дата обращения: 14.06.2022.

17. ГОСТ 21.208-2013. Система проектной документации для строительства (СПДС). Автоматизация технологических процессов. Обозначения условные приборов и средств автоматизации в схемах. – Режим доступа URL: https://docs.cntd.ru/document/1200108003/ – Дата обращения: 21.04.2022.

18. ГОСТ 14254-96 Межгосударственный стандарт степени защиты, обеспечиваемые оболочками (Код IP). [Электронный ресурс] – URL: https://docs.cntd.ru/document/1200005021– Дата обращения: 14.06.2022.

19. ГОСТ Р 8.674-2009 Общие требования к средствам измерений и техническим системам, и устройствам с измерительными функциями. [Электронный ресурс] – URL: https://docs.cntd.ru/document/1200082193– Дата обращения: 01.06.2022.

20. Дожимная насосная станция – [Электронный ресурс] – Режим доступа URL: http://petrolibrary.ru/ustanovka-predvaritelnogo-sbrosa-vodyi-upsvdozhimnaya-nasosnaya-stancziya-dns.html – Дата обращения: 21.04.2022.

21. ГОСТ Р 2.701-2008 Единая система конструкторской документации. Схемы. Виды и типы. Общие требования выполнения. [Электронный ресурс] – URL: https://docs.cntd.ru/document/1200069439 – Дата обращения: 01.05.2022.

22. Руководство по эксплуатации Датчик давления Эни-100. [Электронный ресурс] – URL: https://shamrin.ru/datchik-davleniya-eni-100 rukovodstvo-po-ekspluatatsii/– Дата обращения: 21.05.2022.

23. Руководство по эксплуатации Датчик давления ЭЛЕМЕР-100. [Электронный ресурс] – URL: http://теплоприбор.рф/catalog/elemer-100/– Дата обращения: 21.05.2022.

24. Руководство по эксплуатации Датчик давления Rosemount 3051С. [Электронный ресурс] – URL: https://www.pea.ru/docs/fileadmin/files/emerson/datch\_dav/Rosemount\_3051S.pdf – Дата обращения: 21.05.2022.

25. Руководство по эксплуатации Датчика температуры ТС-1187 Exd. [Электронный ресурс] – URL: http://теплоприбор.рф/catalog/ts-1187-exdtermometry-soprotivleniya/ – Дата обращения: 21.05.2022.

26. Руководство по эксплуатации Датчика температуры Метран 280. [Электронный ресурс] – URL: https://industriation.ru/mtpt288/?yclid=4923952046232567807 – Дата обращения: 21.05.2022.

27. Руководство по эксплуатации Датчика уровня ЭЛЕМЕР-УР-31. [Электронный ресурс] – URL: https://www.elemer.ru/catalog/urovnemerysignalizatory-urovnya-i-potoka/urovnemery/elemer-ur-31/4923952046232567807 – Дата обращения: 21.05.2022.

28. Руководство по эксплуатации Датчика расходомера ЭМИС-ВИХРЬ 200. [Электронный ресурс] – URL: https://emiskip.ru/ru/prod/vihrevoj\_rashodomer/– Дата обращения: 21.05.2022.

29. Руководство по эксплуатации исполнительного механизма ASCO 223. [Электронный ресурс] – URL: https://www.wexon.ru/asco-223/ – Дата обращения: 21.05.2022.

30. Руководство по эксплуатации исполнительного механизма РэмТЭК-02. [Электронный ресурс] – URL: https://armtorg.ru/articles/item/5405/ – Дата обращения: 21.05.2022.

31. Руководство по эксплуатации программируемого логического контроллера MKLogic-500. [Электронный ресурс] – URL: https://www.nefteavtomatika.ru/ru/sup/industrial-automation-facilities-andsystems/plk/plk-serii-mklogic-500/ – Дата обращения: 29.05.2022.

32. Руководство по эксплуатации программируемого логического контроллера REGUL R500. [Электронный ресурс] – URL: https://prosoftsystems.ru/catalog/show/programmiruemyj-logicheskij-kontrollerregul-r500/ – Дата обращения: 29.05.2022.

33. Кабель.РФ – Режим доступа URL: https://cable.ru/cable/groupkvvg hl description.php – Дата обращения: 22.04.2022.

34. ГОСТ 19.701-90 Межгосударственный стандарт единая система программной документации – Режим доступа URL: https://docs.cntd.ru/document/9041994 – Дата обращения: 22.04.2022.

35. Технология Quad. Режим доступа URL: https://studopedia.ru/11\_133776\_tehnologiya-QuaD.html – Дата обращения: 22.05.2022.

36. SWOT – анализ. Режим доступа URL: https://blog.calltouch.ru/glossary/swot-analiz/ – Дата обращения: 29.04.2022.

37. Основная и дополнительная заработная плата – Режим доступа URL: https://www.v2b.ru/articles/osnovnaya-i-dopolnitelnaya-zarabotnaya-plataraschet-nachisleniy/ – Дата обращения: 23.04.2022.

**Приложение А**

**(Обязательное)**

**Структурная схема АСУ ДНС**

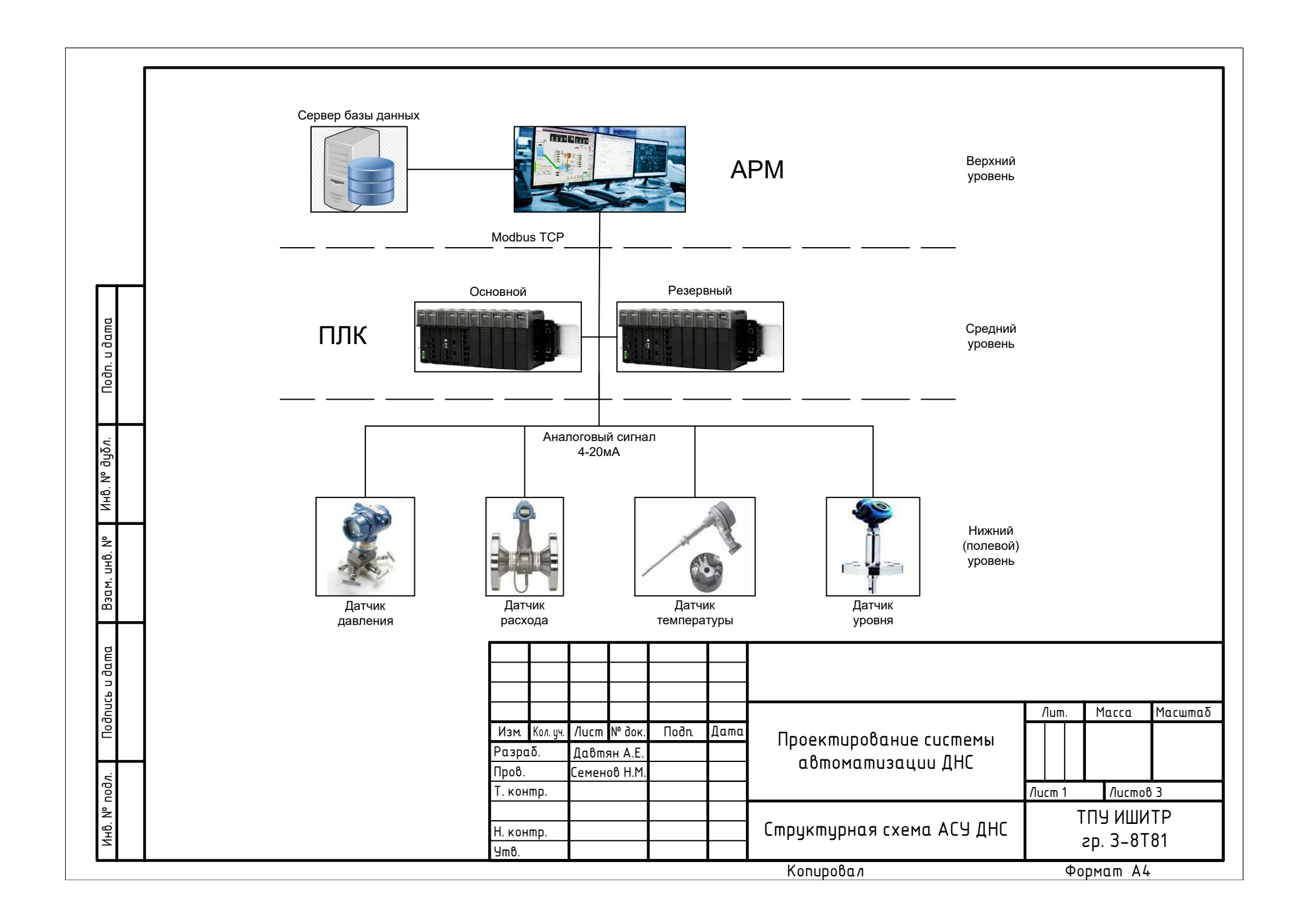

**Приложение Б**

**(Обязательное)**

**Функциональная схема автоматизации ДНС**

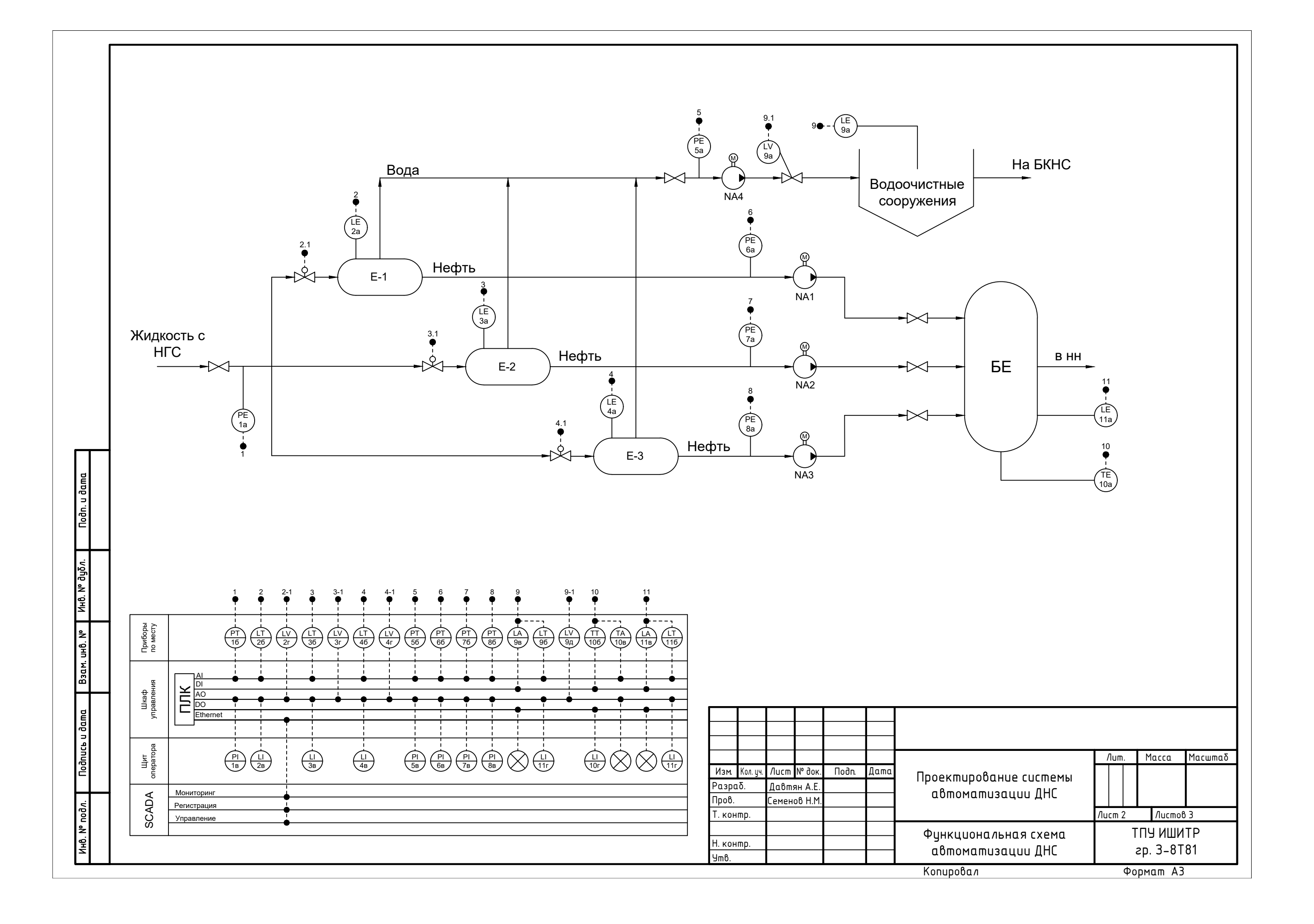

**Приложение В**

**(Обязательное)**

**Схема внешних проводок**

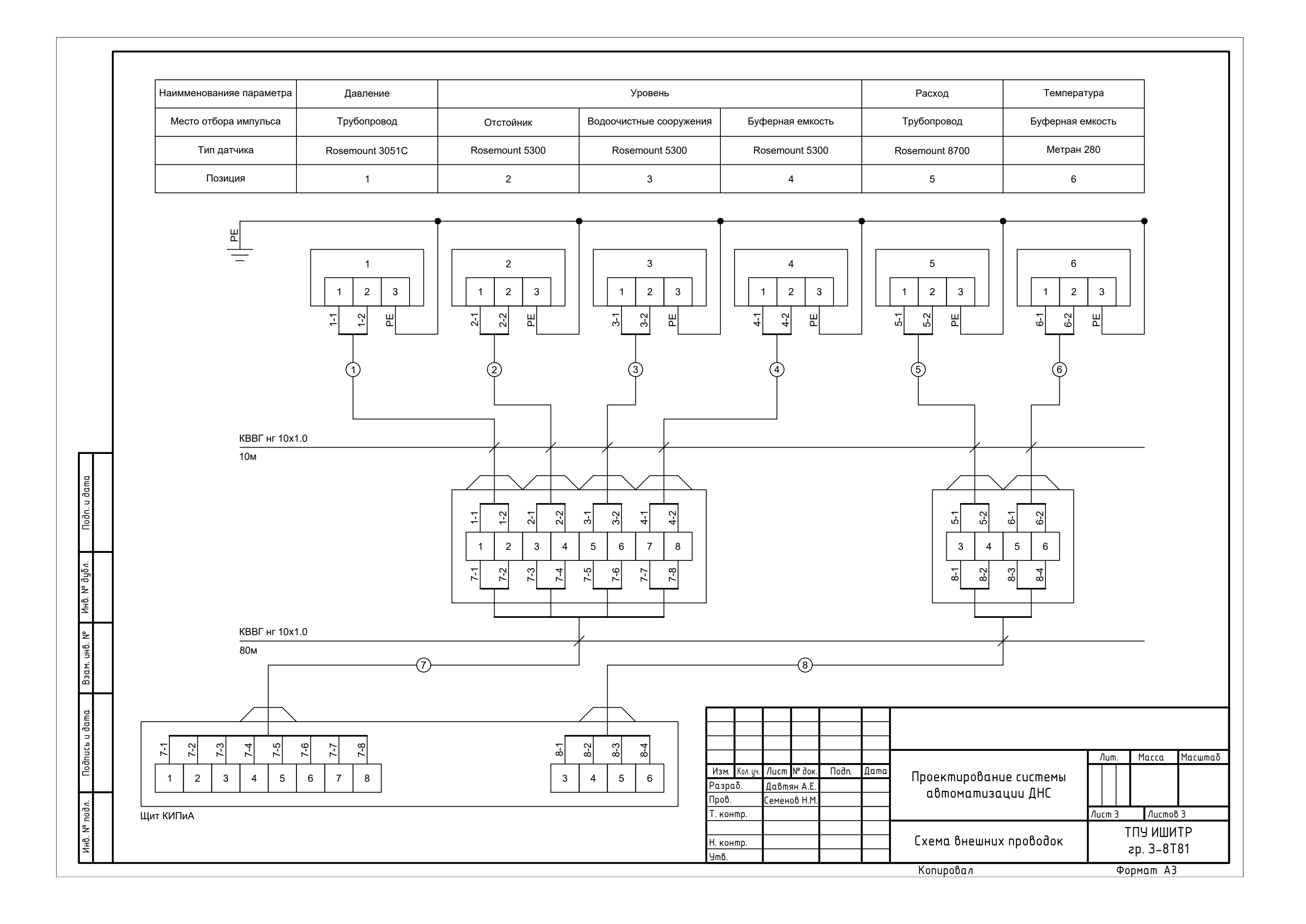